# FACULTAD DE CIENCIAS QUÍMICAS e INGENIERÍA

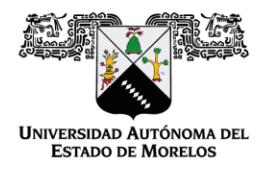

Programas educativos de calidad reconocidos por CIEES, CACEI y CONACYT SGC certificado en la norma ISO 9001:2015

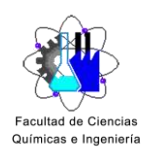

**FORMA T-4A NOMBRAMIENTO COMITÉ REVISOR** 

Cuernavaca, Mor., a 21 de octubre de 2020

DR. ROBERTO FLORES VELÁZQUEZ **DRA. ARELI RIZO AGUILAR** ING. JONATHAN IRVING EMILIANO IBARRA DRA. BEATRIZ MARTÍNEZ BAHENA DRA. YOLANDA FLORES VELÁZQUEZ

## **PRESENTE**

Me permito comunicarles que han sido designados integrantes del COMITÉ REVISOR del trabajo de: TESIS

Titulado:

Inventario de emisiones de dióxido de carbono en el sector energético mexicano durante el periodo de 2007-2017.

Que presenta (el) o (la) C. KARLA MERCEDES RODRÍGUEZ BRITO

Del programa educativo de: INGENIERÍA QUÍMICA

ATENTAMENTE Por una humanidad culta

## DRA, VIRIDIANA AYDEÉ LEÓN HERNÁNDEZ **DIRECTORA**

## Se anexa firma electrónica

## **DICTAMEN**

## DRA. VIRIDIANA AYDEÉ LEÓN HERNÁNDEZ **DIRECTORA DE LA FCQel PRESENTE**

En respuesta a su amable solicitud para emitir DICTÁMEN sobre el trabajo que se menciona, me permito informarle que nuestro voto es:

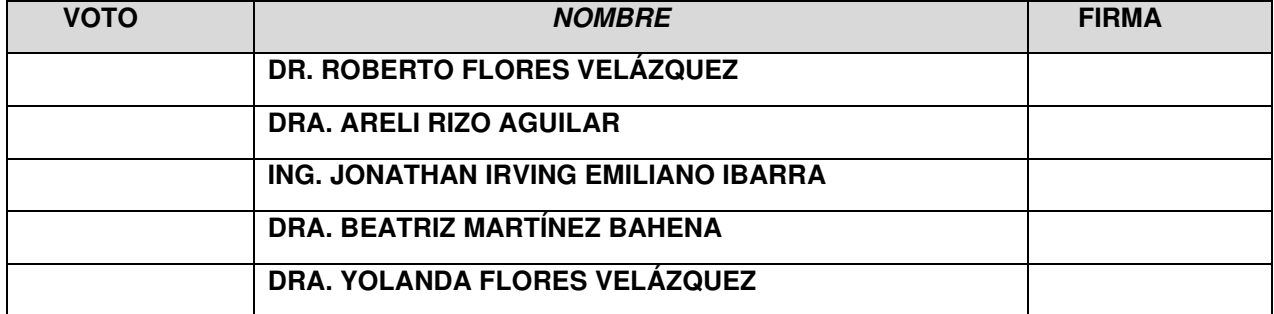

# El voto del comité es aprobatorio, se anexan firmas electrónicas

VALH/fmg

Av. Universidad 1001 Col. Chamilpa, Cuernavaca Morelos, México, 62209 Tel. (777) 3 29 70 00 Ext. 7039/fcqei@uaem.mx

*HAANAHAAHAAHAAHAAHAAHAAHA* 

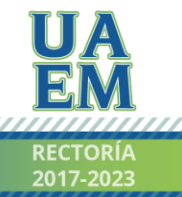

Una universidad de excelencia

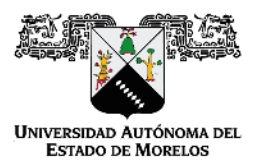

Se expide el presente documento firmado electrónicamente de conformidad con el ACUERDO GENERAL PARA LA CONTINUIDAD DEL FUNCIONAMIENTO DE LA UNIVERSIDAD AUTÓNOMA DEL ESTADO DE MORELOS DURANTE LA EMERGENCIA SANITARIA PROVOCADA POR EL VIRUS SARS-COV2 (COVID-19) emitido el 27 de abril del 2020.

El presente documento cuenta con la firma electrónica UAEM del funcionario universitario competente, amparada por un certificado vigente a la fecha de su elaboración y es válido de conformidad con los LINEAMIENTOS EN MATERIA DE FIRMA ELECTRÓNICA PARA LA UNIVERSIDAD AUTÓNOMA DE ESTADO DE MORELOS emitidos el 13 de noviembre del 2019 mediante circular No. 32.

Sello electrónico

VIRIDIANA AYDEE LEON HERNANDEZ | Fecha:2020-10-21 19:35:12 | Firmante

iMe3upv+PonTQGkk8VuDZU0oaK9apw+RRM9eZLd3agWmTvk0B/2h79XZZZdmINGIzrO1AA9wnRxIZWEP8J4Q/9h+dORKBTWu2hj3ER0KJLqgph0E3ZuNpEQGgdkCb/b63zZ opSQc3xWbSGL69aejf7FxuAV23PKRRMqzfBAodtF8LVmZlt068AUw3Ru+tJrVhF8OkCGXBxoHE2WgPDpqlbyuZOLUelrC7gZflKhrErSGjfo543oAadLmgencRWH8SYcbMYxsGg Br6/MlJjmb97fBnvnJ21iGs1AAoieKpBE/P902v4TJEofia0Xm7u713Q5PMm44Vh7pSmhzMjKl9g==

Puede verificar la autenticidad del documento en la siguiente dirección electrónica o

escaneando el código QR ingresando la siguiente clave:

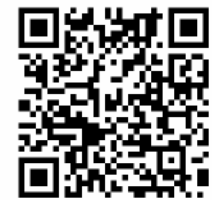

x4uldq

https: //efirma.uaem.mx/noRepudio/4Twhqx4WP7XjyluoGTz8fEYbulpJAbV1

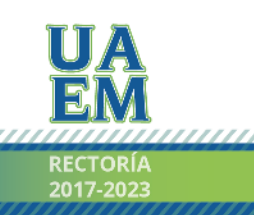

Una universidad de excelencia

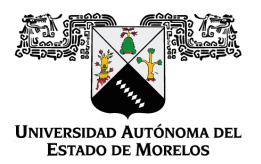

Se expide el presente documento firmado electrónicamente de conformidad con el ACUERDO GENERAL PARA LA CONTINUIDAD DEL FUNCIONAMIENTO DE LA UNIVERSIDAD AUTÓNOMA DEL ESTADO DE MORELOS DURANTE LA EMERGENCIA SANITARIA PROVOCADA POR EL VIRUS SARS-COV2 (COVID-19) emitido el 27 de abril del 2020.

El presente documento cuenta con la firma electrónica UAEM del funcionario universitario competente, amparada por un certificado vigente a la fecha de su elaboración y es válido de conformidad con los LINEAMIENTOS EN MATERIA DE FIRMA ELECTRÓNICA PARA LA UNIVERSIDAD AUTÓNOMA DE ESTADO DE MORELOS emitidos el 13 de noviembre del 2019 mediante circular No. 32.

#### Sello electrónico

#### **BEATRIZ MARTINEZ BAHENA | Fecha:2020-10-27 20:09:05 | Firmante**

ILJ57pOk4u9f9EFAjTrca2rGjogKJJ753U/OIHwgbMeYdy6GHYXrsBxMmPYbQb/ODCcsYchDYQYkqWkLDzyzDz6vx9C07xvxKY5PA/c4fgTBtpGmQU9ZVrKF1Oes3F7mFrlYsE79 Hv9oDP7WvV/C3HfGxiqzOHwISdeVcDpl2XtA3VN9eEnQ2g2q4G04vKMAQegDAl0E89pw4TPFQ1cEjp4tHK2F5lmhc0ioPBQbzGC4bO8RKEl2ZWnWoS1xn9YA2JBexKjlQHgafE pS8xi4/7/KuVGSTli/Q5N9wsfwkDEgieQzLzoK2NxGwuqxOrjVflorDL6rdN3zTo+6lH8yag==

#### **ARELI RIZO AGUILAR | Fecha:2020-10-27 21:01:52 | Firmante**

w1NOulfSFL3UoFKhy+bcuHLHygXaGZJ+bkWErTP/c+aoPSE11aZD4cgGG5ulcsJSsnPof81nOs4uwhLwnz2KnBh5u+2ZbH73Hy3Owpf4+zK5bsmKLdBzI1w5+dOlNZZuxrWPEH cSIKWtNLSVfemtErx2h6e4lGTZFPMUQy9nLY508l+EPx200jeI7JkJWsG26jKx7i1uJd1RIPH4hrqGvSJA4cbjOb1O5KRZ6oA7XiGCB9k91VVNY5WN+hUaZTRGRQNNyzvFVQIbQ AlyQxTYJl7fEAIRoz2SqWdclbOm4Y+bE5L+EOHStKJHNhSbHrpsQpHR5XwjsuIsGUXjZKaCLg==

#### **ROBERTO FLORES VELAZQUEZ | Fecha:2020-10-27 21:20:22 | Firmante**

W6q53zAnQR6azkRHx1xJHGpd0gUEG3Wqagyl602VPdg+CstXht2t8sqkKh5ooBjMKT915yf2E3fApaz95BNqYvLgoz6SgGFZHOlqRgPAKziTgpVSQNzfvcrwS9gVYo5/v8odDTZD IoNLwt8YjsXB1H/gegE4tLoH2eUYD42dlnIhCD0UN9r/mqRKNLBiC7i07szdLto/gylu0aE+WKcTHGkTBCuRWT62M+JTNmqKRqPUr1ALd6E71/GGfyG8CArl+augB1riE2kzZHqLD 4qroPv4myNTX+ISwuiFXYsthBO7GMha4Ugu2IQOMLUpLgj7Rsyzf3lkMJvHsKQJrfVZfQ==

#### **JONATHAN IRVING EMILIANO IBARRA | Fecha:2020-10-28 13:34:31 | Firmante**

WgM7joDfMHlnMSKYy1IfjxPCeiyH+7FISwZO/3yUlFkmBJqEgb21ceg7bKo4gYrORCJpmU1fqr2vY8qddeUCLeoeyk0n2UqIYDUSnl065UOqZhhuVxtKghYeE8qFfWsbqrBX2SDKG Io6c5F4yDatXR2VQEcrTL4GLFAd9ow6lkWefxPgV04bZzj4O9OwgWpUFcYuGzhU+IeOgtnYEbRmp1dmZvkq/vZu05dofnSJRiYcjn7HwuSVkD31oWiB+FSKXzBLYZGaKhH/x3Tk 7dmUH8OjxcGGTjnK7rUTn61gCLDS7fPrHATh4pQ/2578OOl/T+211fI0yY0tVv0YqHq4ng==

#### **YOLANDA FLORES VELAZQUEZ | Fecha:2020-11-08 21:09:12 | Firmante**

FMp/TnrpuXQH+V//dDHTWNXaLS0WLPTznGfxXbh1bAoep8fh6sHVGEC7hdt77kv1ptZ0Nxp32oHcslvxlBElwfaJtSBLTi+ITScPf6vCO11a33IMuPpLmbPmDqXtmh7IX2N9/1IHUAl IGUsdoMnQX5o5aV7eGdGNk9BMsDg1AcnTWmQTb5ig8JrXFiscCqUr3gfIsRNTnft9hcCYaC5i8I5/Rz/o9DnUN1cliCHQcGo9dvvQr68n+saqmqJRSfCR+2IoDiGau8r++5pEYjeUx Cy+9C3xuEqkOndtt0WcTvqHcstaqsAw/rkC8yyfWkPCdr89l9IWj9Uc6/83zlylDg==

#### **Puede verificar la autenticidad del documento en la siguiente dirección electrónica o escaneando el código QR ingresando la siguiente clave:**

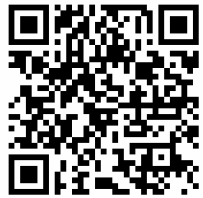

**zxKIEY**

<https://efirma.uaem.mx/noRepudio/LUTnbHRFbOmUngBwYgWIGKMKZ0p96mVj>

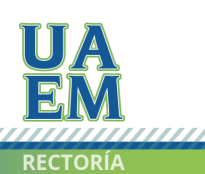

Una universidad de excelencia

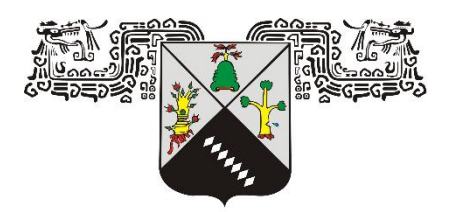

**UNIVERSIDAD AUTÓNOMA DEL ESTADO DE MORELOS**

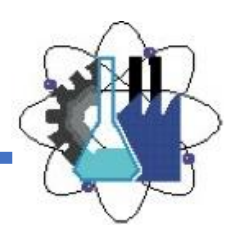

**FACULTAD DE CIENCIAS QUÍMICAS E INGENIERÍA**

**LICENCIATURA EN INGENIERÍA QUÍMICA**

**Inventario de emisiones de dióxido de carbono en el sector energético mexicano durante el periodo 2007-2017**

**T E S I S**

**QUE PARA OBTENER EL GRADO DE: LICENCIADA EN INGENIERÍA QUÍMICA PRESENTA: KARLA MERCEDES RODRÍGUEZ BRITO**

**ASESOR DR. ROBERTO FLORES VELÁZQUEZ** 

**CUERNAVACA, MORELOS DICIEMBRE 2020**

## **AGRADECIMIENTOS**

Agradezco a los profesores que, durante mi estadía en la Facultad de Ciencias Químicas e Ingeniería, se preocuparon por transmitirme sus conocimientos y experiencias.

Agradezco a la Dra. Fernanda Morales Guzmán, por ser la mejor Jefa de Carrera que se puede tener; siempre brindando su apoyo incondicional, por ser comprensiva con las situaciones personales y por nunca perder la fe en ninguno de sus estudiantes.

Agradecimientos especiales a mi director de tesis, el Dr. Roberto Flores Velázquez, por siempre contar con una paciencia interminable ante todos mis cuestionamientos, por sus palabras de aliento y por todos los maravillosos consejos, pero sobre todo por creer en mí al confiarme el desarrollo de este proyecto.

Gracias a mi madre por ser mi motor más grande, por todos los licuados y tortas preparadas, por darme amor infinito y nunca dudar de mí. Gracias a mi padre por todo su trabajo, sus días de descansos sacrificados y por cada gota de sudor derramada en pro de mi educación.

Gracias a mis amigos, Alan, Alejandra, Fabiola, Franco, Italia, Luis, y todos aquellos que me han dado su cariño; por ser la familia que elegí, por nunca dejarme sola y estar conmigo desde el inicio de esta aventura.

Gracias a Rodrigo por no permitir que renunciara a mis sueños cuando los pensamientos negativos me nublaron y por siempre ser la palabra de aliento que necesito.

Gracias a mis hermanos por ser una inspiración durante mi niñez, por tantas risas y tanto amor.

#### **RESUMEN**

Las emisiones de los Gases de Efecto Invernadero (GEI's) son responsables de múltiples problemas que enfrentamos actualmente. Dichas emisiones son el resultado de las actividades humanas desmedidas, de la mala administración de los recursos, así como del aumento poblacional descontrolado.

Debido a las repercusiones sobre la salud y las alteraciones que provocan en el equilibrio de gases de la atmósfera, mismo que repercute fuertemente en la temperatura del planeta; es necesario crear herramientas que nos permitan tener acceso a toda la información cuantificable y reciente de cada GEI.

Tomando información del BNE publicado en el año 2017 por la SENER, se elaboró un documento en el software Excel que sintetiza los valores de consumo de combustible en el Sector Energético dividido en 5 grandes sectores; Transporte, Industrial, Residencial, Comercial y Público, Agropecuario y Generación Eléctrica; para el período comprendido del 2007 al 2017.

El inventario de emisiones de CO<sup>2</sup> permite pasar de una hoja de cálculo a otra fácilmente, debido a que se colocó la herramienta de Excel "vínculos", permitiendo así, la manipulación rápida del documento y optimizando la búsqueda de los valores deseados dentro del mismo.

Se desarrolló una serie de ecuaciones y haciendo uso de los factores de emisión para cada combustible, tomados de la literatura, se calculó el total de emisiones de CO<sup>2</sup> generadas para cada subcategoría dentro de cada sector; así mismo, se realizaron las sumatorias para obtener los totales de emisiones de cada uno de los sectores.

Con los valores antes mencionados se agregaron gráficas de barras que muestran el consumo de combustible de cada subcategoría, así como, de cada sector. También se elaboró una gráfica de dispersión con la información obtenida de las emisiones de CO<sup>2</sup> para cada uno de los sectores y de sus subcategorías; además de una general en la que se comparan los totales de emisión de los 5 sectores.

Entre los resultados destaca la indiscutible ventaja del Sector Transporte, respecto al resto, con el puesto del sector que emite más CO2.

La subcategoría, del Sector Transporte, más significativa en todos los años es "Autotransporte", representando cerca del 90% en el del total; mientras que la subcategoría "Eléctrico" registró las menores emisiones de  $CO<sub>2</sub>$  en todos los años, menos del 1%.

### **SUMMARY**

Greenhouse gas (GHG) emissions are responsible for multiple problems we currently face.

These emissions are the result of human activities that are not measured, mismanagement of resources, as well as excessive human population growth.

Due to the repercussions on health and alterations that they cause in the balance of gases in the atmosphere, which has a strong impact on temperature of the planet. It is necessary to create tools that allow us to have access to all the quantifiable and recent information of each GHG.

Taking information from the BNE published in 2017 by SENER, a document was prepared in Excel software that synthesizes the fuel consumption in the energy sector divides into 5 major sectors: Transportation, Industrial, Residential, Commercial and Public, Agricultural and Electricity Generation; for the period from 2007 to 2017.

CO<sup>2</sup> emission inventory makes it to switch from one spreadsheet to another easily due to the fact that the "Links" Excel tool was placed thus allowing quick manipulation of the document and optimizing the search for desired values within it.

A series of equations was developed and making use of the emission factors for each fuel, taken from the literature, the total  $CO<sub>2</sub>$  emissions generated were

calculated for each subcategory within each sector; likewise, the sums were made to obtain the total emissions of each of the sectors.

A dispersion graph was also prepared with the information obtained on CO<sup>2</sup> emissions for each of the sectors and their categories; as well as a general one in which the emission totals of the 5 sectors are compared.

Among the results, the indisputable advantage of the transport sector stands out, compared to the rest, with the position of the sector that emits more CO2.

The most significant subcategory of the Transport sector in all years is "Autopansportation," accounting for about 90% of the total; while the "electric" subcategory recorded the lowest CO2 emissions in all years, less than 1%.

# **CONTENIDO**

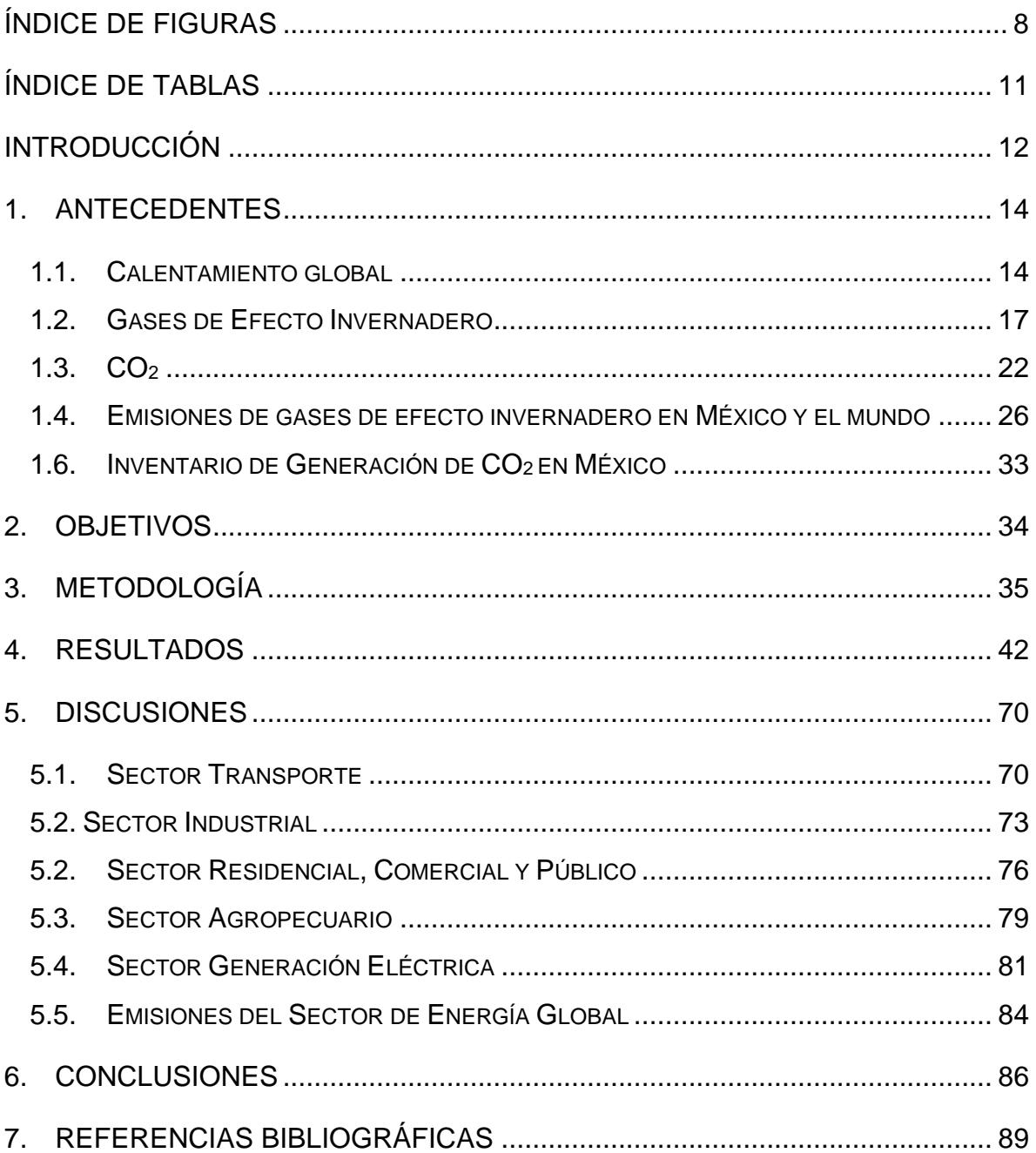

# <span id="page-11-0"></span>**Índice de Figuras**

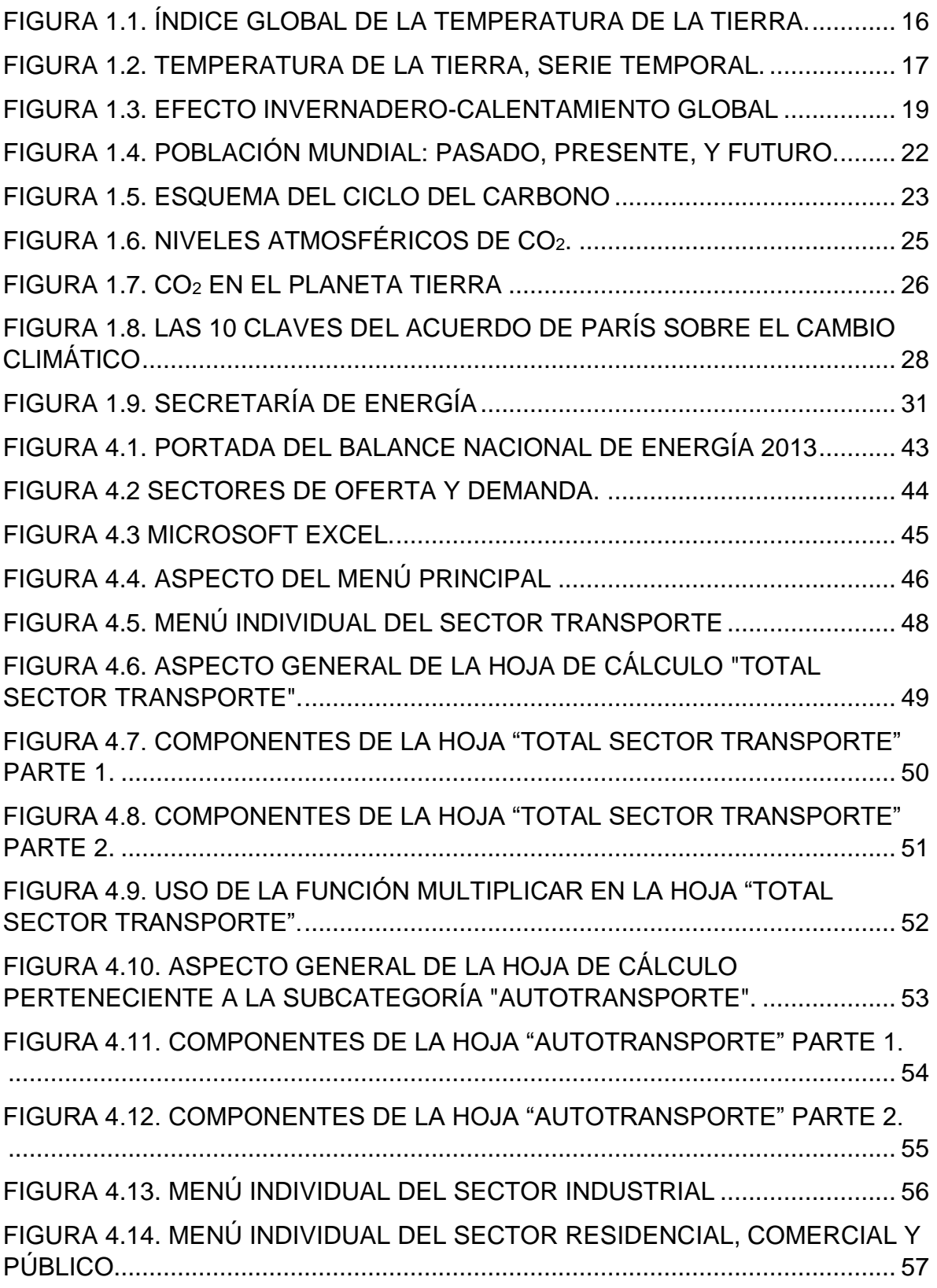

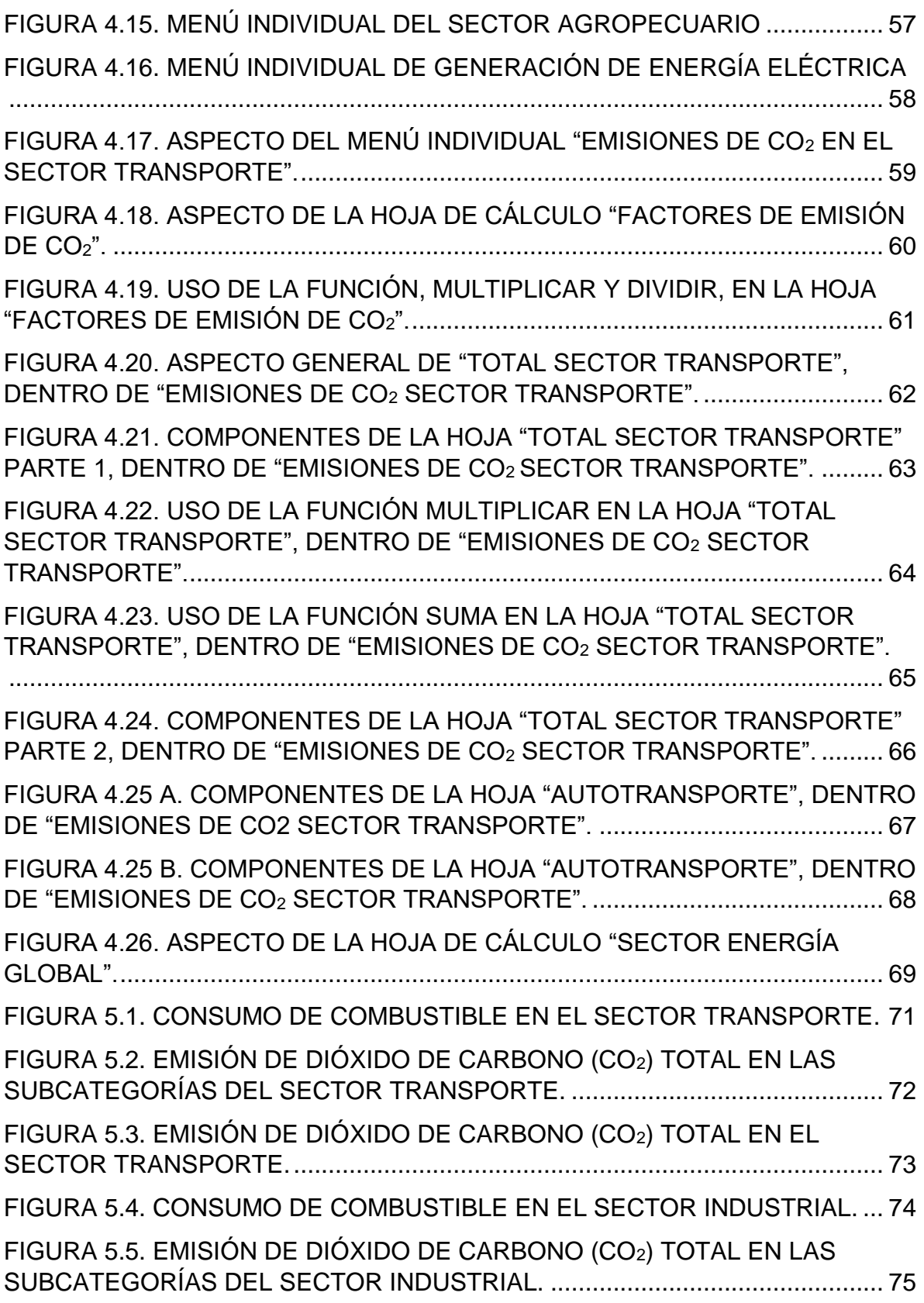

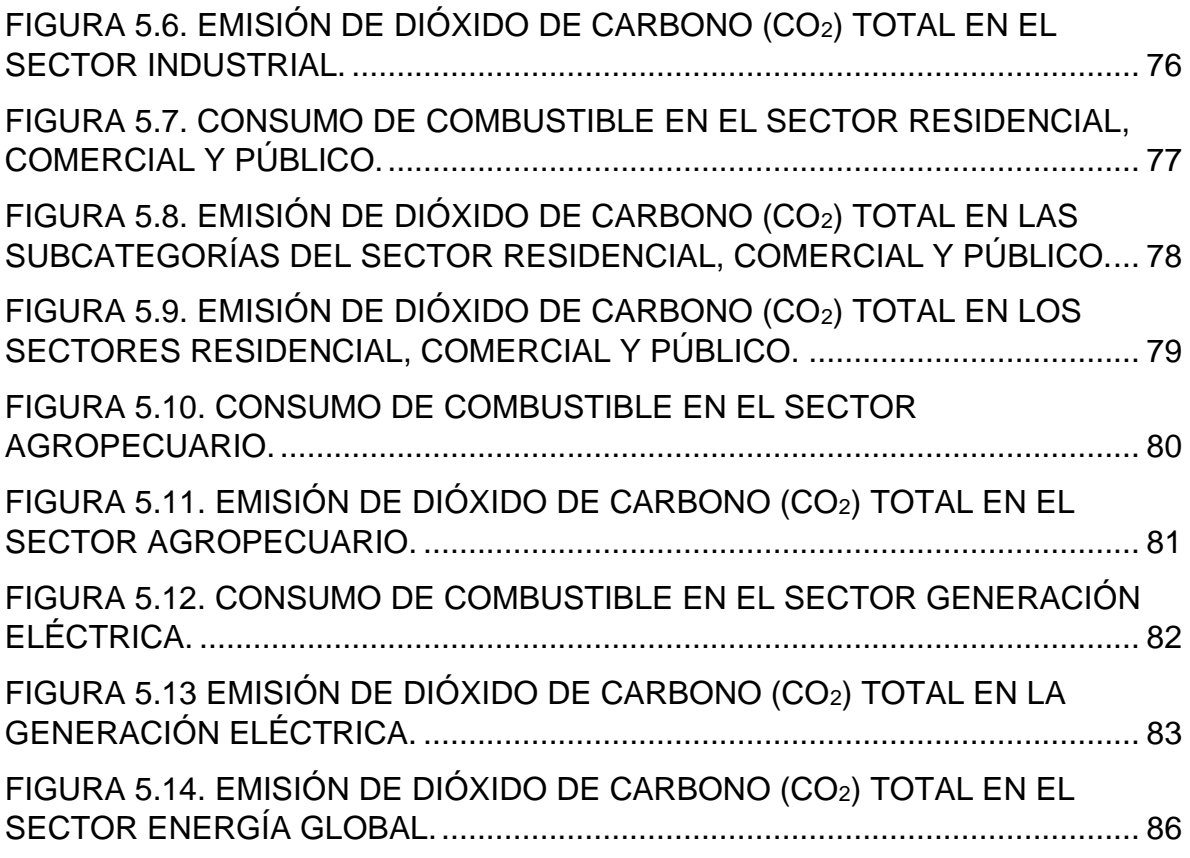

# <span id="page-14-0"></span>**Índice de Tablas**

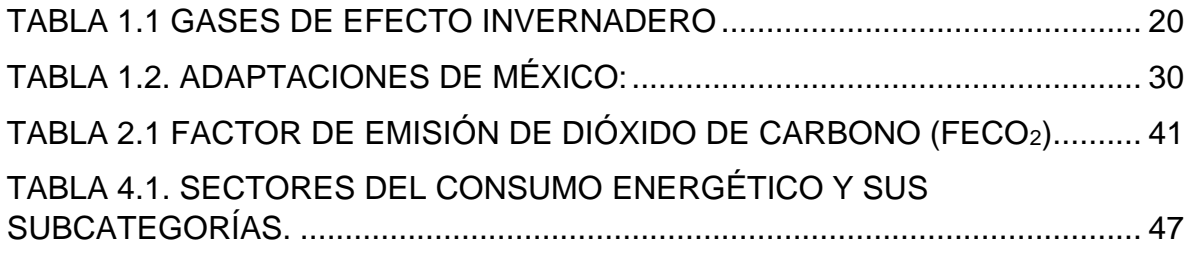

## <span id="page-15-0"></span>**INTRODUCCIÓN**

A lo largo de su historia, el hombre siempre ha buscado entender su entorno, qué es lo que lo rodea y cómo es que funciona. En el camino ha desarrollado herramientas y métodos que le han facilitado las actividades cotidianas que realiza, logrando al mismo tiempo, mejorar su calidad de vida. Esto ha tenido como consecuencia que el desarrollo científico y tecnológico se haya vuelto una ambición para las personas a lo largo y ancho del globo.

La energía es necesaria y útil en todos los ámbitos de la cotidianidad, y es precisamente ésta la que ha permitido los más grandes avances. Desde la Primera Revolución Industrial, que inició en la segunda mitad del siglo XVIII en el Reino de Gran Bretaña con la invención de la máquina de vapor, se marcó un punto de inflexión para todo el planeta, pues con ella, comenzó una transformación económica, social y tecnológica que se tradujo en riqueza y crecimiento.

Con ese crecimiento llegó el uso desmedido de combustibles fósiles, el aumento de la deforestación y el crecimiento poblacional descontrolado; que son las causas principales de la generación de gases de efecto invernadero. La acumulación de dichos gases en la atmósfera tiene como consecuencia el aumento de la temperatura media del planeta.

Debido a los problemas que trae consigo el aumento de temperatura, científicos y estudiosos de todo el mundo están trabajando, junto con sus gobiernos, en la creación de medidas y estrategias que ayuden a mitigar y/o disminuir su concentración.

El dióxido de carbono  $(CO_2)$  es uno de los principales gases de efecto invernadero. Su estudio, así como disminuir su generación, es de suma

importancia cuando hablamos de evitar el aumento de temperatura en la Tierra. Para dicho estudio es necesario conocer las cantidades que se generan de CO<sub>2</sub> y qué sectores son los que más contribuyen a esa generación.

Pensando en esto último, se decidió crear un inventario interactivo de Generación de Dióxido de Carbono del consumo energético en México para el período comprendido de 2007-2017, utilizando información oficial publicada por la Secretaría de Energía (SENER) en el Balance Nacional de Energía.

La clasificación con la que se presenta este proyecto es la elegida por la SENER; divide el Consumo energético en cinco grandes sectores: *Sector Transporte, Sector Industrial, Sector Residencial, Comercial y Público; Sector Agropecuario, Sector Generación de Energía Eléctrica.*

## <span id="page-17-0"></span>**1. ANTECEDENTES**

### <span id="page-17-1"></span>**1.1. Calentamiento global**

Investigadores y científicos de todo el planeta se están planteando resolver el conflicto que supone el calentamiento global, ocasionado principalmente por el cambio climático, fenómeno que viene impactando gravemente al planeta desde el inicio de la Revolución Industrial, que surgió a mediados del siglo XVIII en el Reino de Gran Bretaña con la invención de la máquina de vapor; debido al aumento de las emisiones de Gases de Efecto Invernadero (GEI's por sus siglas en español) como resultado de las actividades humanas. Los estudiosos del tema se concentran en la investigación de sus causas, fuentes de generación, haciendo mayor énfasis en crear formas en las que se puede disminuir el problema (Cárdenas, 2008).

El calentamiento global es, hoy en día, un tema que está dentro de la agenda pública de casi todos los gobiernos; con cada vez mayor frecuencia, los medios de comunicación masivos y algunas organizaciones se interesan por éste fenómeno y han empezado a transmitir información a la sociedad, lo que lleva a que cada vez más personas estén al tanto de la situación, se preocupen y traten de hacer algo al respecto pero rara vez, se muestra qué es el calentamiento global y cómo es que repercute en la temperatura media del planeta, lo que dificulta coordinar acciones en pro de su disminución (Cárdenas, 2008).

"*La mayor parte de la energía solar que recibe la Tierra en forma de longitud de onda corta, pasa con facilidad a través del vapor de agua (nubes), el dióxido de carbono (CO2) y todos los demás gases en la atmósfera que están ahí de manera* 

*natural y en concentraciones normales, al tener contacto con la superficie terrestre, se absorbe y se convierte en calor. A su vez, la luz infrarroja (longitud de onda larga) que es una parte de ese calor, es irradiada desde la superficie hacia el espacio"* (Baethgen & Martino, 2009).

En la atmósfera existen gases que tienen la capacidad de absorber calor (vapor de agua, dióxido de carbono, óxido nitroso, metano, ozono, por mencionar algunos). Son éstos los que hacen que parte del calor que la Tierra transmite desde su superficie quede retenido en la atmósfera y resulta en un calentamiento de la propia atmósfera y de la superficie terrestre. Este mecanismo es el que permite que pueda existir vida en el planeta, ya que, si esto no ocurriera, la temperatura media de la Tierra sería de -18ºC (Otterbach, 2014) (Baethgen & Martino, 2009).

La temperatura dentro de nuestra atmósfera tiene gran impacto en toda la vida que habita en el planeta, es precisamente una de las condiciones que permitió que se desarrollaran los seres vivos, la evolución y básicamente la vida como la conocemos hoy en día es consecuencia de la temperatura "perfecta".

El cambio en la temperatura de la atmósfera trae consigo variaciones climáticas (anomalía climática) y a su vez, estas variaciones presentaran impactos importantes sobre el planeta. Algunos de los cambios más corrientemente citados como posibles incluyen: alteraciones en las zonas actuales de vegetación, cambios en la cantidad y distribución de las precipitaciones, derretimiento de glaciares, aumento en el nivel del mar, inundaciones de las zonas costeras, etcétera (Baethgen & Martino, 2009).

Una anomalía climática puede presentarse mediante dos tipos de situaciones:

**Por forzamientos internos:** Cambios en el clima ocasionados por la inestabilidad de la atmósfera y/o del océano.

**Por forzamientos externos:** El cambio ocasionado por la intensidad de la radiación solar recibida o cambios en el planeta, como lo es la concentración de gases por el *efecto invernadero* (se verá posteriormente), cambios en el uso de suelo, el uso de diversos tipos de aerosoles, pero implica mucho la participación del ser humano para este tipo de modificaciones (M.H., Lugo, & Sánchez, 2015).

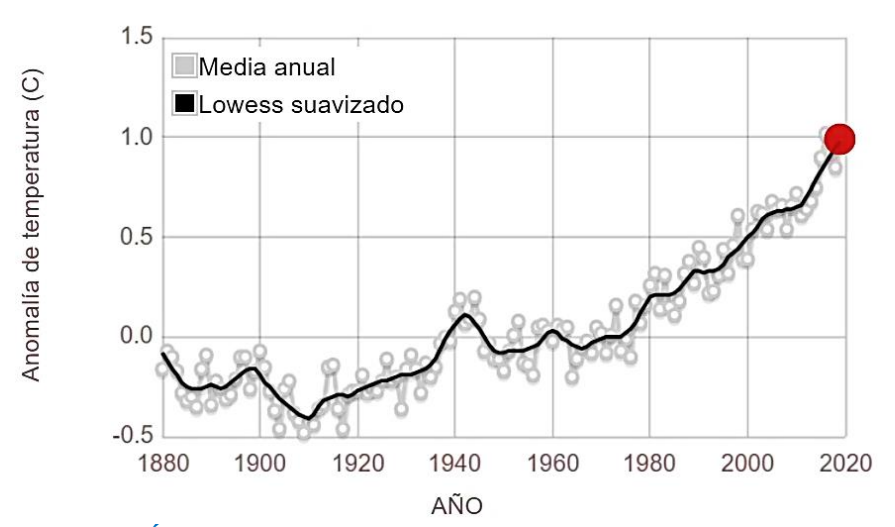

<span id="page-19-0"></span>**Figura 1.1. Índice global de la temperatura de la Tierra.** *Este gráfico ilustra el cambio en la temperatura global de la superficie en relación con las temperaturas promedio de 1951-1980. Diecinueve de los 20 años más cálidos han ocurrido desde 2001, con la excepción de 1998. El año 2016 se ubica como el más cálido registrado (Fuente: [NASA / GISS](https://data.giss.nasa.gov/gistemp/graphs/graph_data/Global_Mean_Estimates_based_on_Land_and_Ocean_Data/graph.txt) ).*

Hasta el inicio de la era industrial la temperatura promedio de la Tierra era de 14ºC, excepto por algunas desviaciones a corto plazo, provocadas por erupciones volcánicas y otros eventos naturales (Otterbach, 2014), pero como podemos observar en la Figura 1.1, el cambio en la temperatura global ha ido cambiando considerablemente, sobre todo en las últimas décadas, cuando el crecimiento de la población y el desarrollo tecnológico ha tenido tanto auge.

1884

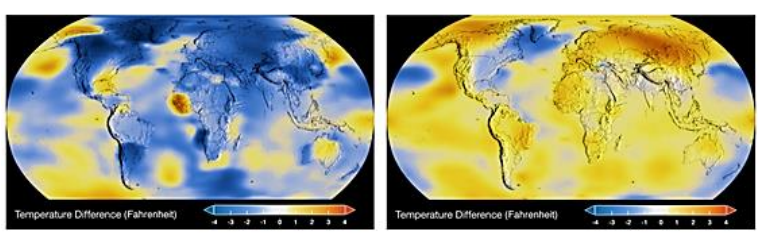

2007

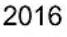

1996

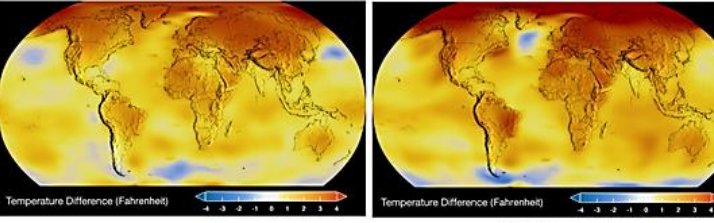

2019

<span id="page-20-1"></span>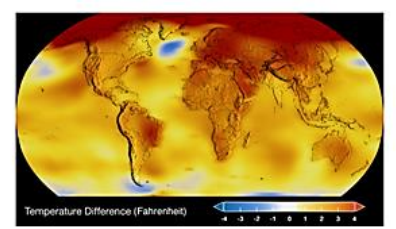

**Figura 1.2. Temperatura de la Tierra, serie temporal**. *La ilustración muestra algunas imágenes de distintos años de una serie temporal sobre la variación promedio de cinco años de las temperaturas de la superficie global. El azul oscuro indica áreas más frías que el promedio. El rojo oscuro indica áreas más cálidas que el promedio (Fuente: [NASA / GISS](https://data.giss.nasa.gov/gistemp/graphs/graph_data/Global_Mean_Estimates_based_on_Land_and_Ocean_Data/graph.txt) ).*

## <span id="page-20-0"></span>**1.2. Gases de Efecto Invernadero**

La atmósfera seca está compuesta casi enteramente de nitrógeno (en una relación de mezcla volumétrica de 78,1%) y oxígeno (20,9%), más una serie de oligogases como el argón (0,93%), el helio y GEI's como el dióxido de carbono (0,035%) y el ozono. Además, la atmósfera contiene vapor de agua en cantidades muy variables (alrededor del 1%) y aerosoles (Salati, 1990).

Los GEI's son los responsables del denominado *Efecto Invernadero*, y son los componentes gaseosos de la atmósfera, tanto naturales como antropogénicos (producidos por los humanos), que absorben y emiten radiación en determinadas longitudes de onda del espectro de radiación infrarroja emitido por la superficie de la Tierra, la atmósfera y las nubes. En la atmósfera de la Tierra, los principales GEI's son vapor de agua  $(H<sub>2</sub>O)$ , dióxido de carbono  $(CO<sub>2</sub>)$ , óxido nitroso  $(N<sub>2</sub>O)$ , metano (CH4) y ozono (O3). Hay, además, en la atmósfera una serie de GEI's creados y emitidos en su totalidad por las actividades del ser humano, como los halocarbonos (compuestos que contienen cloro, bromo o flúor y carbono), estos compuestos pueden actuar como potentes GEI's debido a su potencial de calentamiento y a su tiempo de permanencia en la atmósfera, y son también, una de las causas del agotamiento de la capa de ozono (Benavides & León, 2007).

Es importante mencionar que, el Efecto Invernadero no es perjudicial para el planeta, es lo que permite que la vida que conocemos funcione tal y como funciona, no es sino hasta que las concentraciones de los GEI's en la atmósfera aumentan (Efecto Invernadero Intensificado), que se vuelve un problema para la humanidad (Benavides & León, 2007).

El aumento de concentración de los GEI's impide que el calor que no es absorbido, por la superficie terrestre (el que no es necesario para mantener la temperatura media de 14ºC), vuelva al espacio como sucedería normalmente, lo que conlleva a que la temperatura del planeta se eleve; y es precisamente de esta manera como se relaciona el efecto invernadero intensificado con el calentamiento global. Lo anterior se muestra en la Figura 1.3.

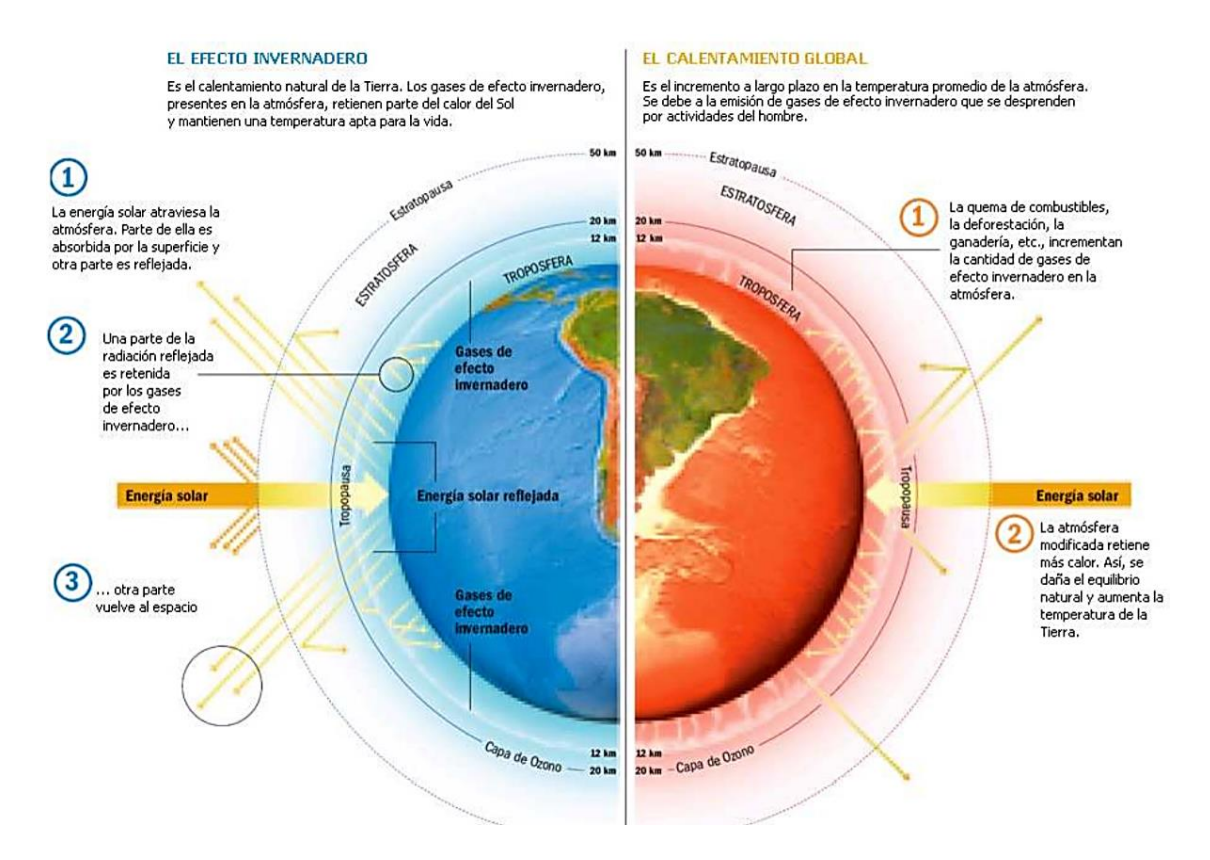

<span id="page-22-0"></span>**Figura 1.3. Efecto invernadero-Calentamiento global***. Efecto Invernadero natural (izquierda) y efecto invernadero y su relación con el calentamiento global (derecha) (Fuente: iespaña.es).*

En lo que se refiere al potencial de calentamiento, si se toma el que corresponde al CO<sup>2</sup> como punto de comparación, se tiene que el metano es 21 veces más potente y el óxido nitroso llega a ser 310 veces más alto, en la Tabla 1.1 se muestra información de origen de algunos GEI's, así como sus potenciales de calentamiento y su tiempo de vida media (Moreno & Urbina, 2008).

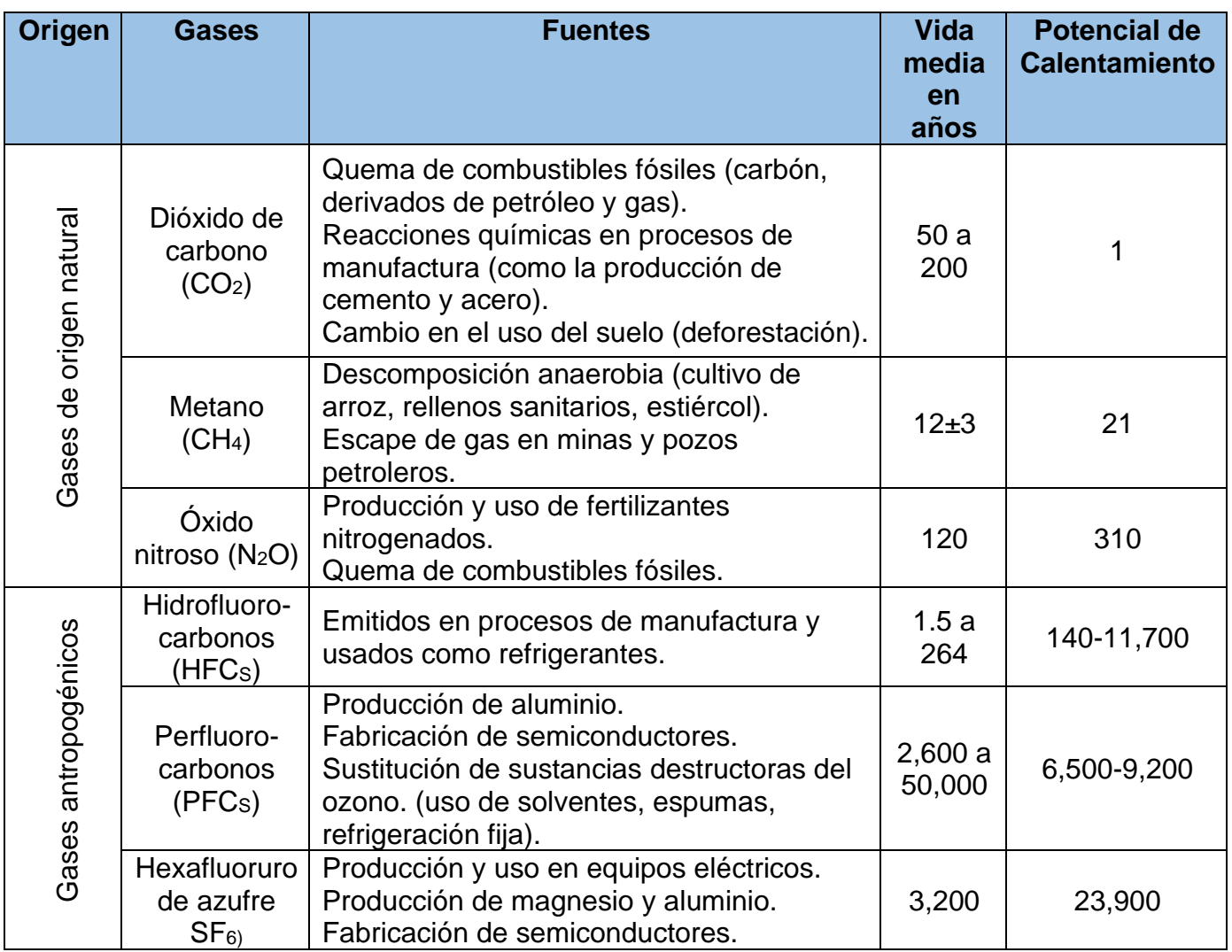

## <span id="page-23-0"></span>*Tabla 1.1 Gases de efecto invernadero*

Fuente: IPCC, 1996

Excepto el ozono, todos los GEI's, directamente influenciados por las emisiones humanas, están bien mezclados en la atmósfera, de forma que su concentración es casi la misma en cualquier parte y es independiente del lugar donde se produce. Si tomamos eso en cuenta, es un problema que concierne a todos los países, aún si ellos generan o no, grandes cantidades de GEI's (Benavides & León, 2007).

El uso desmedido de combustibles fósiles (gasolina, petróleo, carbón, diésel, etc.) para el transporte, las residencias, la innovación, etcétera.; la deforestación, la generación de residuos, el uso y cambio de uso de suelo, la agricultura, la ganadería, la industria de la transformación, entre otras, son actividades antropogénicas que producen los GEI's y éstos pueden clasificarse en directos e indirectos; y con base en la inducción al forzamiento radiactivo.

Los directos son aquellos gases que inducen el calentamiento global y a los cuales se les atribuye el aumento de la temperatura del planeta, así como la variabilidad climática regional: dióxido de carbono (CO2), metano (CH4), óxido nitroso (N2O), hidrofluorocarbonos (HFC's), perfluorocarbonos (PFC's) y el hexafluoruro de azufre (SF6). Por su parte, los gases indirectos son aquellos que tienen impacto en la química atmosférica modificando la vida de los GEI's directos en la atmósfera: monóxido de carbono (CO), óxidos de nitrógeno (NOx) y compuestos orgánicos volátiles diferentes del metano (COVDM) (Martínez-Prado, 2016).

El aumento desmedido en la población, así como en la expectativa de vida en la mayoría de los países en el último siglo, se vuelve tema de mucha importancia para los investigadores, ya que está relacionado con el aumento en los GEI's por las actividades antropogénicas.

En la población se produjo un cambio tremendo con la Revolución Industrial: mientras que la población mundial había necesitado alrededor de 1800 años para alcanzar los mil millones de personas, los segundos mil millones se alcanzaron en solo 130 años (1930), los terceros mil millones en 30 años (1960), el cuarto billón en 15 años (1974) y el quinto billón en solo 13 años (1987).

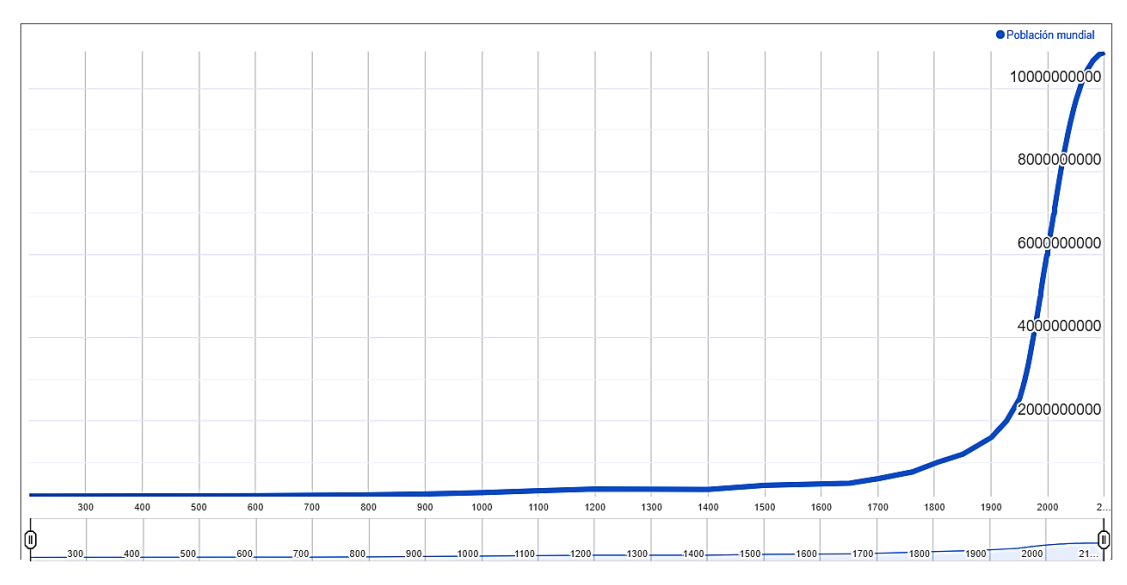

<span id="page-25-1"></span>**Figura 1.4. Población Mundial: Pasado, Presente, y Futuro.** *La Figura anterior ilustra cómo la población mundial ha cambiado a lo largo de la historia. (Fuente: World Population Clock).*

# <span id="page-25-0"></span>**1.3.CO<sup>2</sup>**

El dióxido de carbono (CO2), es uno de los gases traza más comunes e importantes en el sistema atmósfera-océano-Tierra, es el más importante GEI asociado a actividades humanas y el segundo gas más importante en el calentamiento global, es el responsable del 50-60% del calentamiento global procedente de los GEI's originados por las actividades humanas desde la época preindustrial (Jurado & Mercado, 2010), después del vapor de agua. Este gas tiene fuentes antropogénicas y naturales. Dentro del ciclo natural del carbono, el CO<sub>2</sub> juega un rol principal en un gran número de procesos biológicos (Benavides & León, 2007). La Figura 1.5 muestra el ciclo del carbono.

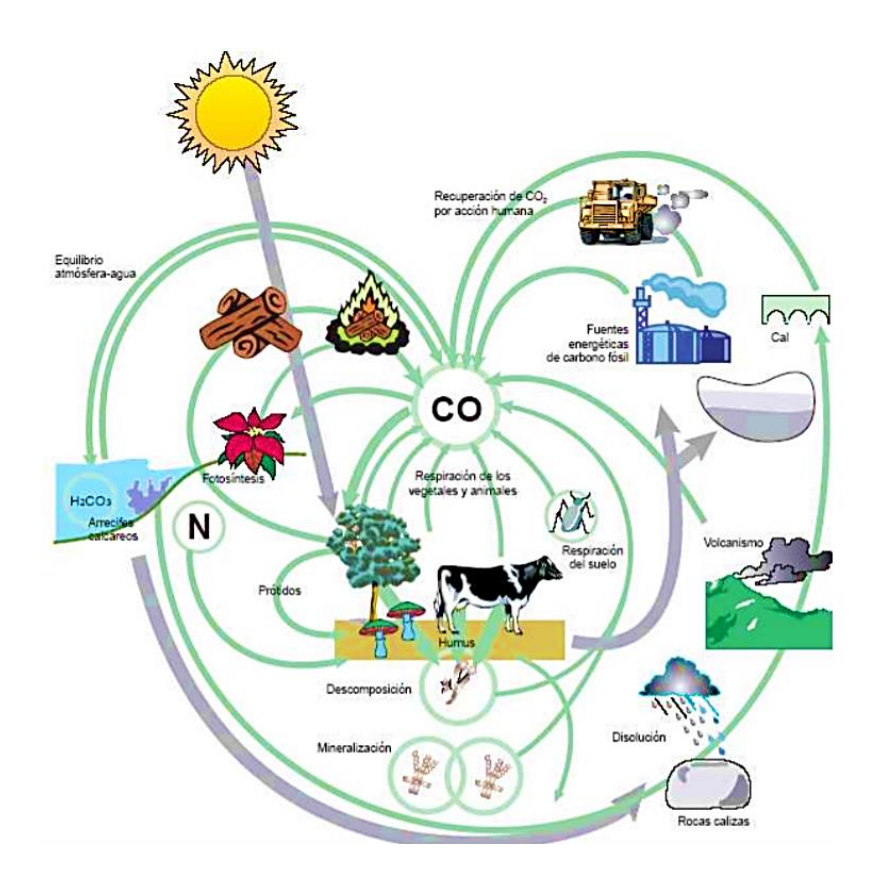

**Figura 1.5. Esquema del ciclo del carbono** *(Fuente: Duvigneaud, 1978).*

<span id="page-26-0"></span>Este gas permanece en la atmósfera entre 50 y 200 años. Sin embargo, hay unos aumentos y caídas anuales a causa de la fotosíntesis, siendo menor durante el invierno y mayor durante el verano (Jurado & Mercado, 2010).

"El CO<sup>2</sup> representa 76.7% de los GEI's antropogénicos" (Torres-Salado, Sánchez-Santillán, Rojas-García, & Herrera-Pérez, 2018, pág. 1). En relación a las actividades humanas el CO<sup>2</sup> se emite principalmente, por el consumo de combustibles fósiles (carbón, petróleo y sus derivados y gas natural) y leña para generar energía, por algunos procesos industriales como la fabricación del cemento, por la tala y quema de bosques.

Según la Organización de las Naciones Unidas para la Alimentación y la Agricultura (*Food and Agriculture Organization of the United Nations*, FAO por sus siglas en inglés), el 26% de la superficie terrestre se destina al pastoreo, y la producción de forrajes requiere de cerca de una tercera parte del total de la superficie agrícola. La principal causa de deforestación en América Latina se debe, justamente, a la expansión de tierras para el pastoreo. El 70% de los bosques amazónicos se usan como pastizales (Benavides & León, 2007).

Recordemos que la Amazonía alberga la mayor extensión de bosque pluvial tropical que queda en nuestro planeta. Con casi el doble del tamaño de la India, estos bosques desempeñan un papel vital en la regulación del clima mundial y la prestación de otros servicios, como la purificación del agua y la absorción de carbono, por ello, se le suele denominar como *"Los Pulmones del Mundo*" (FAO, 2016).

Según el Grupo Intergubernamental de Expertos sobre el Cambio Climático (*Intergovernmental Panel on Climate Change*, IPCC por sus siglas en inglés), el CO<sup>2</sup> ha subido desde un nivel preindustrial de 280 ppm a más de 380 ppm (año 2010), es decir, sustancialmente más alto que cualquier nivel durante los últimos 650.000 años (Lizarazu & Lordemann, 2013).

Espacialmente, las mayores concentraciones de CO<sup>2</sup> se presentan en el hemisferio norte del planeta, donde se encuentra la totalidad de los países industrializados responsables exclusivos del aumento de la concentración de la mayoría de los gases de GEI's. La Figura 1.6, muestra los niveles atmosféricos de CO<sup>2</sup> medidos en el Observatorio Mauna Loa, Hawai, en las últimas décadas, con un ciclo estacional anual promedio.

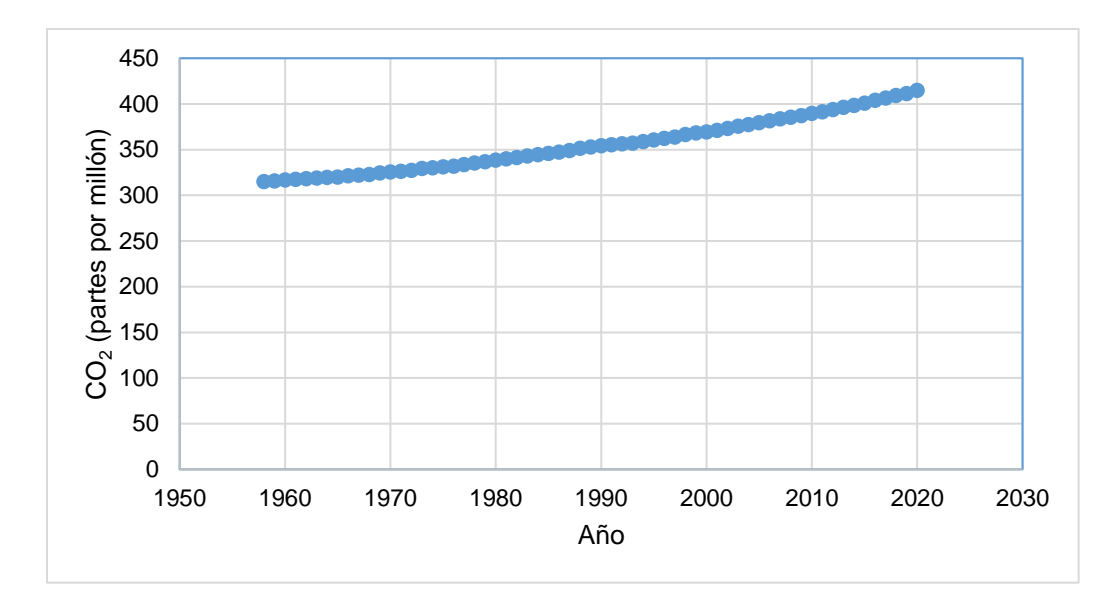

<span id="page-28-0"></span>**Figura 1.6. Niveles atmosféricos de CO2***. Niveles medidos en el Observatorio Mauna Loa, Hawai, marzo 1958-mayo 2020, con un ciclo estacional anual promedio. (Fuente: mediciones mensuales (ciclo estacional promedio eliminado).*

La Figura 1.7, muestra la distribución global y la variación de la concentración de dióxido de carbono troposférico promedio en partes por millón (ppm) en distintos años.

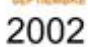

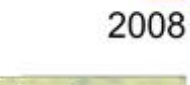

**MAR20** 

2013

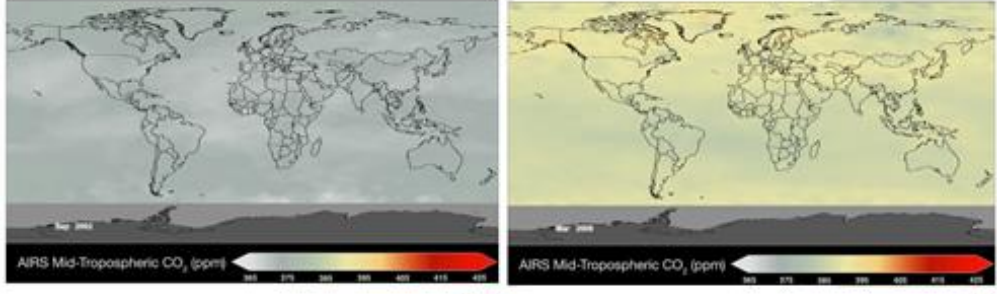

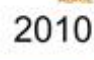

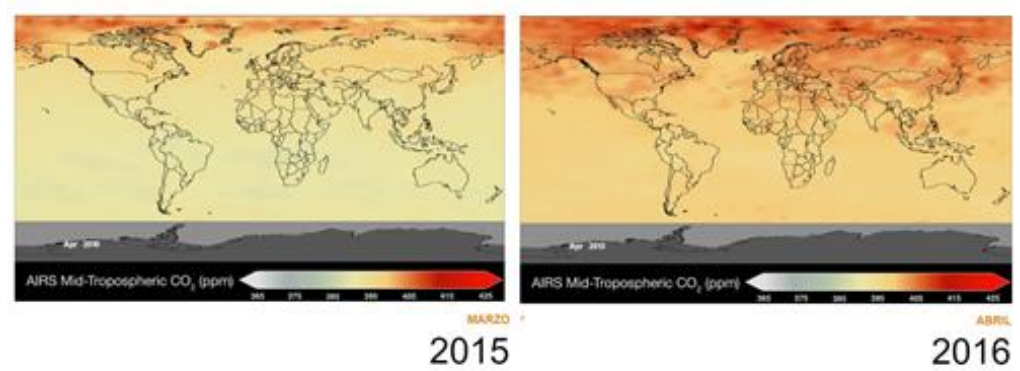

2015

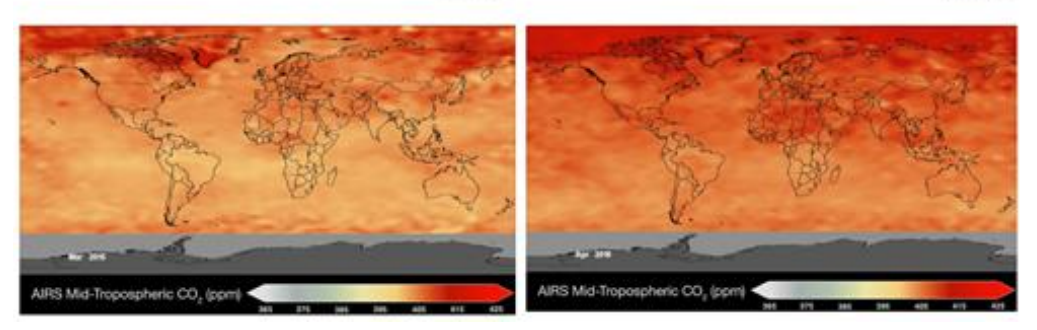

**Figura 1.7. CO<sup>2</sup> en el planeta Tierra***. Distribución global y la variación de la concentración de dióxido de carbono troposférico promedio en partes por millón (ppm) en distintos años y meses. Entre más intenso el rojo, mayor concentración y entre más tenue el gris, menor concentración. (Fuente de datos: Sonda infrarroja atmosférica (AIRS); Crédito: [NASA\)](http://www.nasa.gov/).*

# <span id="page-29-1"></span><span id="page-29-0"></span>**1.4. Emisiones de gases de efecto invernadero en México y el mundo**

En los últimos años un gran número de países han comenzado a publicar sus inventarios nacionales de emisiones de GEI's, utilizando metodologías aprobadas por el IPCC (creado en 1988). Esta nueva información disponible para la comunidad internacional ha permitido evaluar la situación actual y a cuantificar la incidencia de los diferentes países sobre las emisiones totales (Baethgen & Martino, 2001).

Al tener acceso a este conocimiento, surgió la preocupación de la comunidad científica por mantener actualizada la información de los GEI's, así como tomar medidas para su control. No fue hasta 1992 con la creación de la Convención Marco de las Naciones Unidas sobre Cambio Climático (*United Nations Framework Convention on Climate Change,* UNFCCC por sus siglas en inglés) en Nueva York; que se crearon medidas para intentar controlar la situación.

La UNFCCC entró en vigor oficialmente en la 1ra Conferencia Sobre el Cambio Climático de Berlín, 1995 (Lagos & Vélez, 2013).

Ya con el camino marcado, en diciembre de 1997, en la UNFCCC, se presentó el Protocolo de Kioto que tenía como objetivo, comprometer a las grandes naciones industrializadas a cumplir con una reducción de 5.25% en las emisiones de GEI's para 2005, sin embargo, el presidente de Estados Unidos de América (EUA) de ese momento, consideró que el Protocolo favorecía a los países en desarrollo y no beneficiaba en nada a su nación, por lo tanto, se negó a participar. Sin la participación de EUA solo unos cuantos países se esforzaron por reducir sus emisiones de GEI's, pero ninguno alcanzó los objetivos impuestos por el Protocolo de Kioto (Otterbach, 2014).

Quizá el Protocolo de Kioto no resultó tan exitoso como en sus objetivos aspiraba a serlo, pero, en definitiva, sentó las bases para los futuros acuerdos internacionales en cuanto a la problemática del cambio climático. En 2016,

igualmente en la UNFCCC, se presentó el Acuerdo de París que, en caso de que todas las partes lo cumplan, puede mitigar varios problemas relevantes para la humanidad. La Figura 1.8, sintetiza la información más destacada del Acuerdo de Paris.

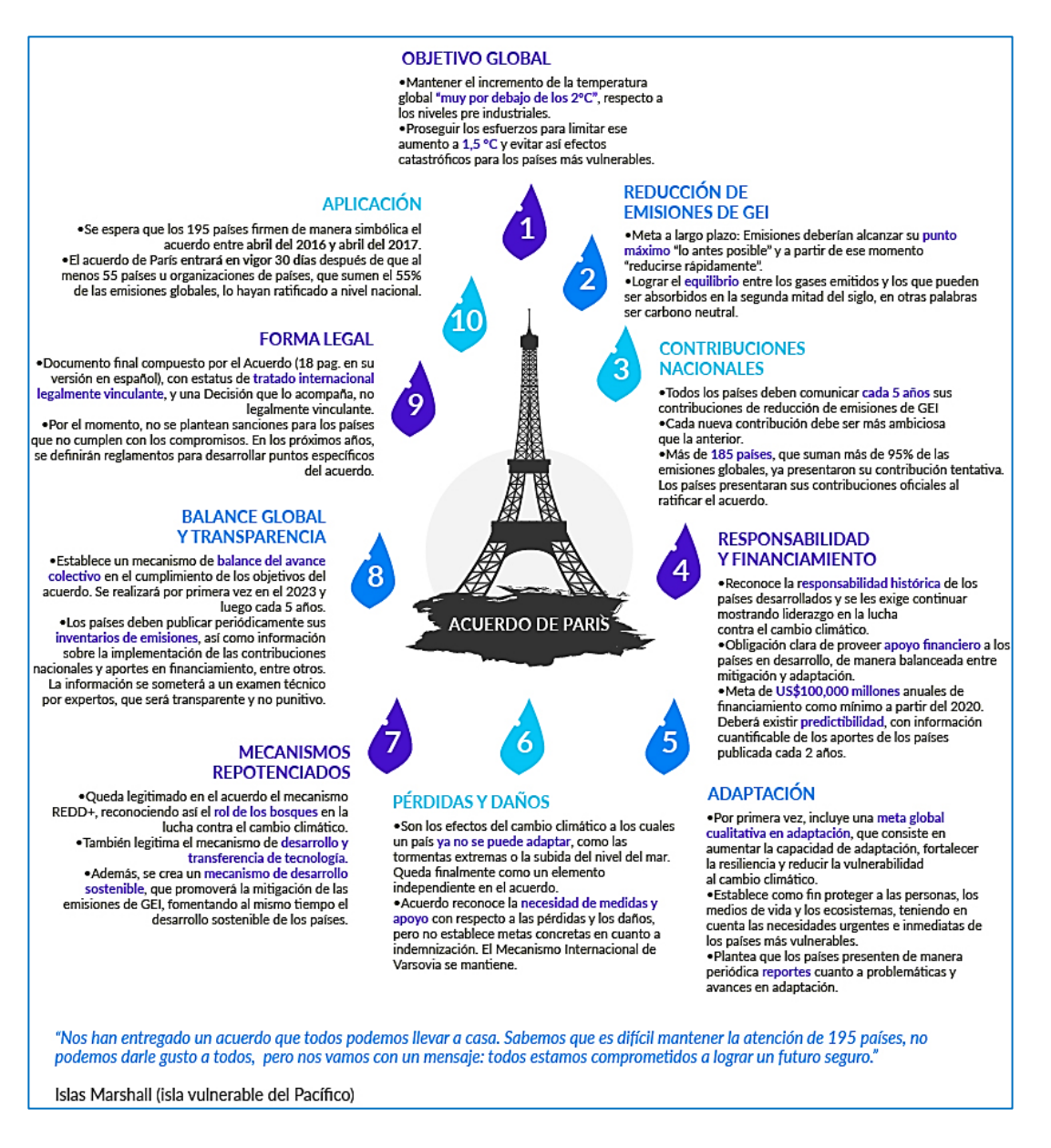

<span id="page-31-0"></span>**Figura 1.8. Las 10 claves del acuerdo de París sobre el cambio climático***.* Puntos principales del Acuerdo de París, presentado en diciembre de 2016 en *la UNFCCC. (Crédito: CONEXIÓNCOP)*

México es un país especialmente susceptible a la presencia de acontecimientos naturales. Su posición geográfica representa un factor favorable para la proliferación de la mayor diversidad de vida animal y vegetal, pero también para la manifestación de eventos físicos que no pocas veces provocan cuantiosas pérdidas en vidas humanas y materiales, tan solo en 2014 los daños y pérdidas estimadas por desastres ascendieron a 32,933 millones de pesos. Por tal motivo, México debe tomar acción y comprometerse cuando se habla de evitar desastres frenando el avance del cambio climático (Torres, y otros, 1996) (IMCO, 2016).

De acuerdo al Inventario Nacional de Gases de Efecto Invernadero, publicado por el Instituto Nacional de Ecología y Cambio Climático (INECC por sus siglas en español) en 2015 con datos del 2013, México representa el 1.4% de las emisiones globales de GEI's, lo que lo convierte en el 12° emisor a nivel global.

Las Contribuciones Determinadas a Nivel Nacional (*Intended Nationally Determined Contributions,* INDC's por sus siglas en inglés), son los planes de acción climática presentados por cada país que describen la cantidad de emisiones que reducirán y detallan sus acciones a realizar (IMCO, 2016). En sus INDC's, México se compromete a una **Reducción No Condicionada** a reducir el 25% de sus emisiones de GEI's y de contaminantes climáticos de vida corta (CCVC), y a reducir sus emisiones del sector industria generando el 35% de energía limpia en el 2024 y el 43% al 2030 (IMCO, 2016)

Para lograr dichos compromisos deben de generarse adaptaciones adecuadas para alcanzar los objetivos esperados, México pretende lograr lo que muestra en la Tabla 1.2.

<span id="page-33-0"></span>**Tabla 1.2. Adaptaciones de México:** *En busca de cumplir con el compromiso que ratificó en el Acuerdo de París, 2016.*

| Adaptación                                      | <b>Descripción</b>                                                                                                    |
|-------------------------------------------------|----------------------------------------------------------------------------------------------------|
| Del sector social ante el<br>Cambio Climático   | Garantizar la seguridad alimentaria y acceso al<br>agua, reducir el 50% el número de municipios<br>vulnerables; participación de la sociedad en la<br>preparación de políticas públicas, entre otras. |
| Basada en ecosistemas                           | Alcanzar en el 2030 una tasa del 0% en<br>deforestación; reforestar cuencas altas, medias<br>y bajas; conservar y restaurar ecosistemas, por<br>mencionar algunas.                                    |
| Adaptación de la<br>infraestructura estratégica | Garantizar y monitorear el tratamiento de aguas<br>residuales urbanas e industriales en<br>asentamientos humanos mayores a 500,000<br>habitantes, entre otras.                                        |

Fuente: Conexión COP

Claro que para que México sea capaz de alcanzar las metas se necesita mucho más que la intención, es necesario el desarrollo de capacidades, la transferencia de tecnologías y el financiamiento para las adaptaciones (Torres, y otros, 1996).

# **1.5. Balance Nacional de Energía**

México, al igual que los otros países del mundo, sustenta en gran medida su desarrollo económico y social en el uso de energéticos. De esta forma, los recursos del país apoyan la industrialización y proporcionan bienestar a la sociedad. El sector energía tiene un papel decisivo en la vida nacional: generar electricidad e hidrocarburos como insumos para la economía y la prestación de servicios Públicos, aporta importantes contribuciones a los ingresos fiscales y crea miles de empleos (SENER, Gobierno de México, 2015).

La Secretaría de Energía es una de las secretarías de estado que integran el denominado gabinete legal del presidente de México. Es el despacho del poder ejecutivo federal encargado de la administración y regulación de los recursos energéticos del país (Ver Figura 1.9).

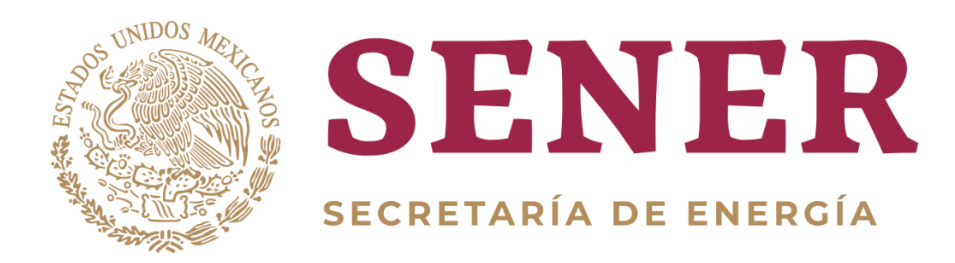

**Figura 1.9. Secretaría de Energía***. Logo oficial de la Secretaría de Energía de los Estados Unidos Mexicanos. Actualmente la institución es dirigida por la Ing. Norma Rocío Nahle García.*

<span id="page-34-0"></span>Fundada en 1946 bajo el nombre de Secretaría de Bienes Nacionales e Inspección, sufrió varios ajustes en su estructura a lo largo de los años, de acuerdo a las leyes y reformas de las mismas, bajo la búsqueda de la más profunda transformación del sector energético en pro del beneficio del país, hasta convertirse en la Secretaría de Energía actual, SENER (SENER, Gobierno de México, 2015).

Al día de hoy, la SENER se encarga de diseñar, ejecutar, planear y coordinar las políticas públicas en todo lo referente a Energía. Vigila que la política energética se lleve a cabo procurando la protección del medio ambiente y el desarrollo sostenible.

Así mismo, administra, los recursos naturales energéticos de la nación, de acuerdo, a la Constitución Mexicana, y que resultan ser benéficos para la economía del país; también otorga y revoca permisos para la explotación de los recursos energéticos; y encabezar los consejos de administración de Petróleos Mexicanos y Comisión Federal de Electricidad (SENER, Gobierno de México, 2015).

Con el objetivo de incrementar el conocimiento sobre el sector y lograr avances significativos en distintos campos; es imprescindible contar con información confiable, que aporte elementos cuantitativos para la planeación, investigación e innovación y que apoye la toma de decisiones entorno al sector energético nacional. En ese sentido surge el Balance Nacional de Energía (BNE), una herramienta útil que permite conocer la realidad del país en materia energética ya que, de forma integrada y comparativa, presenta los diferentes flujos de energía desde la producción, hasta el consumo en todas sus áreas, ocurridos en el transcurso de ese año (Coldwell, 2014) (SENER, Gobierno de México , 2018).

El BNE proporciona, a la población en general, estadísticos de alto grado de confiabilidad, elaborados con información proporcionada por instituciones públicas y privadas. Ello permite al usuario observar las directrices de los principales indicadores del sector, a fin de promover el uso de información actualizada que genere un beneficio en ambas direcciones, tanto para el lector como para el sector, mediante el uso de datos estadísticos nacionales e internacionales validados por los principales actores del sector energético (Coldwell, 2014).
#### **1.6. Inventario de Generación de CO2 en México**

Las emisiones de GEI's a la atmósfera no sólo tienen efectos a nivel local en la salud de las personas o en el estado de sus pertenencias sino también a nivel regional, como es la afectación de los bosques y ecosistemas acuáticos debido a las lluvias ácidas o, incluso, a nivel mundial, como el cambio climático debido al efecto invernadero intensificado (PNUMA, 2002).

Ante este escenario es indispensable contar con un diagnóstico de la situación actual del aire en México, especialmente de la cantidad de contaminantes que genera, como una evaluación del papel de nuestro país frente a los grandes problemas ambientales mundiales (SEMARNAT, 2003).

La calidad del aire en una zona determinada, aunque es afectada a simple vista por factores climáticos y geográficos, éstos tienen una relación directa con el volumen de los contaminantes emitidos a la atmósfera. Por esa razón se requiere información sobre las fuentes principales de GEI's, así como el peso que tiene cada uno de los sectores en dicho aporte, con la finalidad de diseñar y aplicar programas, políticas y leyes; para mitigar y/o controlar esas emisiones (SENER, Gobierno de México , 2018).

Los antecedentes del inventario de emisiones se remontan al año 1988, cuando se implementó el Sistema Nacional del Inventario de Emisiones de Fuentes Fijas, así como el estudio encaminado a cuantificar las emisiones en la Zona Metropolitana del Valle de México (ZMVM por sus siglas en español), este último patrocinado por la Agencia de Cooperación Internacional de Japón. Desde entonces, la información sobre emisiones ha aumentado y mejorado de tal forma que, actualmente, se tiene información relacionada con las emisiones de fuentes

33

fijas para las principales zonas urbanas del país y algunos corredores industriales importantes (SENER, Gobierno de México, 2015).

Gracias a toda esta información y estimaciones realizadas por científicos y expertos en el tema, se sabe que el GEI más relevante que emite nuestro país es el dióxido de carbono con 71% de las emisiones. Por ello, es de suma importancia tener acceso a datos lo más posible apegados a la realidad. En este trabajo se muestra el Inventario Nacional de CO2 para cada sector, que comprende de 2007 a 2017, haciendo uso de los BNE's publicados anualmente por la SENER; se realizaron las ecuaciones necesarias para cuantificar la cantidad que se emite de CO<sup>2</sup> y se muestran Figuras comparativas que sintetizan los valores. Todo esto, con la finalidad de crear una herramienta de utilidad para la investigación en busca de generar cambios positivos ambientales en México.

# **2. Objetivos**

#### I. **Objetivo general**

• Crear un inventario de emisiones de dióxido de carbono (CO2) a partir de la información oficial expedida por el Sector Energético Mexicano, a través del Balance Nacional de Energía, para el período comprendido de 2007 a 2017.

# II. **Objetivos específicos**

• Recopilar la información de consumo de combustible de las diferentes subcategorías que componen el Sector Energético Mexicano, publicada por la Secretaría de Energía en el Balance Nacional de Energía para el período comprendido de 2007 a 2017.

- Diseñar una hoja de cálculo en el software Excel. para la información de consumo de combustible.
- Recabar y actualizar los Factores de Emisión de CO<sup>2</sup> para los distintos combustibles demandados en cada una de las subcategorías, según la Secretaría de Energía, del Sector Energético Mexicano.
- Utilizar los Factores de Emisión, para calcular las emisiones de CO<sup>2</sup> producidas por las subcategorías en las que se encuentra dividido el Sector Energético Mexicano.
- Analizar los datos obtenidos de las emisiones de  $CO<sub>2</sub>$  de cada una de las categorías y subcategorías del Sector Energético Mexicano, así como, su relación al consumo de combustible expedido por la Secretaría de Energía.

#### **3. Metodología**

El BNE es un instrumento descriptivo que presenta las cifras del origen y destino de las de las distintas fuentes de energía, primarias y secundarias. Este se divide en 5 grandes apartados, según la información presentada.

Cada año se publica un BNE en formato PDF y el día en el que se inició con este proyecto, el último informe publicado fue en el año 2018, por lo tanto, su información desglosa principalmente los datos respecto al año 2017, y es precisamente este informe el que se utilizó para la realización de este trabajo.

Este proyecto pretende contener la información más reciente publicada de sitios oficiales para así, tener el panorama más actual, posible con respecto a las emisiones de CO<sub>2</sub> en México.

Por lo tanto, se hizo uso de una fracción del informe, en específico, el anexo estadístico, cuyas Tablas están elaboradas con la información de los subtemas: *"Consumo nacional de energía", "Consumo del sector energético", "Consumo final de energía", "Consumo energético total por sectores", "Sector agropecuario", "Sector Residencial, Comercial y Público", "Sector transporte", "Sector industrial";* que están ubicados dentro del 3er apartado, "Oferta y demanda de energía".

Las páginas del anexo que contienen las Tablas tomadas para la realización del proyecto, se encuentran dentro de las páginas 93-102.

Algunos combustibles de las Tablas originales del BNE fueron excluidos debido a su naturaleza y su composición química, estos son: "Energía solar", "Bagazo de caña", "Leña", "Uranio" y "Biogás". A continuación, se explica su omisión detalladamente.

- Energía solar: El sol es un reactor nuclear natural que emite **fotones,**  partículas elementales que encierran energía, estos viajan a la velocidad de la luz hasta nuestro planeta. Cuando los fotones entran en contacto con una placa solar **fotovoltaica**, se liberan electrones de los átomos y son capaces de formar parte de una corriente en un circuito eléctrico debido al **efecto fotovoltaico**. Por ello, en este proceso no existe emisión alguna de CO<sup>2</sup> (IRENA, 2016).
- Bagazo de caña: Es la biomasa que queda luego de la molienda de la caña de azúcar, es el combustible natural de los ingenios de azúcar. Se considera **renovable** porque es posible repetir el cultivo y **sostenible** porque la planta de caña absorbe más CO<sup>2</sup> que el que forma durante su quema. Es debido a esto último que se omite en el proyecto, cumpliendo

36

el *Ciclo del Carbono*, la caña absorbe CO2 del ambiente mediante la fotosíntesis durante toda su vida útil, por lo tanto, una vez, que resta el bagazo, la quema de este produce poco  $CO<sub>2</sub>$  comparado al que absorbe por meses (Manso & Manso, 2010).

- Leña: La forma más común de biocombustibles sólidos es la leña, que al día de hoy cubre casi el 50% de las necesidades energéticas en aquellos países que se encuentran en vías de desarrollo. Al igual que el bagazo, la leña solía formar parte de la vegetación que durante la fotosíntesis absorbió gran cantidad de CO<sup>2</sup> del ambiente, por lo que, la cantidad que produce durante su quema es mínima en comparación y por este motivo se omite en el proyecto (ISEA, 2011).
- Uranio: Elemento químico de símbolo U. Se cree que está localizado principalmente en la corteza terrestre, es un metal muy denso, fuertemente electropositivo y reactivo, dúctil y maleable, pero mal conductor de la electricidad. Muchas aleaciones de uranio son de gran interés en la tecnología nuclear. Las varillas cilíndricas de uranio puro recubiertas con silicio y conservadas en tubos de aluminio (lingotes), se emplean en los reactores nucleares. Las aleaciones de uranio son útiles en la dilución de uranio enriquecido para reactores y en el suministro de combustibles líquidos. El uranio agotado del isótopo fisionable <sup>235</sup>U se ha empleado en el blindaje de los contenedores para almacenamiento y transporte de materiales radiactivos. Usar uranio como combustible no genera CO<sup>2</sup> por el simple hecho de que es un elemento puro y,

evidentemente, no hay carbono en su estructura atómica y por esta razón se omite en este proyecto (LENNTECH, 2020).

• Biogás: El biogás es un gas combustible que se generalmente se produce en dispositivos específicos, en ausencia de oxígeno (ambiente anaeróbico), debido a las reacciones de biodegradación de la materia orgánica, mediante la acción de microorganismos (bacterias metanogénicas, etc.).

Las fuentes principales del biogás son los lodos de estaciones depuradoras de aguas residuales urbanas (EDARs), residuos ganaderos y agroindustriales y la parte orgánica de los residuos domésticos. El biogás es la única energía renovable que puede usarse para cualquiera de las grandes aplicaciones energéticas: eléctrica, térmica o como carburante. Su fuente orgánica es el motivo por el cual se omite en el proyecto y las emisiones de CO<sup>2</sup> durante su combustión están cumpliendo el Ciclo del Carbono (IDAE, 2016).

Los datos presentados en las Tablas del BNE están en la unidad Petajoule, (PJ) sin embargo, para facilitar los pasos siguientes se convierten a Gigajoules (GJ) utilizando la ecuación 1, en donde se muestran los valores de igualdad entre ambas unidades.

$$
1 \text{ Petajoule} = 1x10^6 \text{Gigajoule} \tag{1}
$$

El BNE clasifica los combustibles de acuerdo a su origen, y como algunos comparten dicho origen, dentro de las tablas se presenta la sumatoria por separado. El Total Petrolíferos se obtiene aplicando la ecuación 2.

38

$$
Total_P = Gl_1 + Gn_2 + Q_2 + D + Co \tag{2}
$$

donde:

Total<sub>p</sub>: Total de Petrolíferos  $Gl_1:$  Gas licuado  $Gn<sub>2</sub>$ : Gasolinas y naftas  $Q_2$ : Querosenos : Diésel Co: Combustóleo

En el caso del Coque Total, la sumatoria se obtiene utilizando la ecuación 3.

$$
Coque_T = C_C + C_P \tag{3}
$$

donde:

 $Coque_T: Coque Total$ 

 $C<sub>C</sub>$ : Coque Carbón

: Coque de Petróleo

Cabe destacar que no todas las Tablas contienen todos los combustibles mencionados en las ecuaciones 2 y 3, varían según el Sector al que pertenece y la demanda de combustible que este tiene.

Debido a los combustibles omitidos, la suma de los totales de consumo de combustibles originales, presentados en el BNE, ya no coincide con el total de las tablas del proyecto, por lo que, deben sumarse como se muestra en la ecuación 4.

$$
Total_{CC} = C_1 + C_2 + \dots + C_x \tag{4}
$$

donde:

 $Total_{cc}$ : Total de consumo de combustible

 $C_1$ : Combustible 1

 $C_2$ : Combustible 2

 $C_x$ : Valor de consumo de cualquier combustible

Para la obtención de las emisiones de CO<sup>2</sup> es necesario conocer los *Factores de emisión de CO<sup>2</sup>* (FECO2) de cada combustible utilizado en los distintos sectores. En la literatura, establecidos en las Directrices del IPCC, se encuentran los *Factores de emisión de Carbono* (FEC) en unidades de toneladas de Carbono (tC) por GJ, y empleando en ellos la ecuación 5 y 6, se obtienen los FECO2. (IPCC, 2006)

$$
\left( FEC \frac{tC}{GJ} \right) \left( \frac{PA \cdot CO_2}{PA \cdot C} \right) = FECO_2 \frac{tCO_2}{GJ} \tag{5}
$$

donde:

: Factores de emisión de Carbono

 $FECO<sub>2</sub>$ : Factores de emisión de CO<sub>2</sub>

: Toneladas de Carbono

PA: Peso Atómico

: Carbono

El Carbono se vuelve una igualdad al igual que el Peso Atómico, por lo que ambas unidades salen de la ecuación

$$
\left( FEC \frac{tC}{GJ} \right) \left( \frac{PA \cdot CO_2}{PA \cdot C} \right) = FECO_2 \frac{tCO_2}{GJ}
$$

considerando que:

$$
1 tCO_2 = 1 Mg CO_2 \tag{6}
$$

donde:

 $tCO<sub>2</sub>$ : Toneladas de Dióxido de Carbono

 $Mg$   $CO_2$ : Megagramos de Dióxido de Carbono

se tiene que:

$$
FECO_2 \frac{tCO_2}{GJ} = FECO_2 \frac{Mg\ CO_2}{GJ}
$$
 (7)

Por lo tanto, se obtienen los FECO<sub>2</sub> para cada combustible mismos que se

muestran en la Tabla 2.1

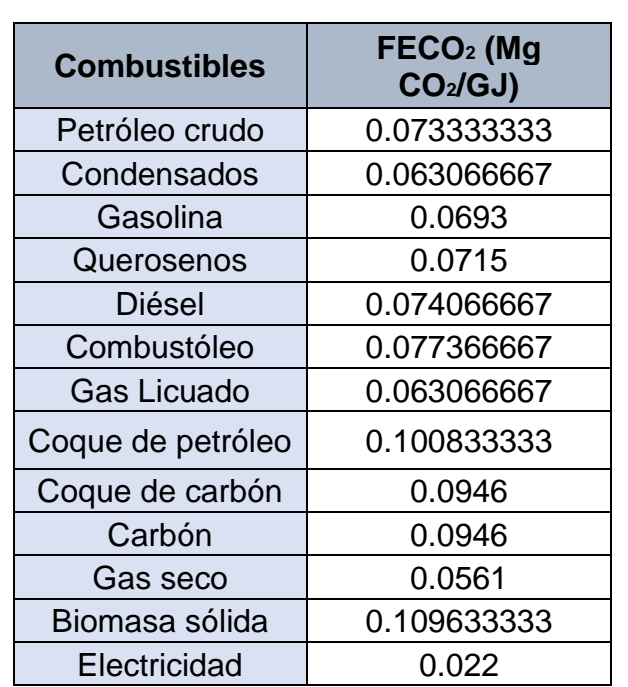

# *Tabla 2.1 Factor de emisión de dióxido de carbono (FECO2) dado en Megagramos de CO<sup>2</sup> por GJ*

La ecuación 8 es el último paso para la obtención de las emisiones de CO<sub>2</sub> del combustible, en donde los FECO<sub>2</sub> se multiplican por el Consumo de combustible de cada Tabla.

$$
\left( FECO_2 \frac{Mg\ CO_2}{GJ} \right) (CC\ GJ) = ECO_2Mg\ CO_2 \tag{8}
$$

GJ se vuelve una unidad por lo que sale de la ecuación y queda solamente, Mg CO<sub>2</sub>.

$$
\left( FECO_{2} \frac{Mg\ CO_{2}}{Gf} \right)(CC\ Gf) = ECO_{2}Mg\ CO_{2}
$$

donde:

 $FECO<sub>2</sub>$ : Factores de emisión de CO<sub>2</sub>

 $Mg$   $CO<sub>2</sub>$ : Megagramos de Dióxido de Carbono

GJ: Gigajoule

CC: Consumo de Combustible

 $ECO<sub>2</sub>$ : Emisión de CO<sub>2</sub>

En las Tablas Emisión de CO<sup>2</sup> también se realizan sumatorias, una para cada separación de combustibles de acuerdo a su origen, es decir, Total Petrolíferos y Coque Total, y una más para el total de emisiones por cada año.

### **4. Resultados**

Como se menciona anteriormente, es necesario una plataforma de información que contenga, en cifras, la cantidad de emisiones de CO<sub>2</sub> en los sectores más significativos en México. Los datos deben de ser de fácil acceso y sobre todo confiables. Por lo tanto, el presente trabajo e investigación está elaborado con una perspectiva metodológica cuantitativa, haciendo uso de la información reportada anualmente por la SENER en el BNE a partir del 2007, hasta el 2017; del programa informático desarrollado y distribuido por Microsoft Corp, EXCEL; así como de la bibliografía referente al tema obtenida de distintas fuentes.

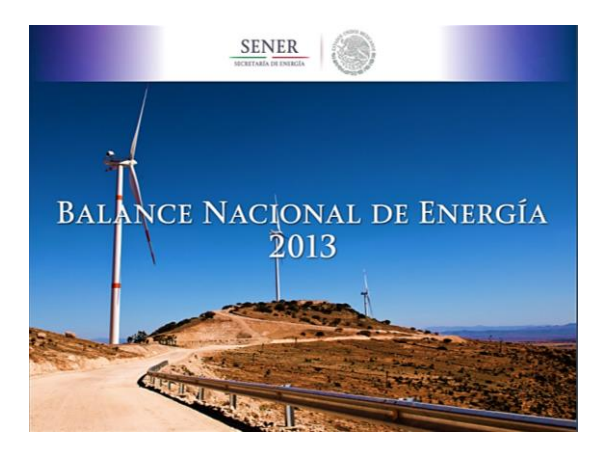

**Figura 4.1. Portada del Balance Nacional de Energía 2013***. El Balance Nacional de Energía más antiguo al que se puede acceder a través de la página oficial de la SENER, que desglosa toda la información por sectores (SENER, Gobierno de México, 2014).*

El BNE muestra distintos puntos de interés respecto a la energía en México, tales como el contexto energético global o los que relacionan la energía con la economía del país, sin embargo, para los fines de este proyecto, únicamente se hace uso del punto *"Oferta y demanda de energía"*, específicamente el *"Consumo energético por sectores".* La manera en la que la SENER divide este apartado es en 5 sectores principales, debido a que son lo que representan los consumos más importantes de combustible en el país (Ver Figura 4.2).

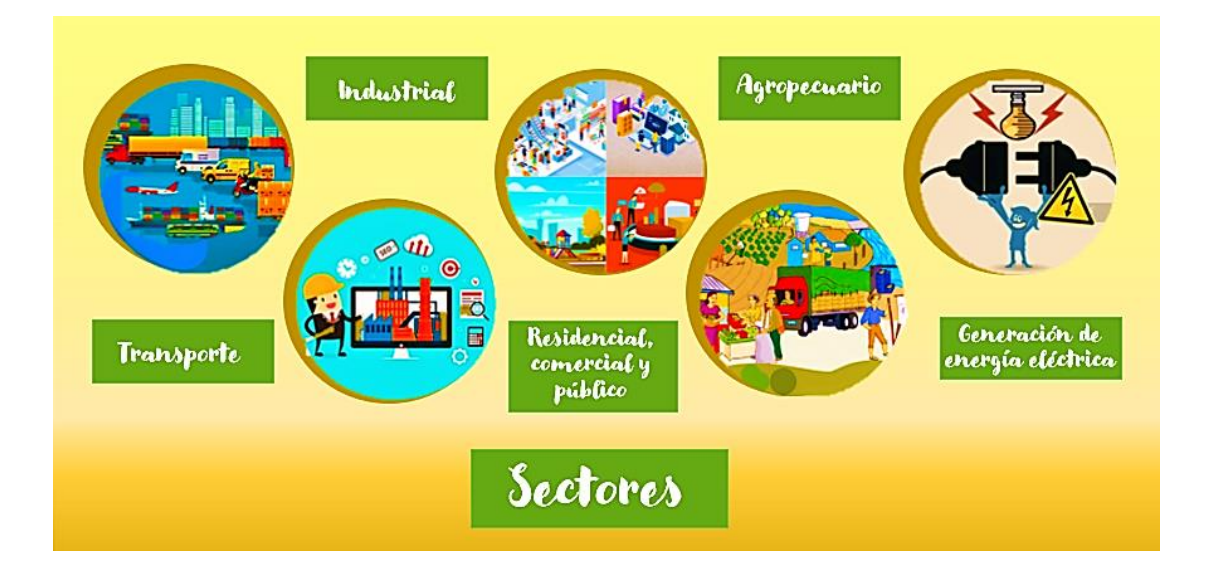

**Figura 4.2 Sectores de oferta y demanda.** *Sectores en los que la SENER divide el apartado de Consumo energético.*

De la misma forma se dividen los datos en inventario de emisiones nacionales de CO2 en Excel. Se decidió utilizar Microsoft Excel (Ver Figura 4.3) para desarrollar el inventario debido a varias razones, su funcionalidad para realizar tareas contables y gráficas, hechas específicamente para ayudar a crear y trabajar con hojas de cálculo es una de ellas; la segunda es su popularidad entre todos los niveles de educación e investigación científica, lo que resulta en accesibilidad para aquellos que requieran de la información con cualquier finalidad académica, política o científica. Otra razón de su elección es que, al ser un programa popular, utilizarlo no requiere capacitación extra para su entendimiento, por lo tanto, de necesitarlo, incluso podrían ser modificado para el beneficio de sus objetivos de quien lo utiliza.

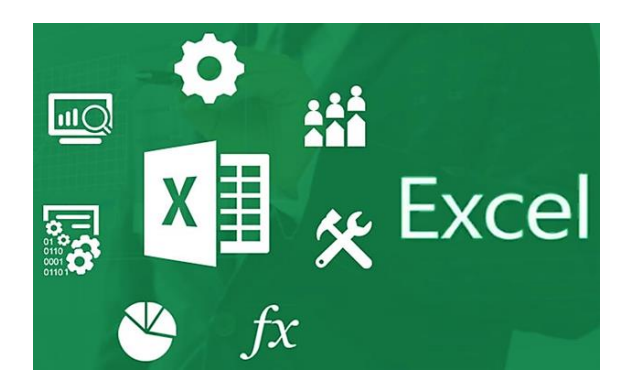

**Figura 4.3 Microsoft Excel.** *Hoja de cálculo desarrollada por Microsoft para Windows, macOS, Android e iOS.*

A continuación, se explica cómo están diseñadas las hojas de cálculo.

Cuando se abre el archivo, lo primero que se muestra es el Menú Principal, una vez en él, se tiene la posibilidad de dirigirse otras 6 hojas de cálculo, 5 de ellas pertenecen a los menús individuales de los distintos sectores de *Consumo energético*, es decir, el Sector Transporte, Industrial, Agropecuario; Residencial, Comercial y Público; y, por último, Generación de Energía Eléctrica. Se accede a cada sector a través de vínculos que se conectan con la hoja respectiva, con el propósito de evitar confusiones y ahorrar tiempo al usuario. El último acceso al que se tiene a través del Menú Principal es la hoja de cálculo "SECTOR ENERGÍA GLOBAL", en ella se encuentran los valores de emisión de CO<sub>2</sub> totales de cada sector (Ver Figura 4.4).

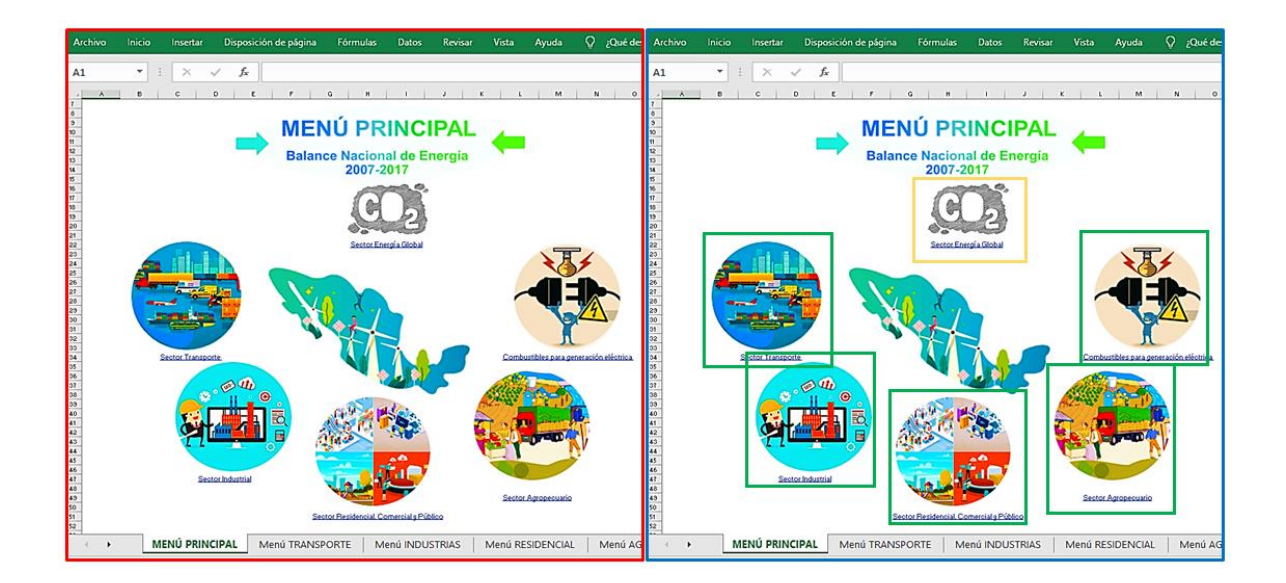

**Figura 4.4. Aspecto del Menú Principal***. En rojo: vista general del menú principal una vez que se abre el archivo. En azul: se resalta cada componente del Menú Principal, los recuadros en verde son los cinco Sectores y el recuadro amarillo es "SECTOR ENERGÍA GLOBAL".*

Al entrar al vínculo del Sector Transporte, se llega a su menú individual, en él se tienen varias opciones para continuar. La SENER divide algunos sectores en subcategorías, mismas que se pueden ver en la Tabla 4.1, en el caso del Sector Transporte son 5 subcategorías que son: Autotransporte, Transporte Aéreo, Marítimo, Ferroviario y Eléctrico; y la suma de estas 5 subcategorías forman los datos del "TOTAL SECTOR TRANSPORTE". El menú individual del Sector Transporte tiene acceso a cada una de estos seis apartados, así mismo, tiene un vínculo que permite regresar al Menú Principal. Además, en la esquina superior izquierda, se puede ir a "Emisión de CO<sub>2</sub>", vínculo que se encuentra en cada uno de los menús individuales de cada Sector (Ver Figura 4.5).

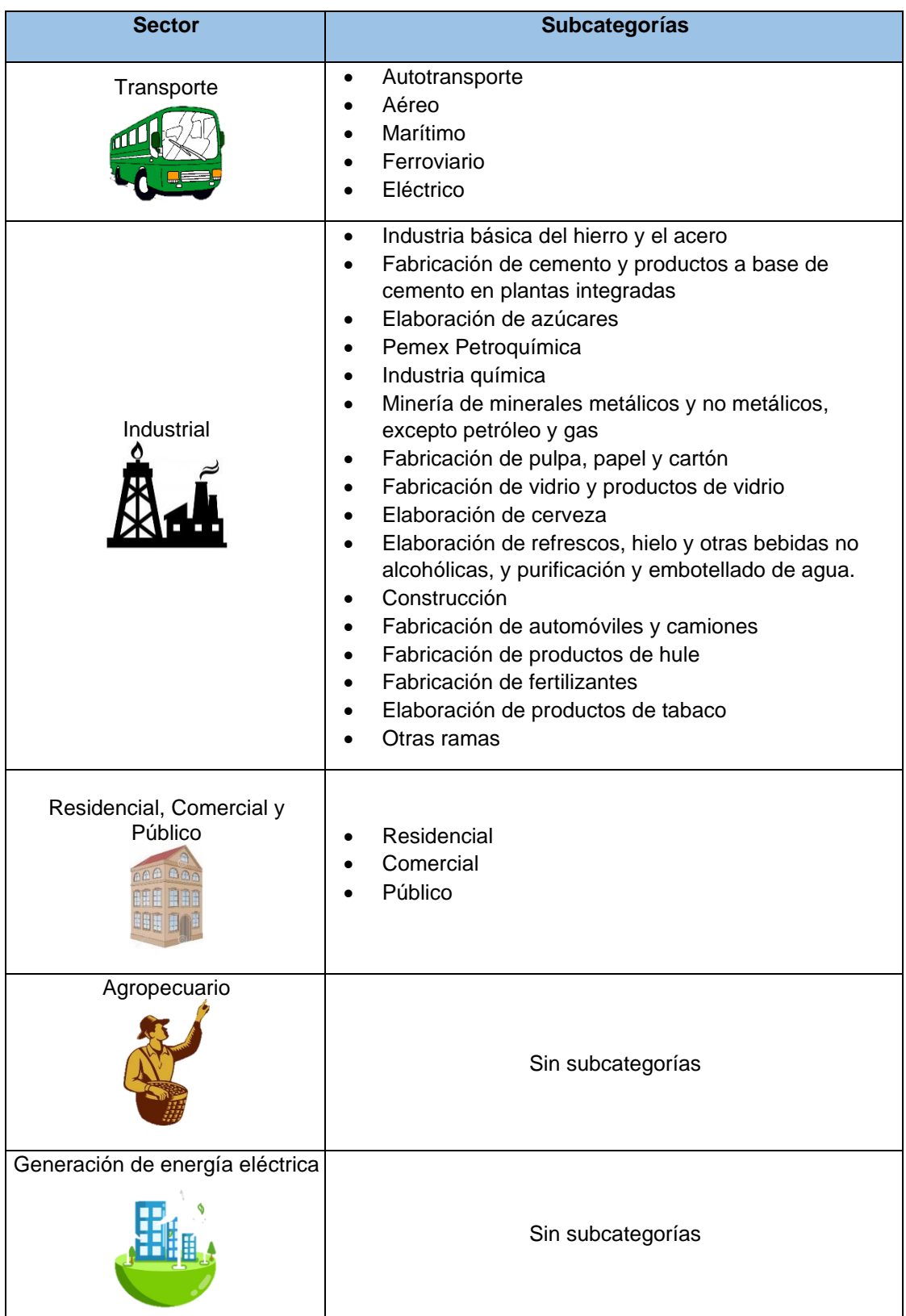

# *Tabla 4.1. Sectores del Consumo Energético y sus subcategorías.*

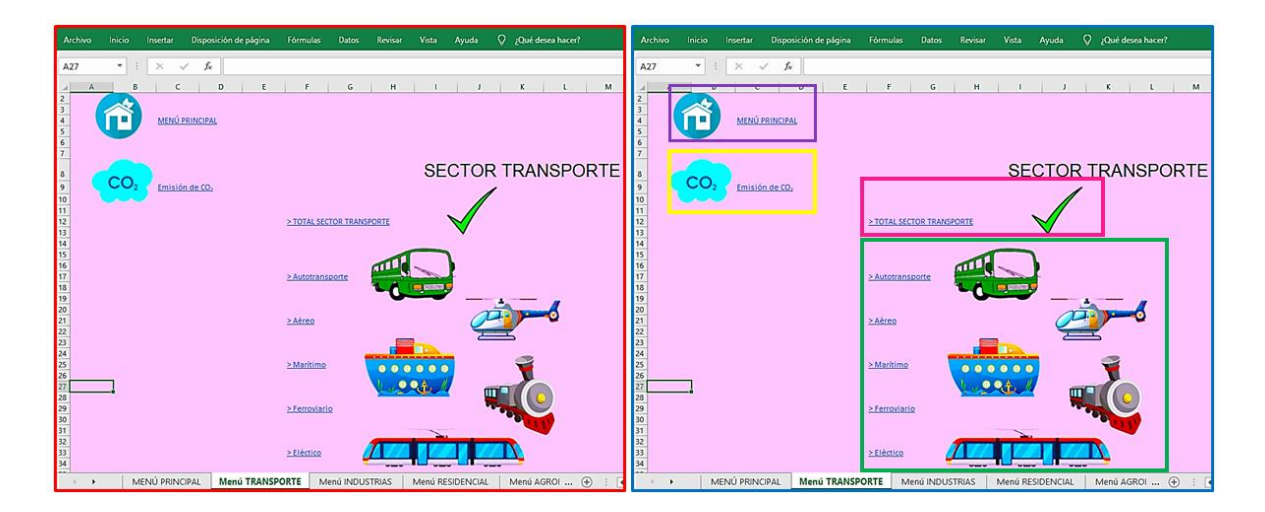

**Figura 4.5. Menú individual del Sector Transporte***. En rojo: vista general del menú individual del Sector Transporte. En azul: se separan los componentes del menú individual por recuadros: en el recuadro verde están las cinco subcategorías que componen el Sector Transporte, en el recuadro rosa están*  los valores del Sector Transporte global, en el recuadro morado se encuentra el *acceso a Menú Principal, mientras que en el recuadro amarillo está el acceso al menú de Emisión de CO2.*

Dentro del enlace "TOTAL SECTOR TRANSPORTE" se encuentran 2 Tablas, una Gráfica y 2 vínculos más para moverse dentro del archivo (Ver Figura 4.6). La primera Tabla (*"Tabla 1"*)*,* contiene los valores desplegados por la SENER en el BNE del Consumo de combustible en el sector transporte de 2007 a 2017, dados en unidades *PJ*. Los datos que forman la *"Tabla 1"* pertenecen a los distintos combustibles utilizados como fuente de energía en el Sector Transporte que son el gas seco, electricidad y los petrolíferos que en este caso son, el gas licuado, gasolinas y naftas, querosenos, Diésel y combustóleo.

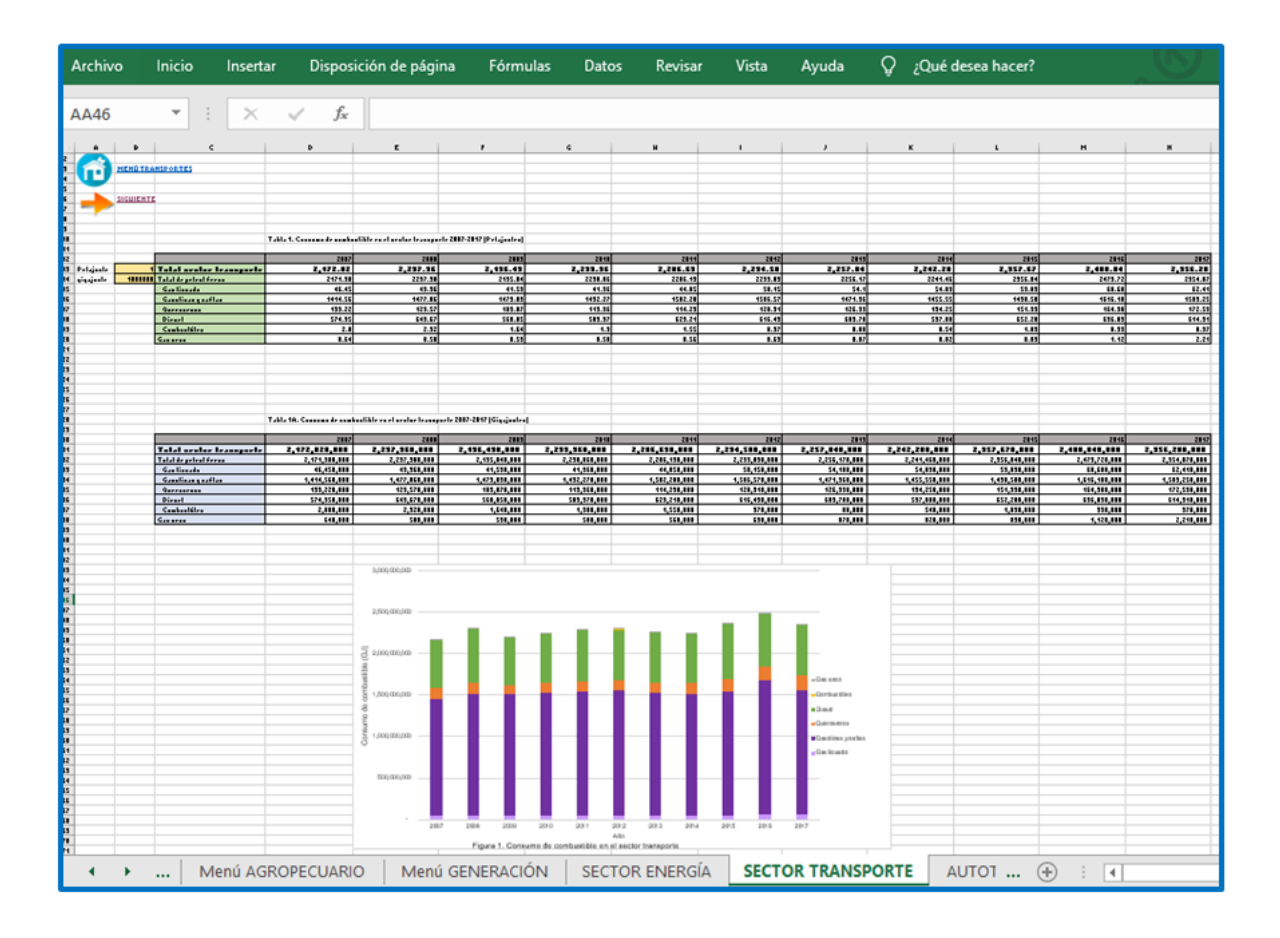

**Figura 4.6. Aspecto general de la hoja de cálculo "TOTAL SECTOR TRANSPORTE".** *Esta hoja contiene la "Tabla 1", la "Tabla 1A", la gráfica de barras Figura 1 y dos vínculos.*

Uno de los vínculos permite volver al menú individual, mientras que el otro permite desplazarse a la siguiente hoja de cálculo, que en este caso es "Autotransporte" (Ver Figura 4.7).

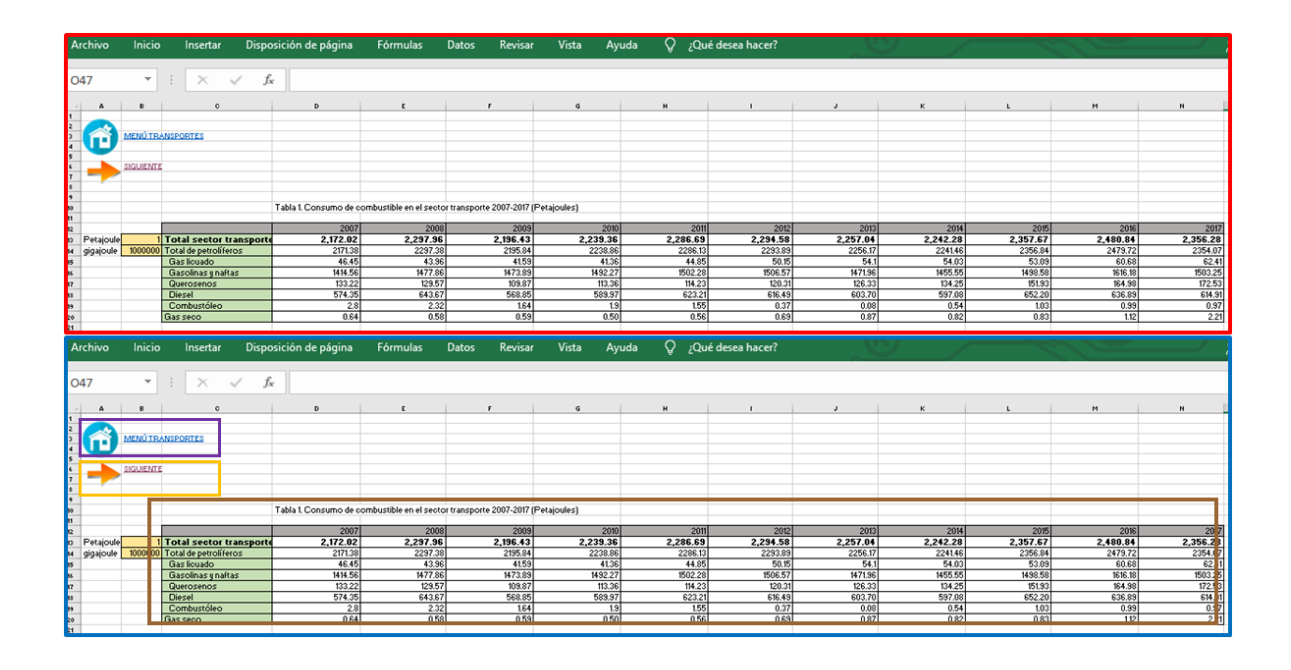

**Figura 4.7. Componentes de la hoja "TOTAL SECTOR TRANSPORTE" parte 1.** *En rojo: Vista general de la "Tabla 1" y los vínculos. En azul: se resalta con recuadros cada elemento, en el recuadro marrón, la "Tabla 1", en el recuadro morado, el vínculo para ir a Menú Principal, en el recuadro anaranjado, el vínculo para moverse a la siguiente hoja de cálculo.*

Los datos de la segunda tabla *"Tabla 1A"*, se obtuvieron al realizar una conversión de unidades a los datos de la *"Tabla 1",* los PJ se convirtieron a GJ, esto con la finalidad de facilitar el cálculo de las emisiones de CO2, se explica a detalle más adelante (Ver Figura 4.8). Se conoce que un PJ equivale a 1,000,000 de GJ*,* las celdas pertenecientes a la *"Tabla 1A"* están personalizadas, utilizando la programación de funciones propias; para que se realice la conversión en automático, en este caso, únicamente se utiliza la función *multiplicar* de Excel; y de los valores de la *"Tabla 1"* como se puede apreciar en la Figura 4.9.

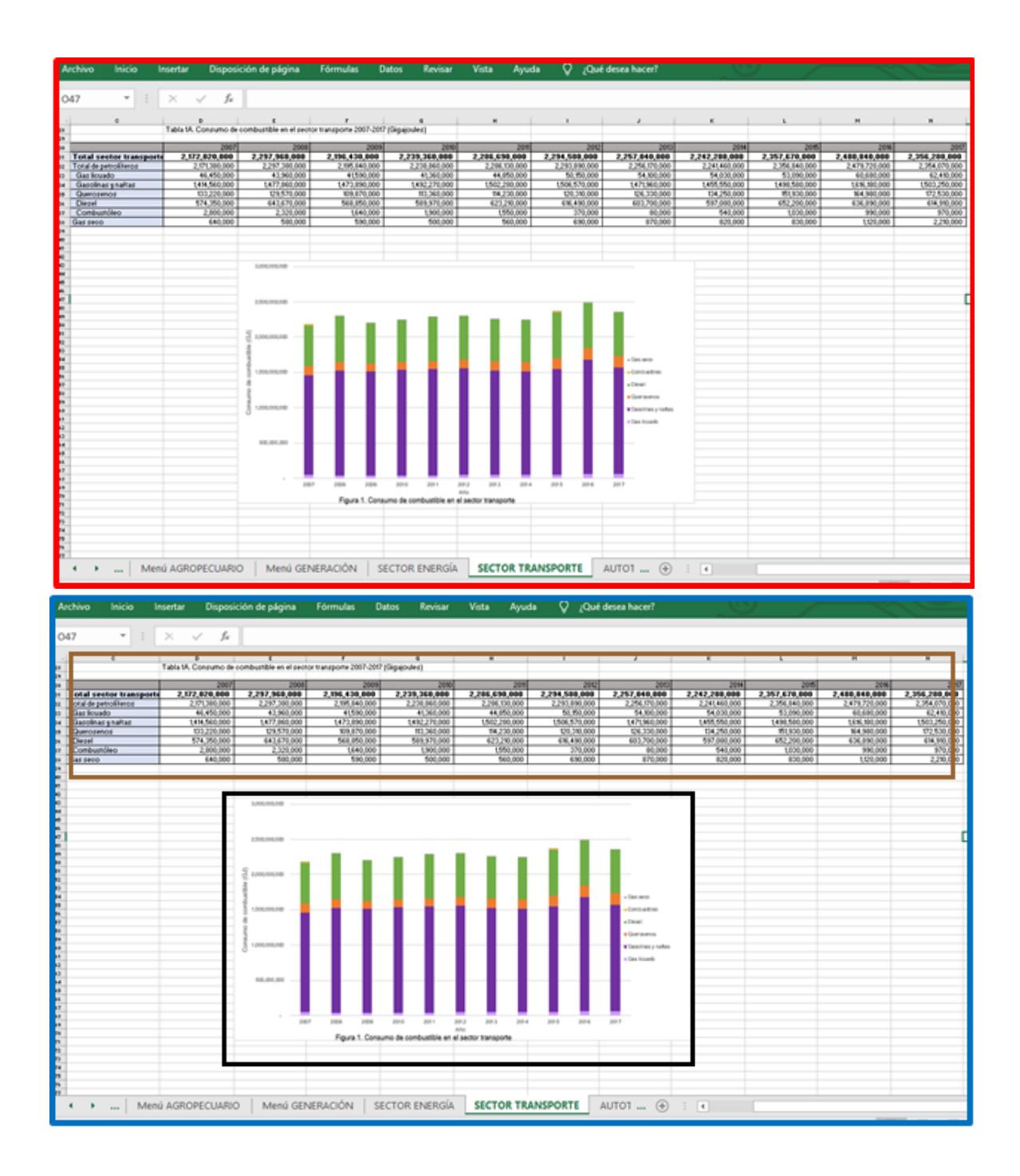

**Figura 4.8. Componentes de la hoja "TOTAL SECTOR TRANSPORTE" parte 2.** *En rojo: vista general de la "Tabla 1A" y la gráfica de barras "Figura 1". En azul: dentro de los recuadros se señala cada elemento, en marrón la "Tabla 1A" y en negro la gráfica de barras "Figura 1".*

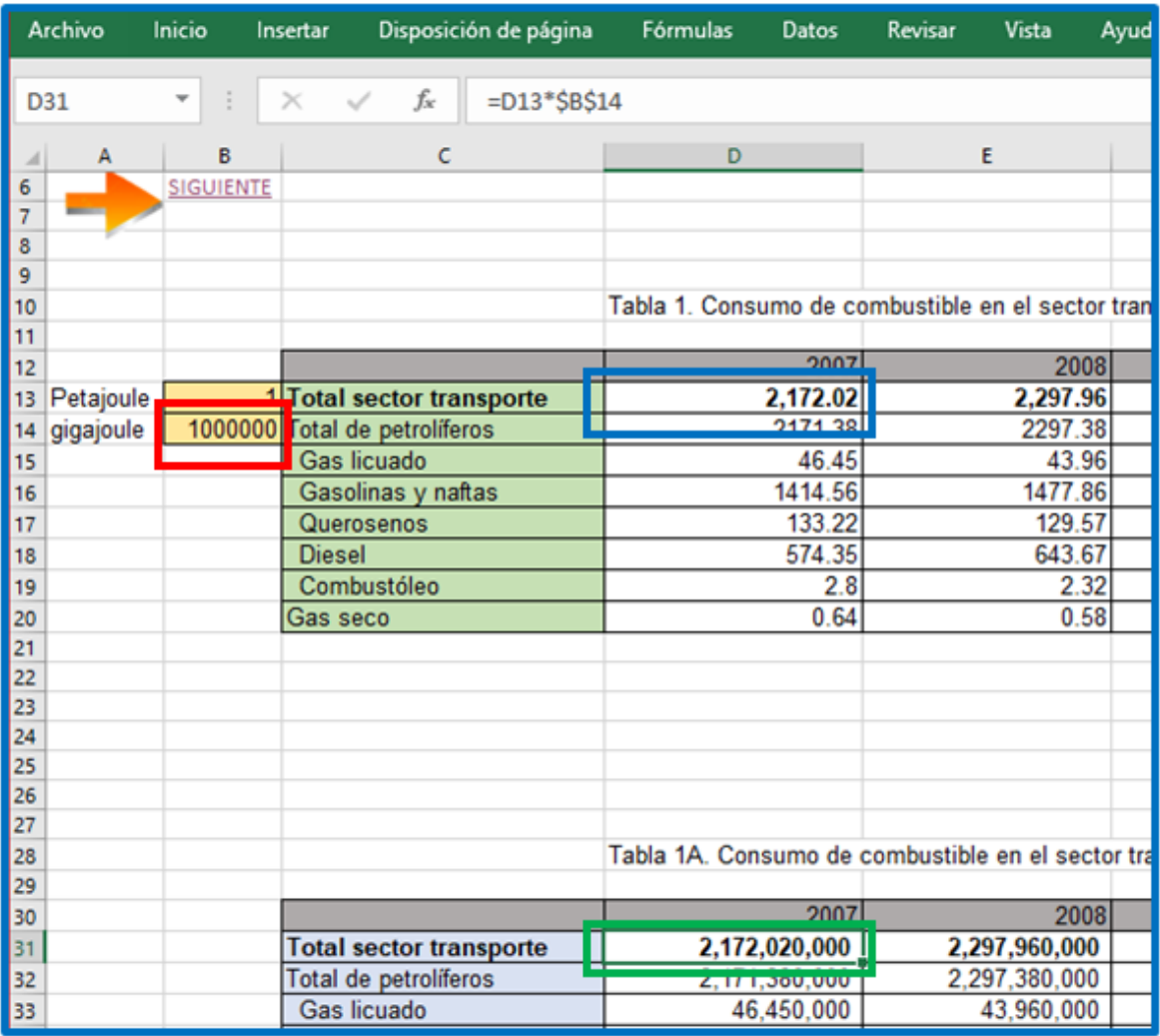

**Figura 4.9. Uso de la función multiplicar en la hoja "TOTAL SECTOR TRANSPORTE".** *Se usa la "Tabla 1" y "Tabla 1A" para obtener los valores en GJ de la celda D31 resaltada en verde, se multiplica la celda D13, que contiene el valor en PJ y está resaltada en azul, por la celda B14 que es la equivalencia de la unidad en GJ, que está resaltada en rojo.*

Se puede acceder a las siguientes hojas de cálculo de las subcategorías del Sector Transporte de 2 maneras, mediante el uso del vínculo en forma de flecha que apunta hacia la derecha, ya que nos lleva a la siguiente hoja; o bien, volviendo al menú individual del Sector Transporte y presionando la subcategoría que es de

interés ver. El aspecto general de una de las hojas de cálculo perteneciente a una subcategoría, en este caso "Autotransporte", se puede apreciar en el Figura 4.10.

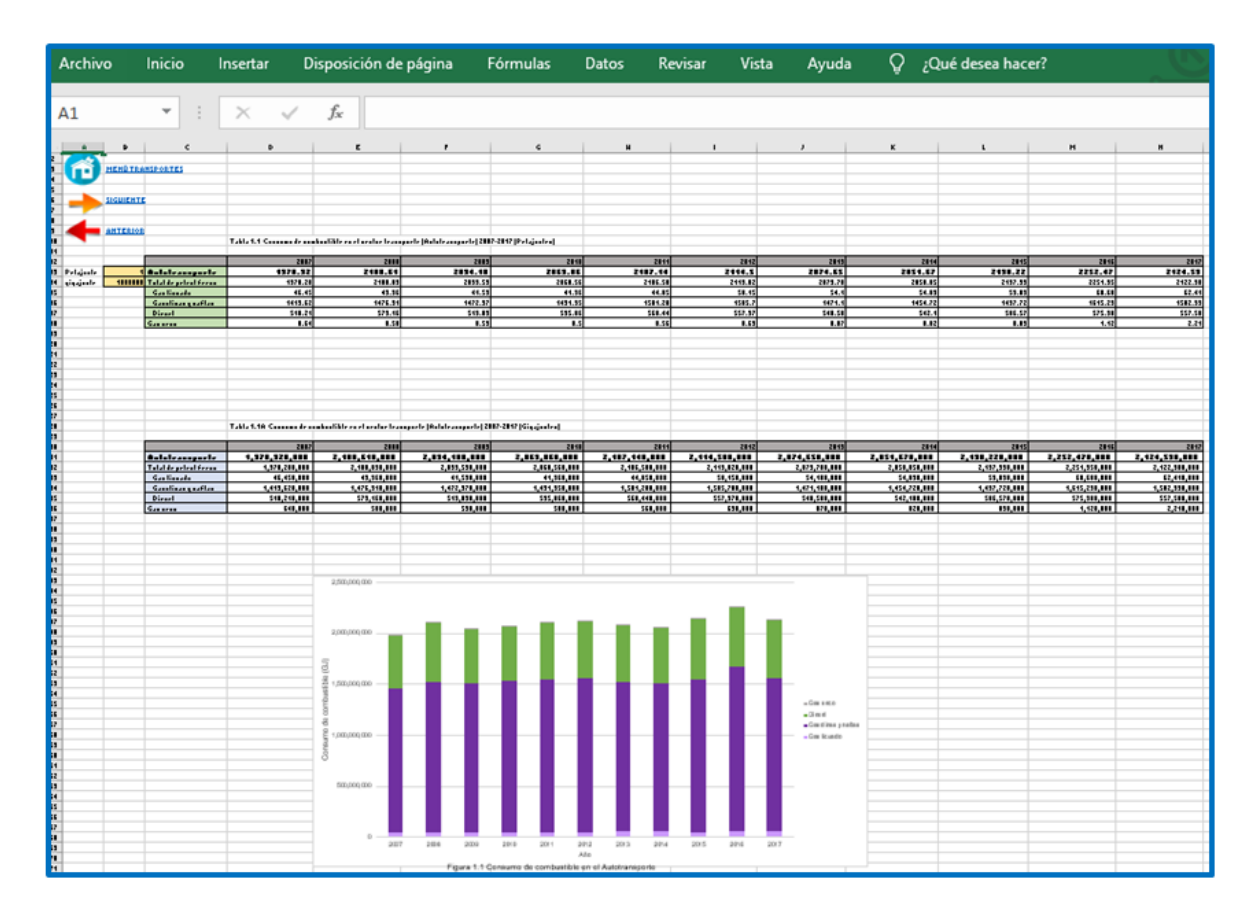

**Figura 4.10. Aspecto general de la hoja de cálculo perteneciente a la subcategoría "Autotransporte".** *Esta hoja está compuesta de la "Tabla 1.1", de la "Tabla 1.1A", de la gráfica de barras "Figura 1.1" y de tres vínculos: Menú Autotransporte, Siguiente y anterior.*

Los datos que componen la *"Tabla 1.1",* al igual que los de la *"Tabla 1",* son los valores tomados del BNE del Consumo de combustible en la subcategoría "Autotransporte", dados en *PJ* para cada tipo de combustible reportado (Ver Figura 4.11).

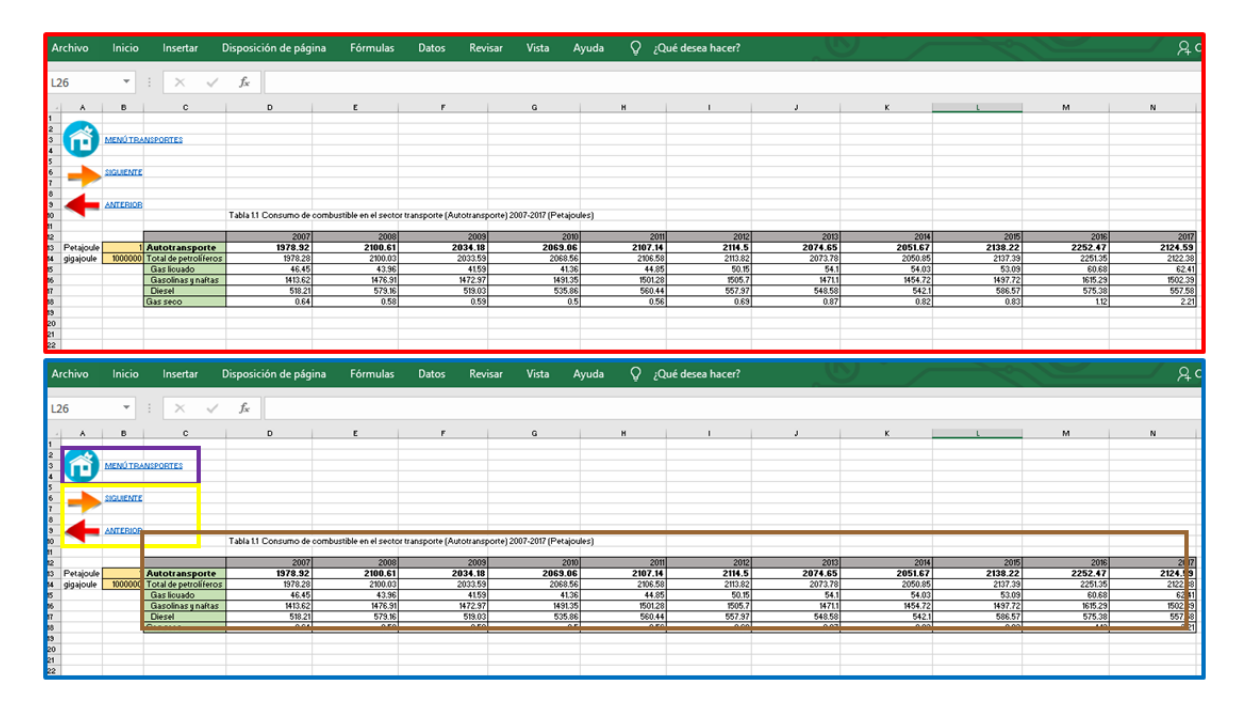

**Figura 4.11. Componentes de la hoja "Autotransporte" parte 1.** *En rojo: vista de la parte superior de la hoja de cálculo "Autotransporte". En azul: descripción de los elementos, dentro del recuadro marrón: la "Tabla 1.1", dentro del recuadro morado: vínculo para volver al menú individual del Sector Transporte, dentro del recuadro amarillo: vínculos para ir a la siguiente hoja de cálculo (flecha anaranjada) y para volver a la hoja anterior (flecha roja).*

Al igual que en la hoja de cálculo del "TOTAL SECTOR TRANSPORTE", aquí también es necesario una conversión de las unidades *PJ* a *GJ,* que se realiza de la misma manera, es decir, utilizando la función de Excel, *multiplicación,* entre los valores de la "Tabla 1.1" y la equivalencia de un *PJ* en *GJ,* los resultados son los que conforman la "Tabla 1.1A" y la gráfica de barras "Figura 1.1", como se puede apreciar en la "Figura 4.12" (Todo lo anterior se puede observar dentro del Excel).

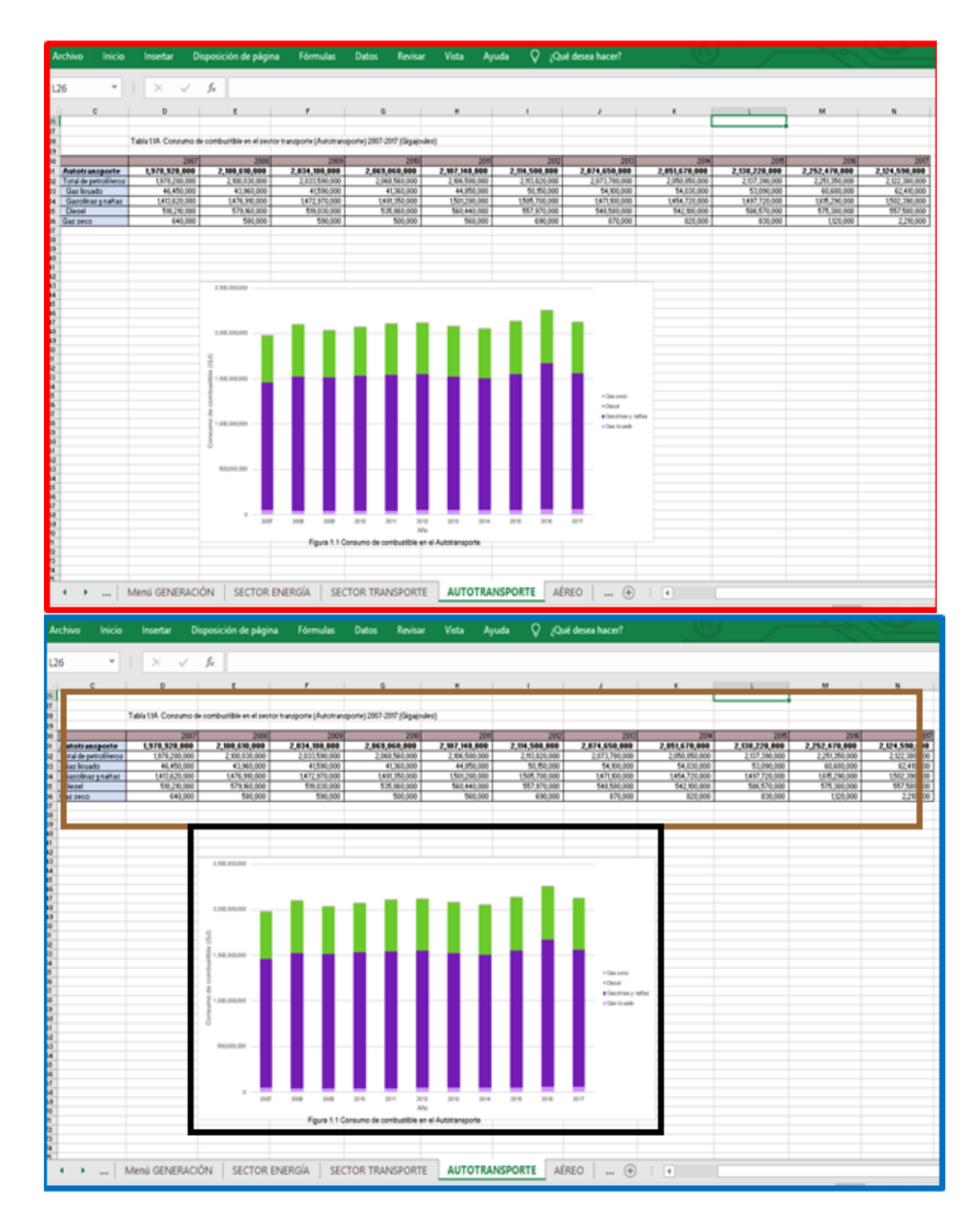

**Figura 4.12. Componentes de la hoja "Autotransporte" parte 2.** *En rojo: vista de la parte inferior de la hoja de cálculo "Autotransporte". En azul: descripción de los elementos: dentro del recuadro marrón: "Tabla 1.1A", dentro del recuadro negro: gráfica de barras "Figura 1.1".*

El resto de las subcategorías están desarrolladas de la misma forma que "Autotransporte", por lo que no se muestran las Figuras de cada una. Asimismo, cada sector está compuesto de la misma manera, por un menú individual, una hoja de cálculo "TOTAL SECTOR" y, de hojas de cálculo para las distintas subcategorías que la componen. En las Figuras 4.13 a 4.16, se muestran los menús individuales restantes, así como sus elementos.

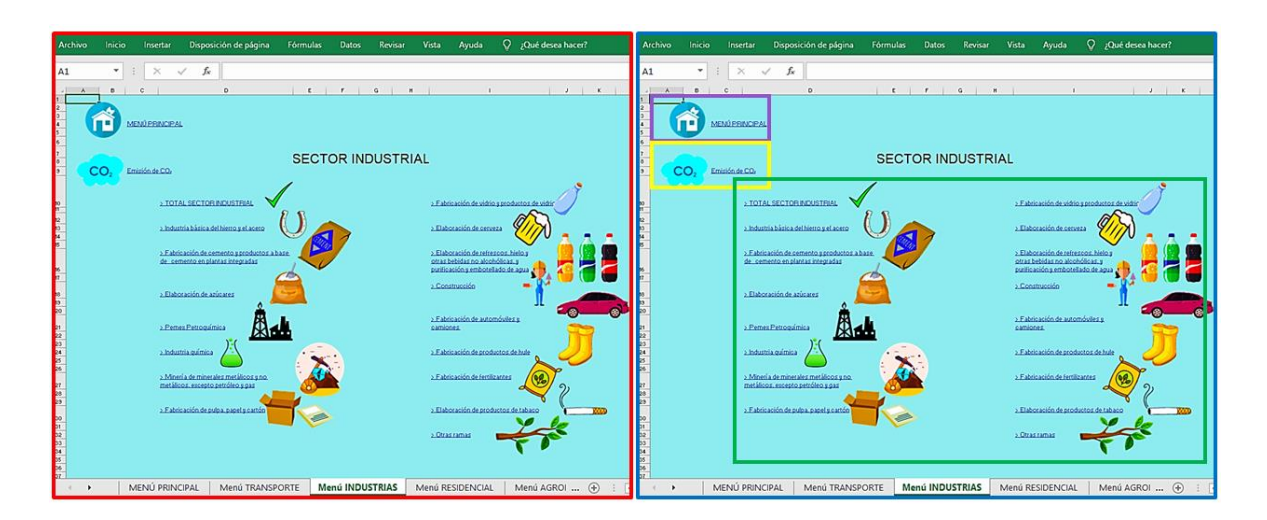

**Figura 4.13. Menú individual del Sector Industrial***. En rojo: vista general del Menú Industrial, en azul: se muestran los componentes, en el recuadro morado, el vínculo para volver al Menú Principal, en el recuadro amarillo, el vínculo para ir a "Emisión de CO2"; en el recuadro verde los accesos a "TOTAL SECTOR INDUSTRIAL" y las subcategorías que componen al Sector Industrial.*

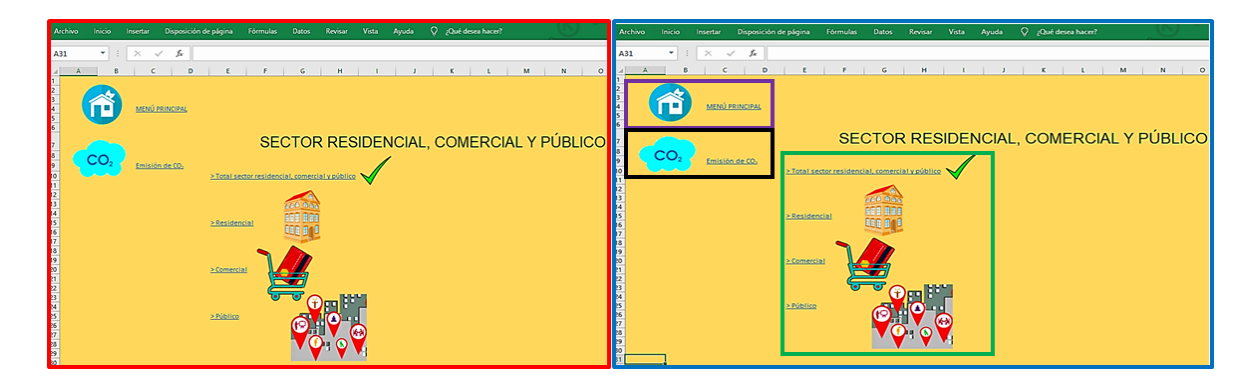

**Figura 4.14. Menú individual del Sector Residencial, Comercial y Público***. En rojo: la vista general del Menú Residencial, Comercial y Público; en azul: se muestran los componentes de la hoja, en el recuadro morado el vínculo para volver al Menú Principal, en el recuadro negro, el vínculo para ir a "Emisión DE CO2"; en el recuadro verde los accesos a "TOTAL SECTOR RESIDENCIAL, COMERCIAL Y PÚBLICO" y las subcategorías que componen a este sector.*

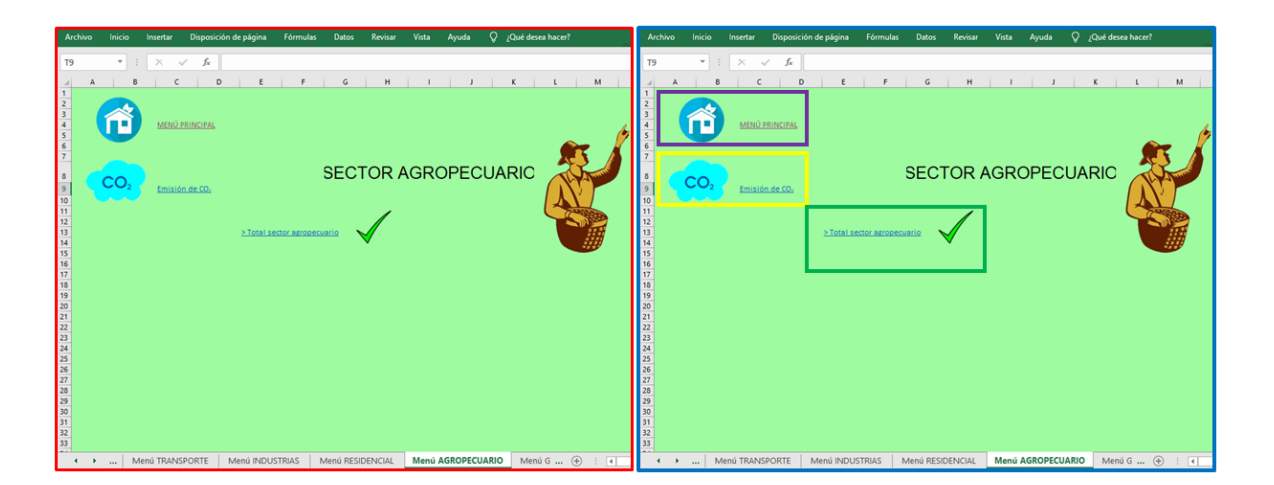

**Figura 4.15. Menú individual del Sector Agropecuario***. En rojo: la vista general del Menú agropecuario; en azul: se muestran los componentes de la hoja, en el recuadro morado el vínculo para volver al Menú Principal, en el recuadro amarillo, el vínculo para ir a "Emisión de CO2"; en el recuadro verde el acceso a "TOTAL SECTOR AGROPECUARIO".*

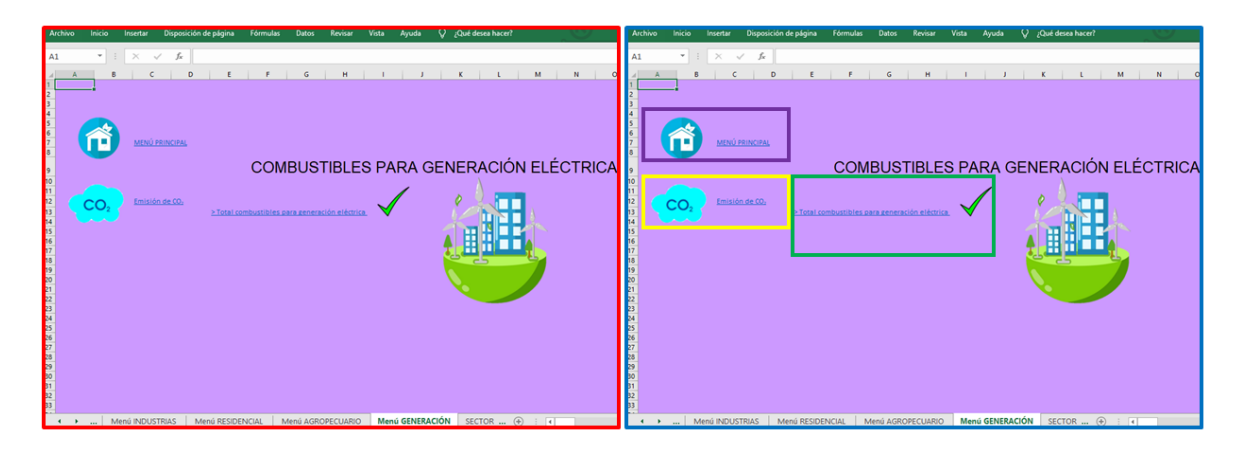

**Figura 4.16. Menú individual de Generación de Energía Eléctrica***. En rojo: la vista general del Menú Generación de Energía Eléctrica; en azul: se muestran los componentes de la hoja, en el recuadro morado el vínculo para volver al Menú Principal, en el recuadro amarillo, el vínculo para ir a "EMISIÓN DE CO<sub>2</sub>"; en el recuadro verde el acceso a "TOTAL CONSUMO DE COMBUSTIBLES PARA GENERACIÓN ENERGÍA ELÉCTRICA".*

Como se menciona anteriormente, cada menú individual cuenta con un acceso a "EMISIÓN DE CO2", este vínculo lleva a otro menú individual, del respectivo sector, pero con los valores de emisión de CO<sub>2</sub> totales y de cada subcategoría. Los elementos que componen al menú individual de "EMISIONES DE CO<sub>2</sub> EN EL SECTOR TRANSPORTE" se pueden ver en la Figura 4.17 y el resto de los menús individuales de "EMISIONES DE CO2" de cada sector están diseñados bajo el mismo patrón.

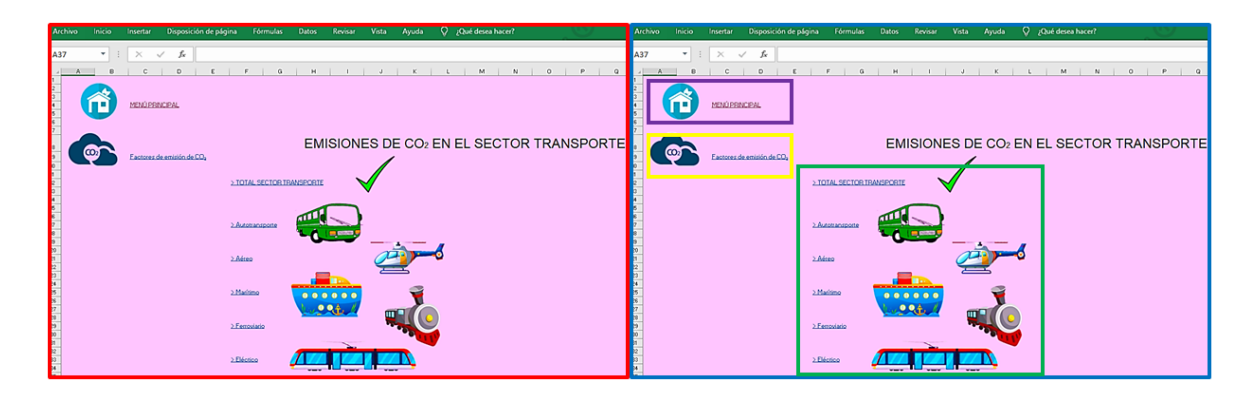

**Figura 4.17. Aspecto del menú individual "EMISIONES DE CO<sup>2</sup> EN EL SECTOR TRANSPORTE".** *En rojo: vista general del menú individual "EMISIONES DE CO<sup>2</sup> EN EL SECTOR TRANSPORTE"; en azul: se muestran*  los componentes de la hoja, en el recuadro morado el vínculo para volver al *Menú Principal, en el recuadro amarillo, el vínculo para ir a "Factores de emisión de CO2"; en el recuadro verde el acceso a "TOTAL SECTOR TRANSPORTE" y las subcategorías que componen este sector.*

Dentro del vínculo "FACTORES DE EMISIÓN DE CO<sub>2</sub>" se encuentra una hoja de cálculo cuyos componentes son necesarios en la obtención de las emisiones de CO<sup>2</sup> (Ver Figura 4.18).

Así como se tiene acceso a la hoja "FACTORES DE EMISIÓN DE CO2" desde

cualquier menú individual de sector, de igual forma, se puede volver a ellos a través

de los vínculos que se encuentran en la parte inferior con su respectivo nombre.

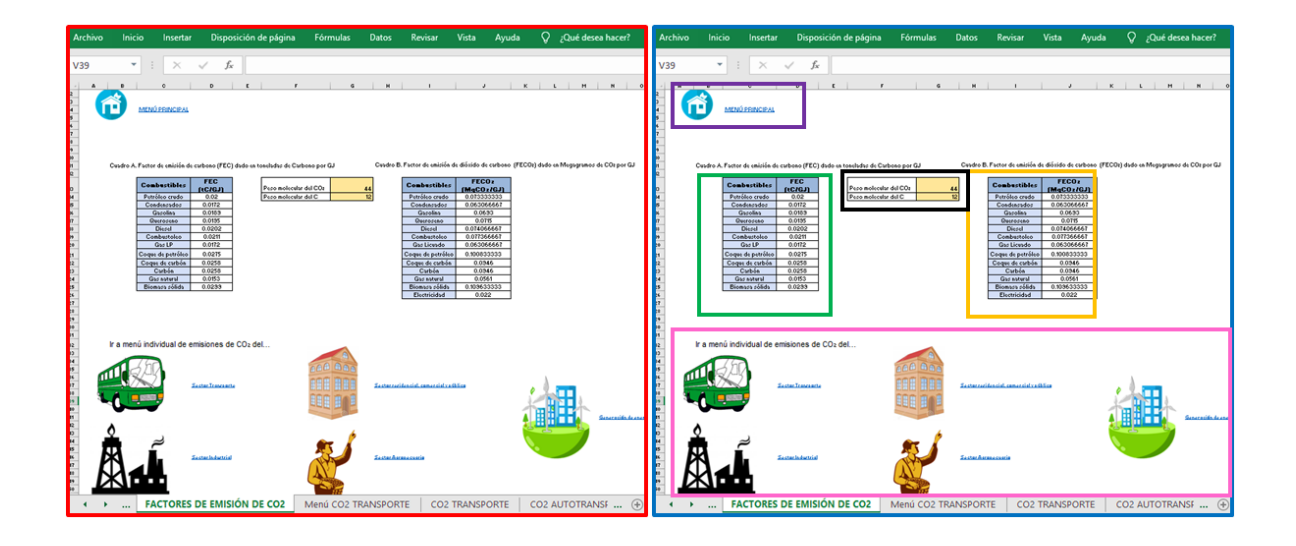

**Figura 4.18. Aspecto de la hoja de cálculo "FACTORES DE EMISIÓN DE CO2".** *En rojo: vista general de la hoja de cálculo "FACTORES DE EMISIONES DE CO2"; en azul: se muestran los componentes de la hoja, en el recuadro morado el vínculo para volver al Menú Principal, en el recuadro verde, el "Cuadro A"; en el recuadro amarillo, el "Cuadro B"; dentro del cuadro rosa, los vínculos para dirigirse a los menús individuales de cada sector.*

Se encuentran dos cuadros, el *"Cuadro A",* que contiene un listado de los distintos tipos de combustible, así como su FEC, cuyas unidades son tC por GJ, estos valores se tomaron de la literatura **(INECC, s/f)**; también está el *"Cuadro B",* compuesto por el resultado de dos funciones de Excel, *multiplicar* y *dividir,* los FEC de cada combustible del *"Cuadro A",* se transforman a *Megagramos* (Mg) *de CO<sup>2</sup>* por GJ, utilizando las celdas con el peso molecular del CO<sub>2</sub> y del C, se obtiene así, el FECO<sup>2</sup> utilizando las celdas de equivalencia (Ver Figura 4.19). Por último, esta hoja, tiene un vínculo para volver al Menú Principal.

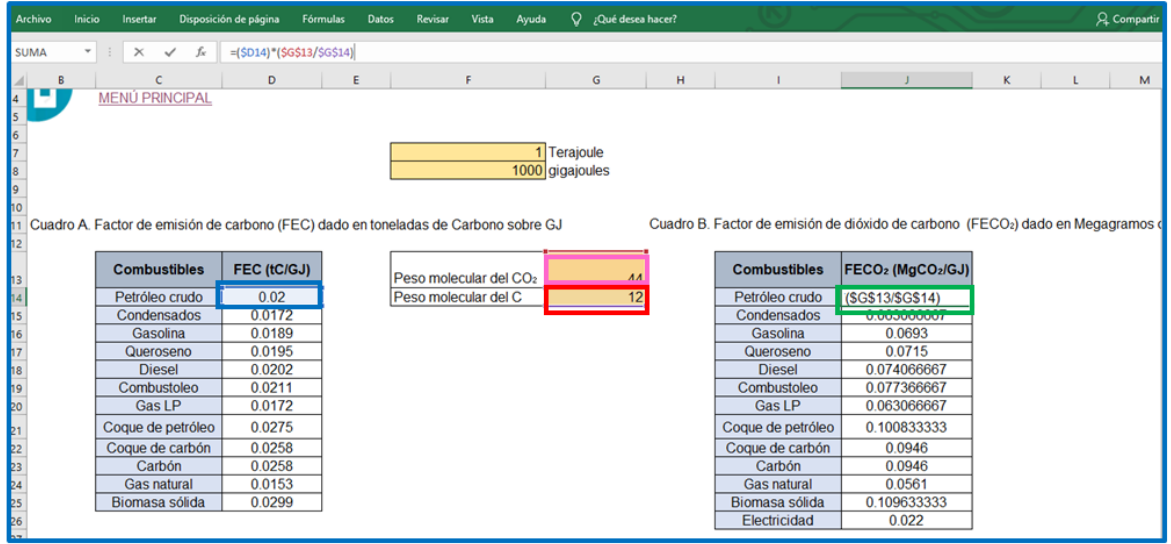

**Figura 4.19. Uso de la función, multiplicar y dividir, en la hoja "FACTORES DE EMISIÓN DE CO2".** *Para obtener los valores en Mg* de CO<sup>2</sup> *por GJ de la celda J14, resaltada en verde, se multiplica la celda D14, que es la resaltada en azul, por la división de la celda G13, resaltada en rosa, entre la celda G14, resaltada en rojo; se repite el mismo procedimiento para el resto del listado de combustibles.*

Si se accede a la hoja de cálculo "TOTAL SECTOR TRANSPORTE", dentro del menú individual "EMISIONES DE CO<sup>2</sup> DEL SECTOR TRANSPORTE", se tienen los elementos que pueden observarse en la Figura 4.20.

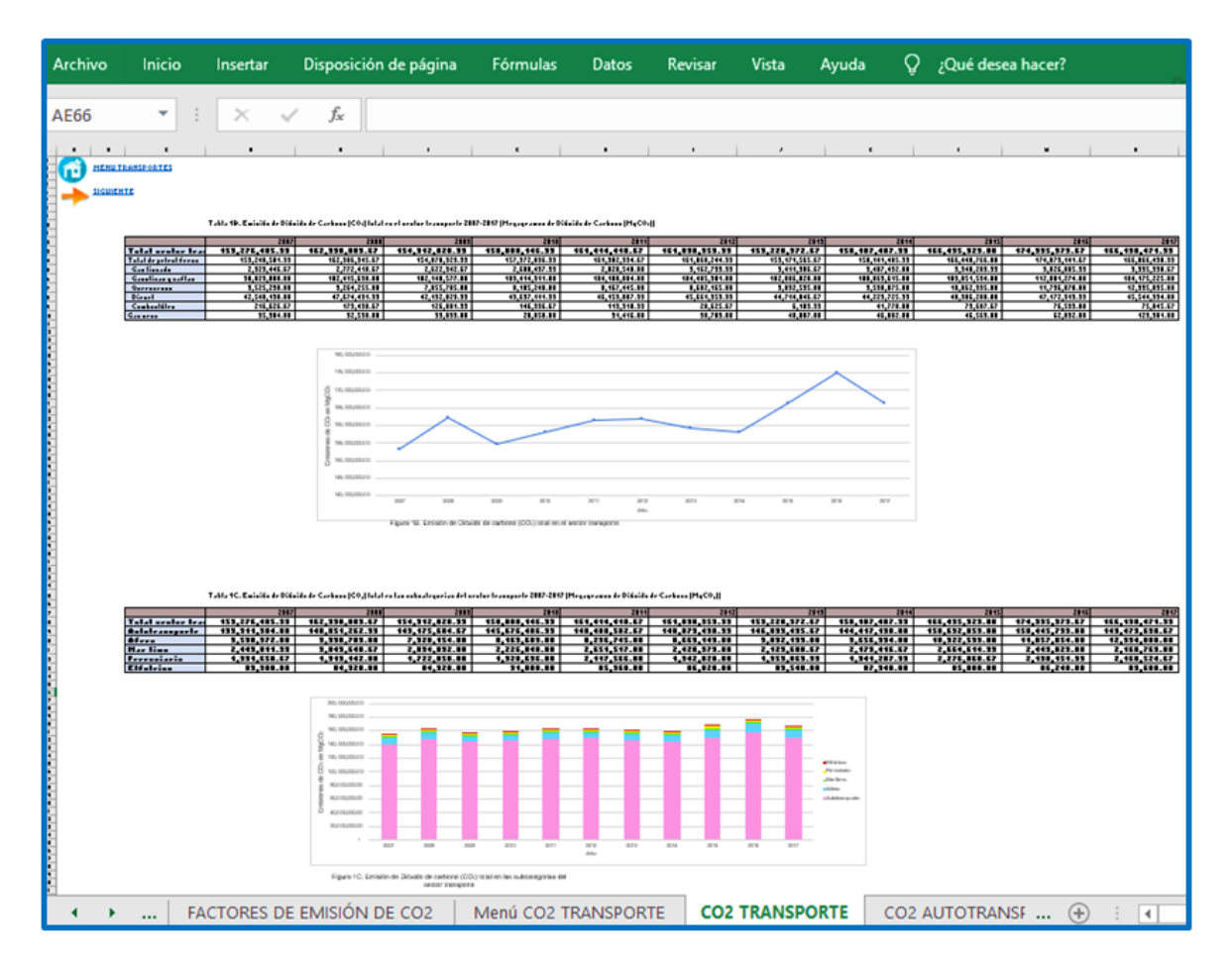

**Figura 4.20. Aspecto general de "TOTAL SECTOR TRANSPORTE", dentro de "EMISIONES DE CO<sup>2</sup> SECTOR TRANSPORTE".** 

La Tabla que se aprecia en la parte superior es la *"Tabla 1B"* y está compuesta por los valores de emisión de CO<sup>2</sup> para cada uno de los combustibles utilizados en el Sector transporte global, dados en Megagramos de Dióxido de Carbono (Mg CO2). Con estos datos, está elaborada la gráfica de dispersión *"Figura 1B"* en la que se aprecia mejor la cantidad de emisiones en el transcurso de los años (Ver Figura 4.21).

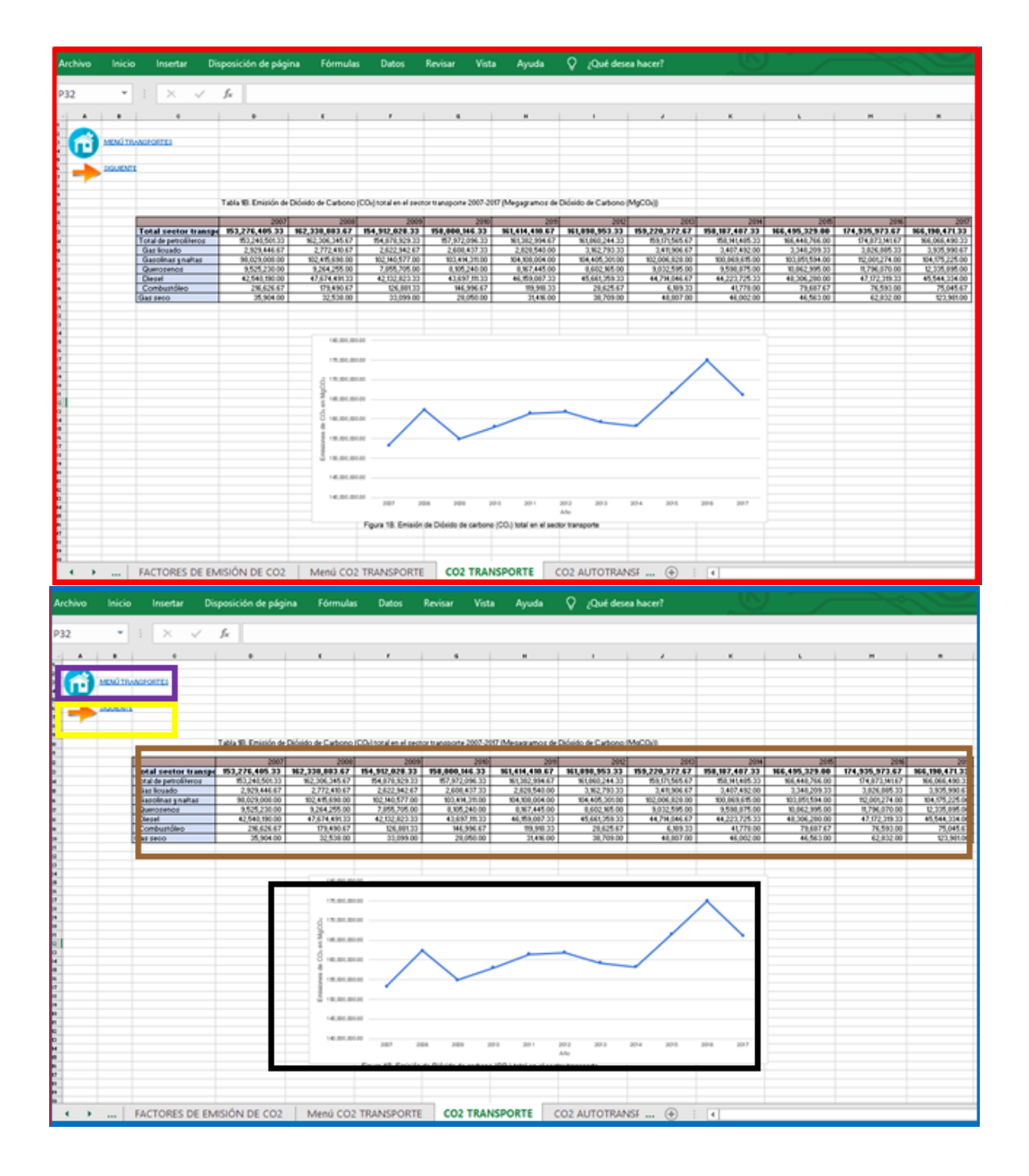

**Figura 4.21. Componentes de la hoja "TOTAL SECTOR TRANSPORTE" parte 1, dentro de "EMISIONES DE CO2 SECTOR TRANSPORTE".** *En rojo: vista de la parte superior de la hoja de cálculo "TOTAL SECTOR TRANSPORTE". En azul: descripción de los elementos, dentro del recuadro marrón: la "Tabla 1B"; dentro del recuadro negro: gráfica de dispersión "Figura 1B" dentro del recuadro morado: vínculo para volver al menú individual "EMISIONES DE CO2 EN EL SECTOR TRANSPORTE", dentro del recuadro amarillo: vínculo para ir a la siguiente hoja de cálculo, en este caso, "Autotransporte".*

Estos valores se obtuvieron gracias a la función *multiplicar*, como se observa en la Figura 4.22, la celda correspondiente al Gas Licuado, resaltada en amarillo, es resultado de la multiplicación de dicho valor en GJ de la *"Tabla 1"* por el FECO<sup>2</sup> que se encuentra en el *"Cuadro B"* de la hoja "Factores de Emisión de CO2". De la misma forma para el resto de combustibles en el resto de los años.

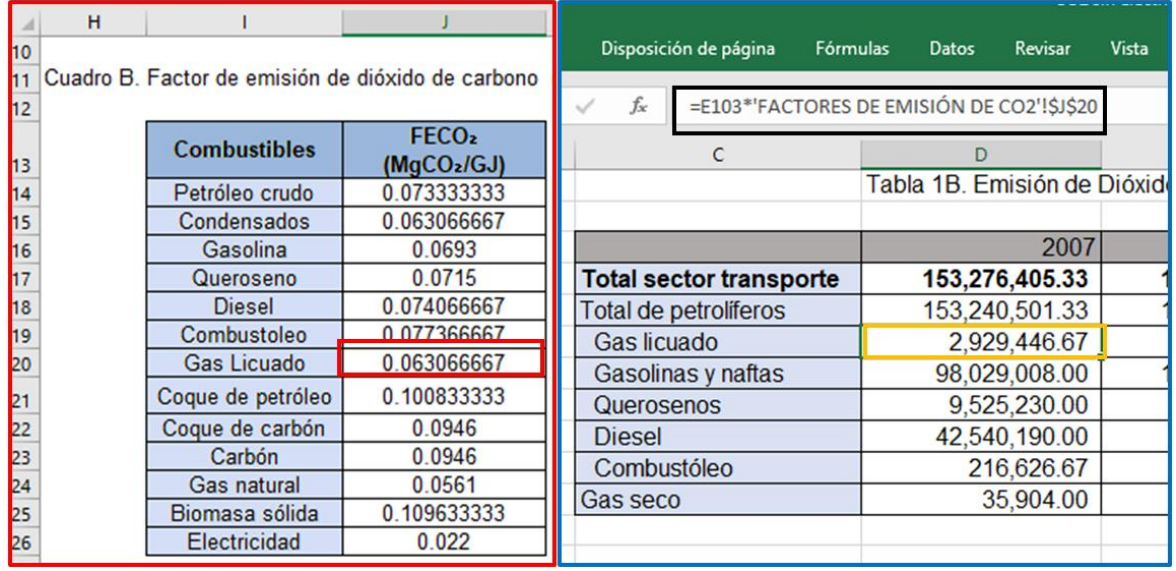

**Figura 4.22. Uso de la función multiplicar en la hoja "TOTAL SECTOR TRANSPORTE", dentro de "EMISIONES DE CO<sup>2</sup> SECTOR TRANSPORTE".** *Para obtener la celda D15, resaltada en amarillo, se multiplica la celda J20, resaltada en rojo, de la hoja "Factores de Emisión de CO2" por el mismo valor perteneciente al Gas Licuado en GJ ubicado en "Total Sector Transporte".*

Dentro de la misma Tabla, usa la función *suma* para los combustibles pertenecientes a la misma clasificación, en este caso, *Gas Licuado, Gasolinas y Naftas, Querosenos, Diésel* y *Combustóleo*, pertenecen a petrolíferos. Por lo tanto, se suman los valores de sus celdas para la obtención de la celda "Total de petrolíferos".

La función *suma* también se utiliza para los valores de la Tabla que se encuentran en negrillas en la parte superior, estos son los totales anuales de emisión de CO2, por lo que, evidentemente, es suma de todas las emisiones de CO<sup>2</sup> de cada combustible (Ver Figura 4.23).

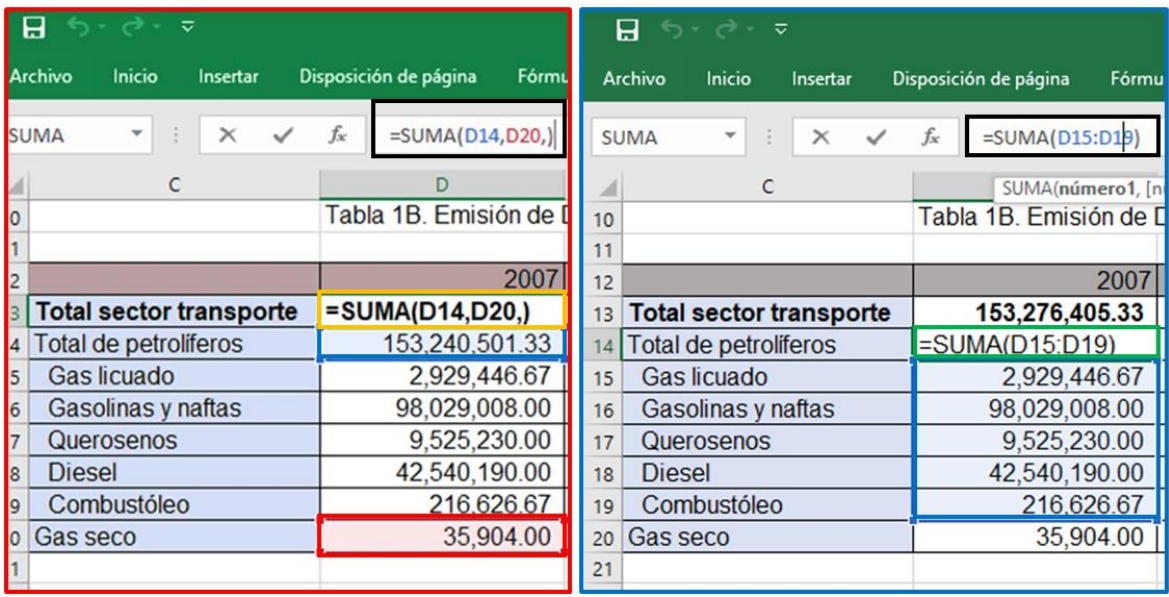

**Figura 4.23. Uso de la función suma en la hoja "TOTAL SECTOR TRANSPORTE", dentro de "EMISIONES DE CO<sup>2</sup> SECTOR TRANSPORTE".** *En rojo: la celda resaltada en amarillo es suma de los totales de emisiones de CO2, en este caso, celdas resaltadas en azul, rojo y morado. En azul: el total de la categoría petrolíferos está la celda resaltada en verde, y se obtuvo sumando los valores de los combustibles resaltados en azul.*

Por último, en la parte inferior de la hoja de cálculo "TOTAL SECTOR TRANSPORTE", dentro del menú individual "EMISIONES DE CO<sup>2</sup> DEL SECTOR TRANSPORTE", está la *"Tabla 1C"* que contiene los valores de emisión de CO<sup>2</sup> de cada año, totales de cada subcategoría del Sector Transporte, y con dicha Tabla, está elaborada la gráfica de barras *"Figura 1C"* (Ver Figura 4.24).

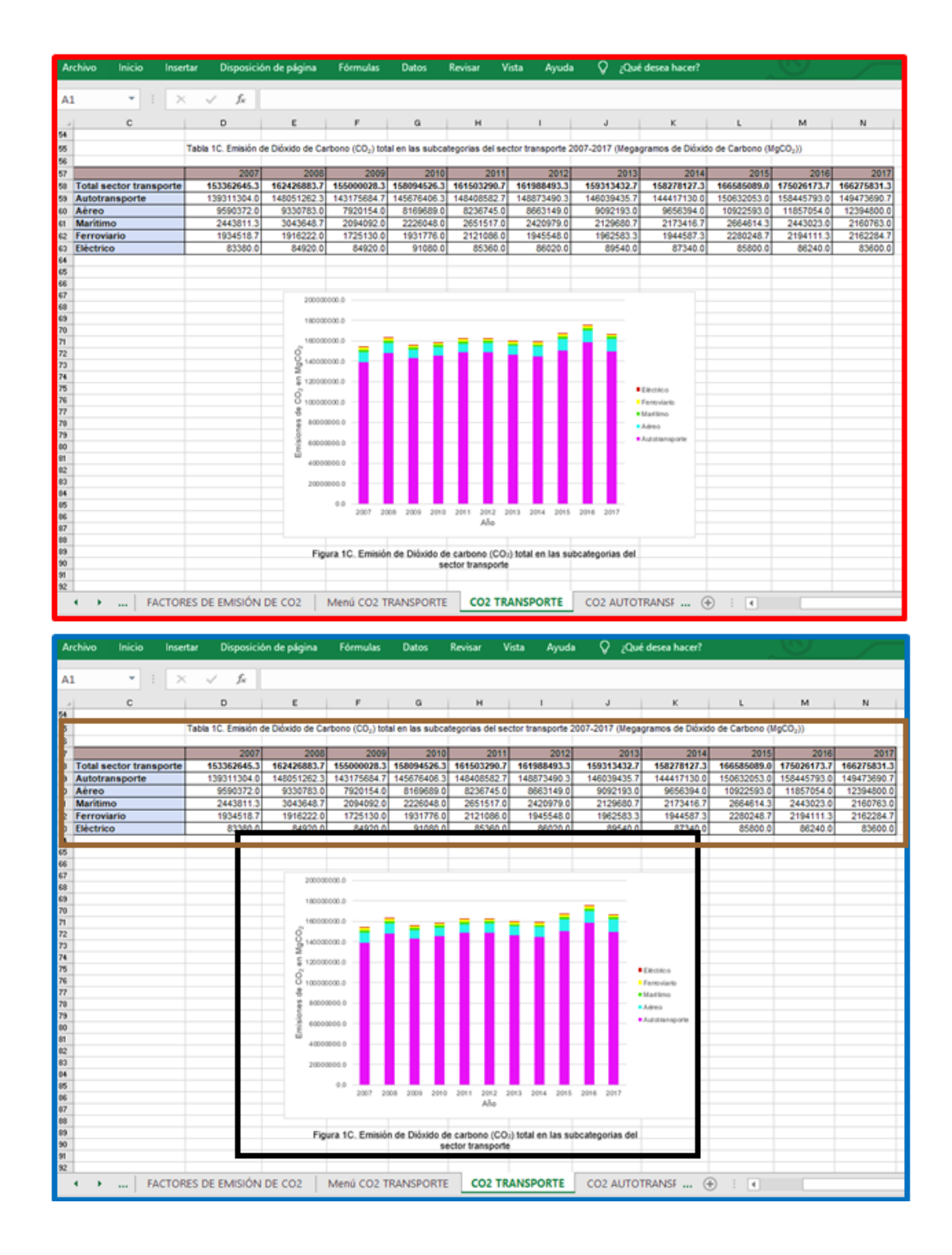

**Figura 4.24. Componentes de la hoja "TOTAL SECTOR TRANSPORTE" parte 2, dentro de "EMISIONES DE CO<sup>2</sup> SECTOR TRANSPORTE".** *En rojo: vista de la parte inferior de la hoja de cálculo "TOTAL SECTOR TRANSPORTE". En azul: descripción de los elementos, dentro del recuadro marrón: la "Tabla 1C"; dentro del recuadro negro: gráfica de barras "Figura 1C".*

Las hojas de las subcategorías de los distintos sectores dentro de los menús individuales "EMISIONES DE CO<sup>2</sup> SECTOR" están diseñados de la misma manera que lo están en los menús individuales del Consumo de Combustible por Sector, es decir, en esencia contienen los mismos elementos para desplazarse dentro del archivo. Para comprender mejor lo anterior, en la Figura 4.25 se puede ver la hoja de cálculo de la subcategoría "Autotransporte", dentro de "EMISIONES DE CO<sup>2</sup> SECTOR TRANSPORTE".

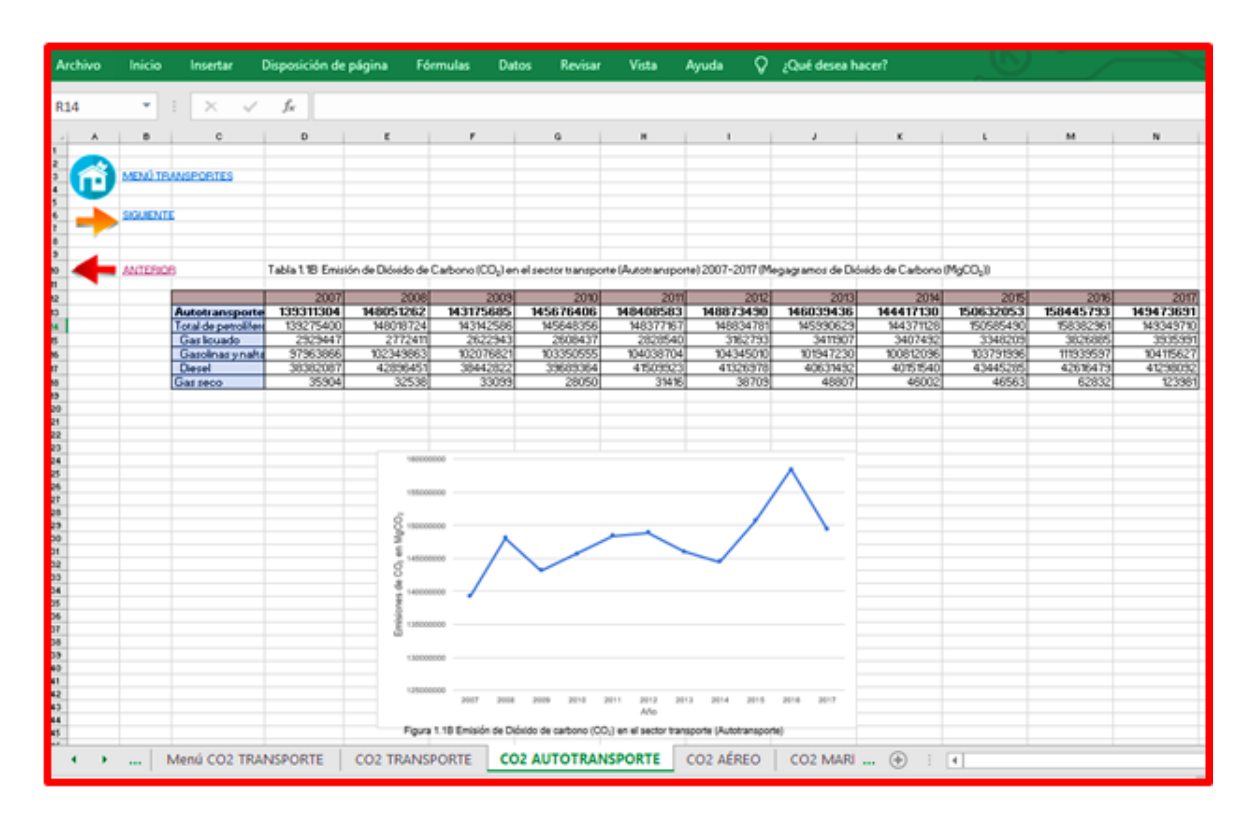

**Figura 4.25 A. Componentes de la hoja "Autotransporte", dentro de "EMISIONES DE CO2 SECTOR TRANSPORTE".** *En rojo: vista general de la hoja de cálculo "Autotransporte".*

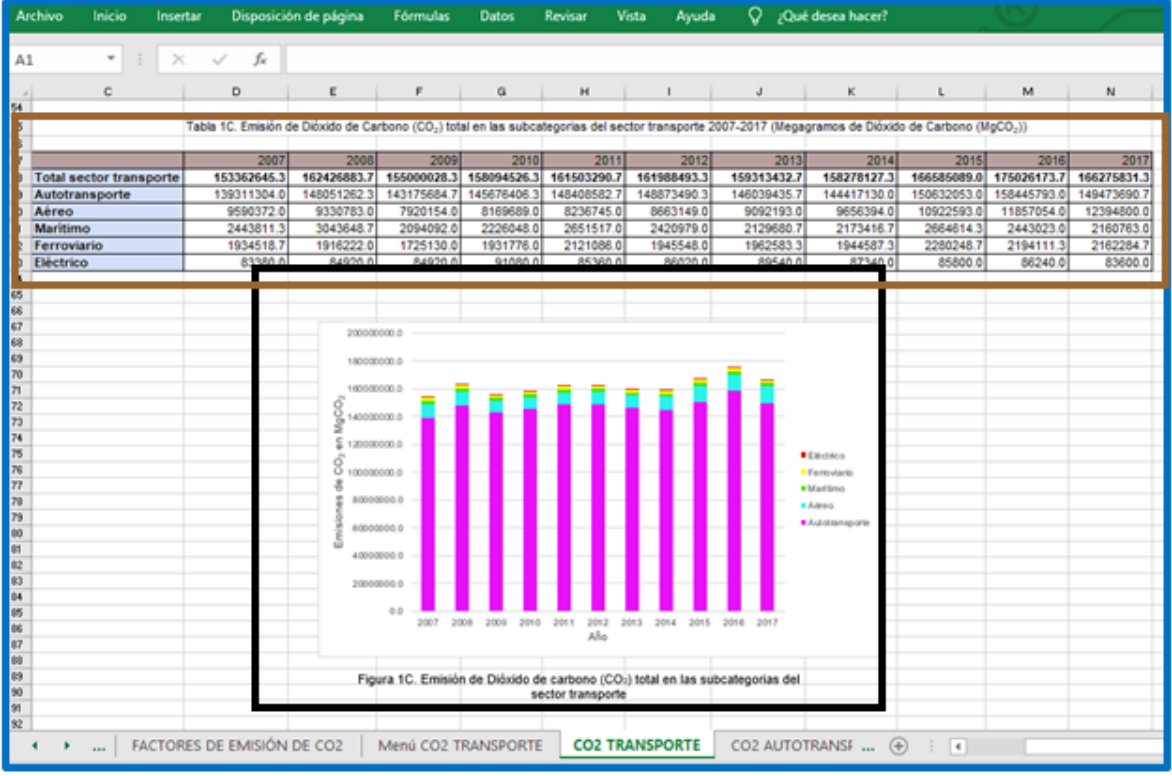

**Figura 4.25 B. Componentes de la hoja "Autotransporte", dentro de "EMISIONES DE CO<sup>2</sup> SECTOR TRANSPORTE".** *En azul: descripción de los elementos, dentro del recuadro marrón: la "Tabla 1.1B"; dentro del recuadro negro: gráfica de dispersión "Figura 1.1B" dentro del recuadro morado: vínculo para volver al menú individual "EMISIONES DE CO2 EN EL SECTOR TRANSPORTE", dentro del recuadro amarillo: vínculos para ir a la siguiente hoja de cálculo (flecha anaranjada) y para volver a la hoja anterior (flecha roja).*

Ahora bien, con todo esto explicado, se puede volver el Menú Principal y explicar lo que contiene el último vínculo, el recuadro amarillo de la Figura 4.4, encierra el acceso a la hoja de cálculo "SECTOR ENERGÍA GLOBAL". Como su nombre lo indica, sintetiza en una Tabla los datos de emisiones de CO<sub>2</sub> totales de cada sector, y con dicha Tabla está elaborada una gráfica de dispersión para ver con facilidad los sectores más significativos (Ver Figura 4.26).
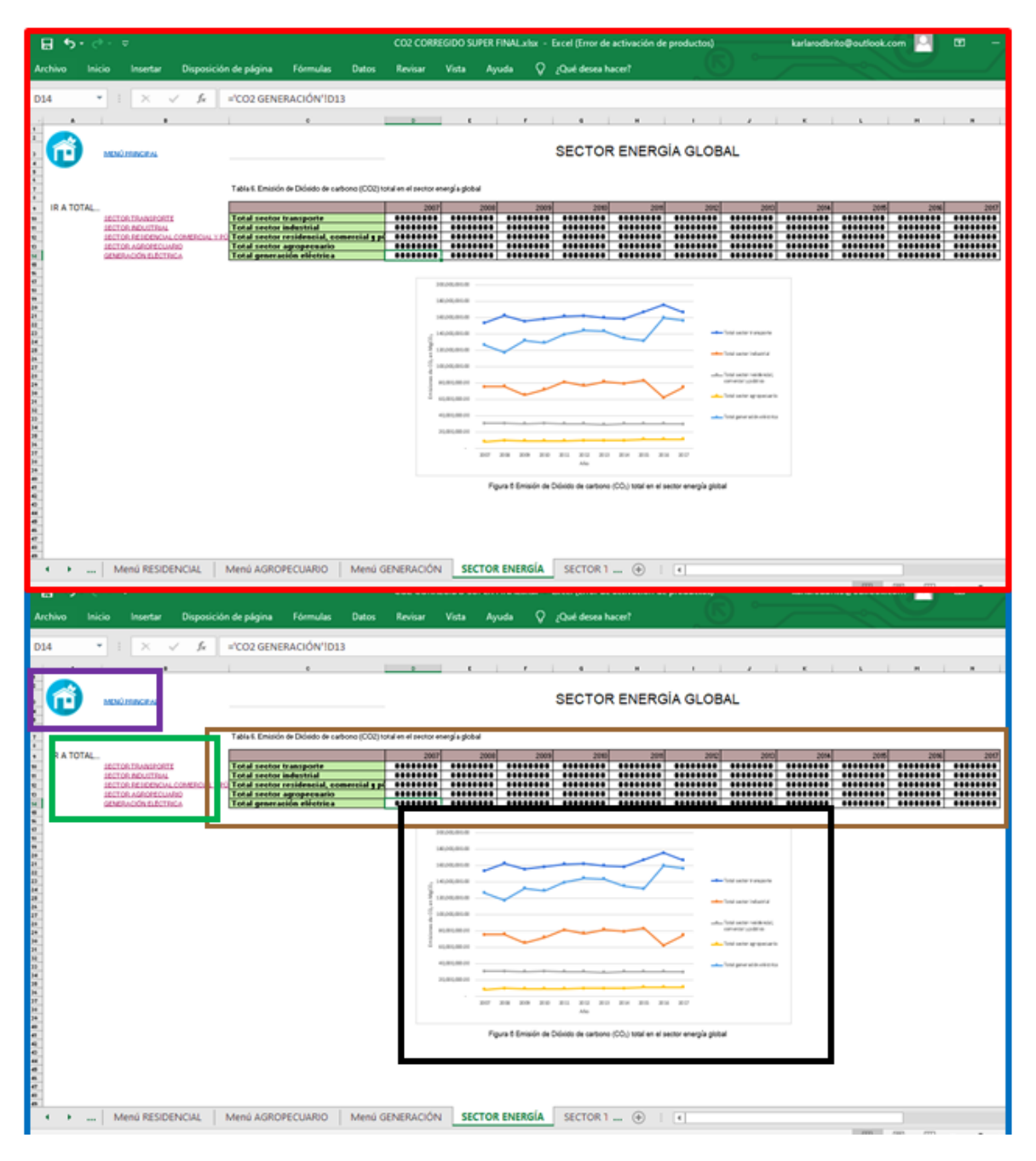

**Figura 4.26. Aspecto de la hoja de cálculo "Sector Energía Global".** *En rojo: vista general de la hoja de cálculo "SECTOR ENERGÍA GLOBAL"; en azul: se muestran los componentes de la hoja, en el recuadro morado el vínculo para volver al Menú Principal; en el recuadro verde, los vínculos para ir a cualquiera de las 5 hojas de cálculo "TOTAL SECTOR" respectivamente, dentro de los menús "EMISIONES DE CO2"; en el recuadro marrón, la "Tabla 6"; en el recuadro negro, la gráfica de dispersión "Figura 6".*

#### **5. Discusiones**

Los valores de consumo de combustible están estrechamente ligados a lo que se emite de CO2, pero no depende de la demanda que tiene. Como los números de emisiones son obtenidos utilizando el FECO2, puede un combustible ser el responsable de una mayor emisión debido a que su factor es alto pese a que su consumo no sea el más grande en cada caso.

### **5.1. Sector Transporte**

En la Figura 5.1, tomada del archivo realizado en Excel, se muestra la gráfica de barras que contiene los consumos anuales de combustible en el Sector Transporte presentados en GJ. Como se puede apreciar en la Figura, el combustible más consumido en todos los años es Gasolinas y Naftas. El 2007 representó el 65.1% del total de consumo de combustibles en el Sector Transporte; y para el 2017 disminuyó a 63.8%; sin embargo, esto no significa que la demanda total del sector también haya disminuido, por el contrario, aumentó. El resto de combustibles, cuya demanda se volvió más significativa, le restó protagonismo en el total a las Gasolinas y Naftas.

Por otro lado, el lugar del combustible con menos demanda anual en el Sector Transporte pertenece al Gas seco durante los años 2007, 2008, 2009, 2010, 2011, 2015, y el Combustóleo, durante los años 2012, 2013, 2014, 2016, 2017.

70

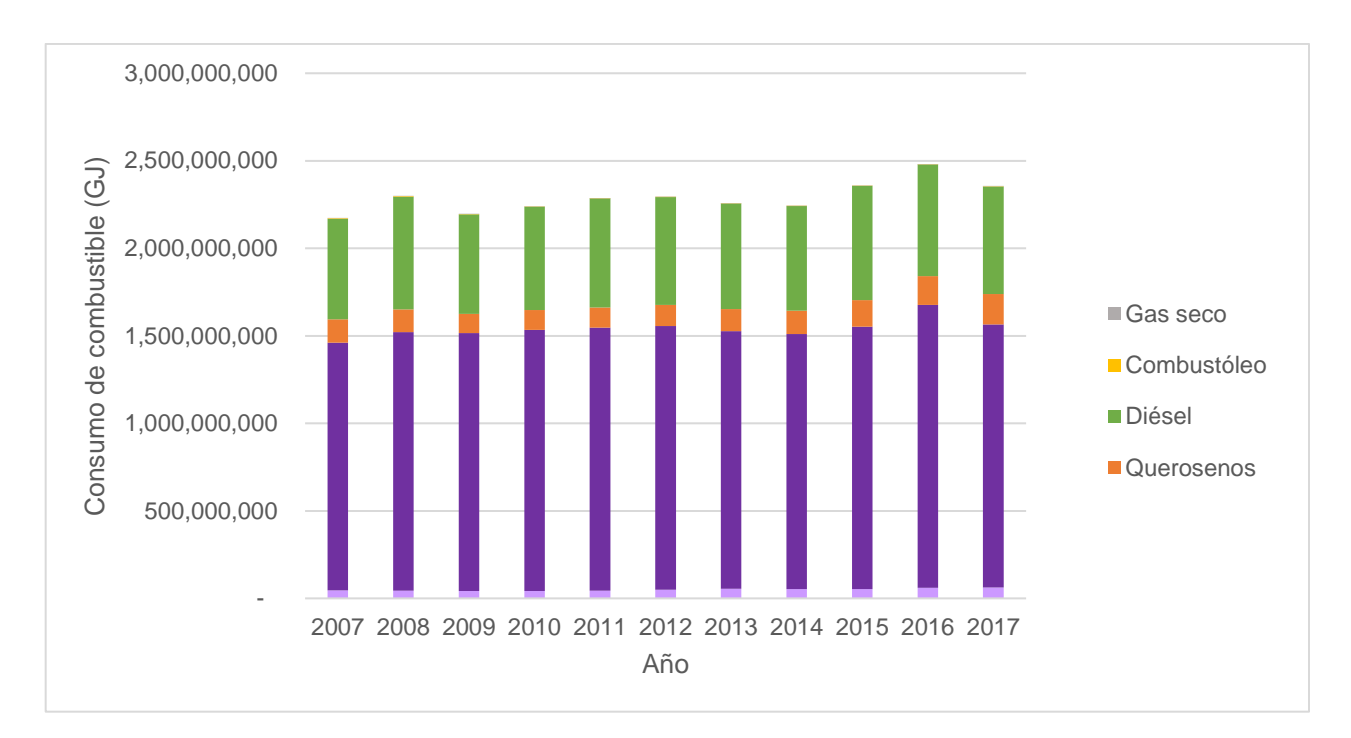

**Figura 5.1. Consumo de combustible en el Sector Transporte.**

Las emisiones obtenidas a partir de los reportes de Consumo de Combustible para el Sector Transporte se aprecian en la Figura 5.2, cuyos valores están dados en Mg CO2. La subcategoría, del Sector Transporte, más significativa en todos los años es "Autotransporte", representando cerca del 90% en el del total; mientras que la subcategoría "Eléctrico" registró las menores emisiones de CO<sub>2</sub> en todos los años, menos del 1%, lo cual, en retrospectiva, coincide con el hecho de que en México el transporte eléctrico es una opción poco desarrollada.

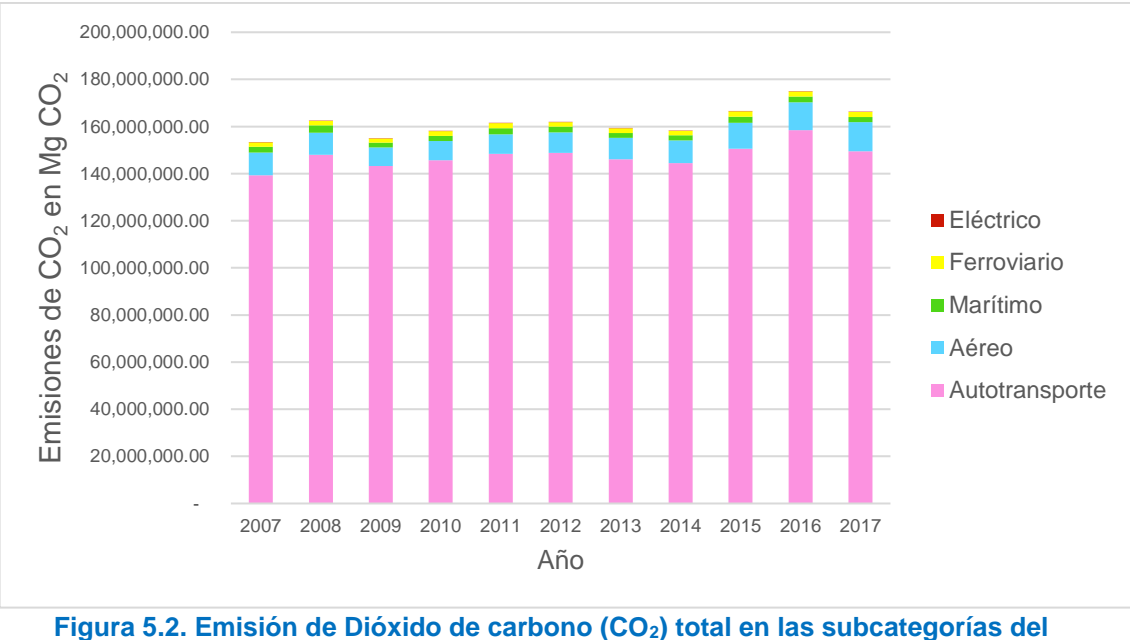

**Sector Transporte.**

De acuerdo a la Figura 5.3; el año 2016 registró la mayor cantidad de CO<sub>2</sub> emitido a la atmósfera en el Sector Transporte con 174,935,974.67 Mg CO<sub>2</sub> y aun cuando para el siguiente año, 2017, hubo una disminución a **166,190,471.34** Mg CO2**,** continúa siendo un número alto si se compara con el inicial de los monitoreos aquí presentados, es decir, el 2007. Se tiene entonces que, en 11 años, las emisiones de CO<sup>2</sup> aumentaron más de 8% únicamente en el Sector Transporte y que el año con las emisiones más bajas es el primero que se registró, por lo tanto, es evidente, que no se ha podido disminuir lo suficiente como para, al menos, igualarlo.

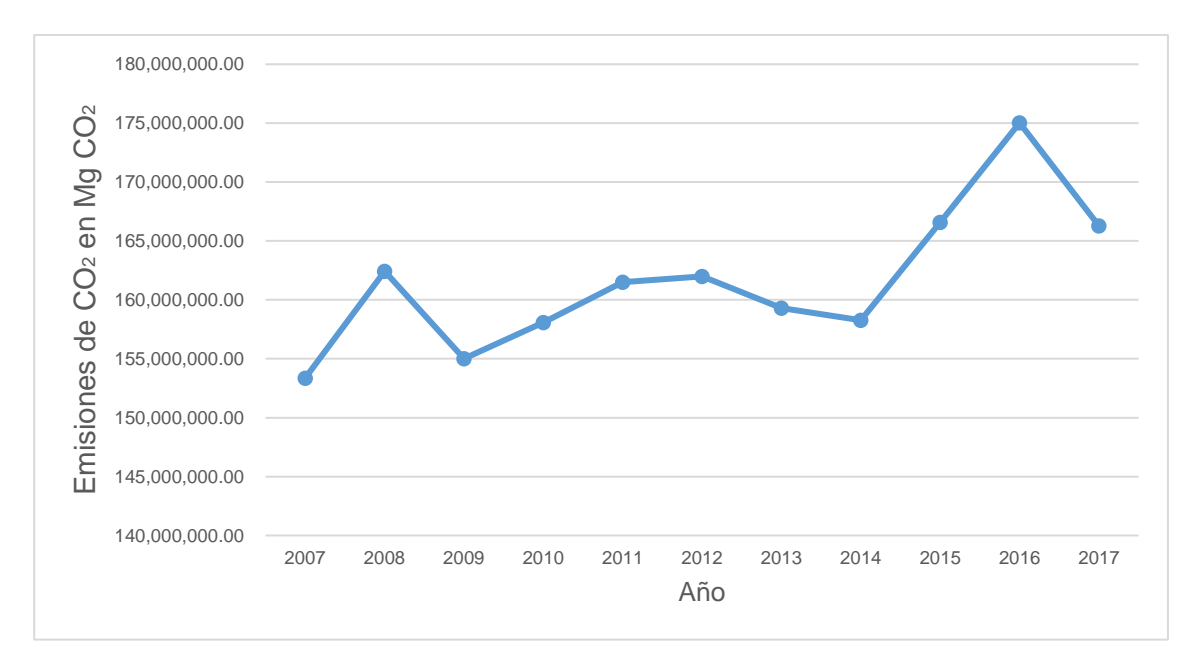

**Figura 5.3. Emisión de Dióxido de Carbono (CO2) total en el Sector Transporte.**

### **5.2. Sector Industrial**

En el caso del Sector Industrial, la Figura 5.4, muestra los combustibles consumidos dados en GJ. El combustible con más demanda durante el periodo 2007-2017 fue el Gas seco, representando hasta el 61.4% en su año más alto, es decir, el 2014. En el año 2009, el Gas licuado tiene su mayor porcentaje, representa un 5.1% del total, mientras el Carbón pasa de representar un 9.4% del total en el año 2007 hasta un 26.1% en el año 2017.

El Combustóleo disminuyó el porcentaje representativo, pasando de un 11.4% en el año 2007, a un 2.3% para el año 2017, su año con el menor porcentaje, fue el año 2014, representando únicamente el 1.5% del total.

Querosenos es el combustible menos demandado en todos los años, contribuyendo con un porcentaje menor a 0.003% del total en el 2007 para luego disminuir hasta un 0% desde el año 2008, es decir, no tener participación en el consumo de combustible.

A diferencia del Sector Transporte, cuyo combustible más consumido es Gasolinas y Naftas; en el Sector Industrial es un combustible poco utilizado, después de Querosenos es el menos demandado, representando menos del 0.3% en todos los años y siendo los años 2008 y 2009, en los que tuvo su mayor porcentaje, es decir, 0.24% del total.

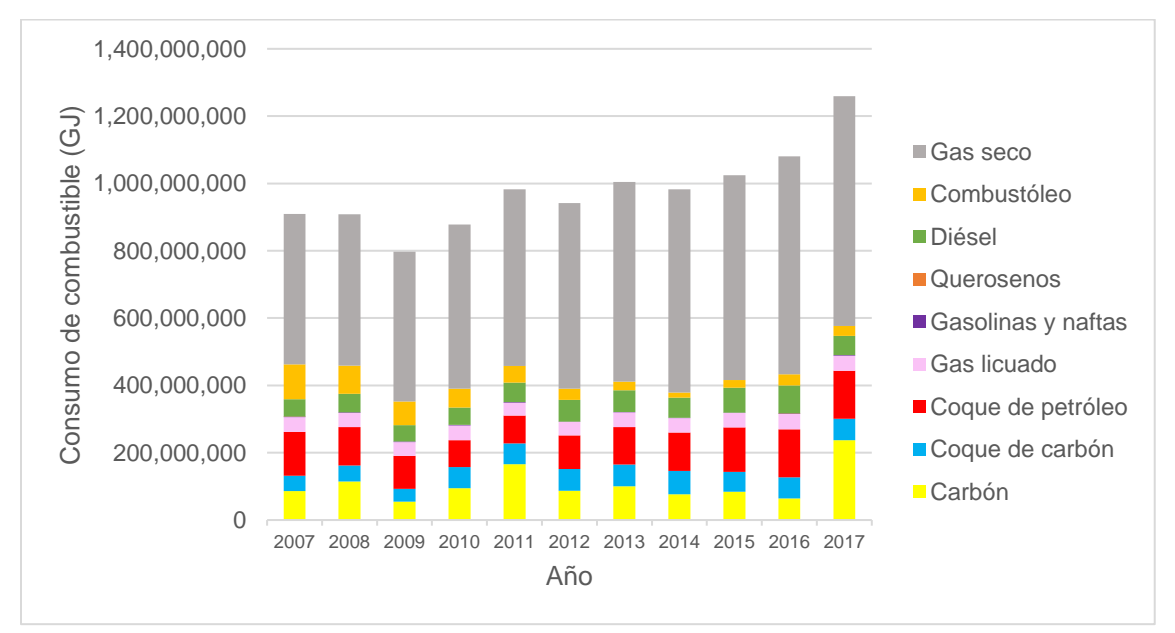

**Figura 5.4. Consumo de combustible en el sector industrial.**

La Figura 5.5 muestra los valores de emisión de  $CO<sub>2</sub>$ de cada subcategoría del Sector Industrial, y están dados en Mg CO2. El Sector Industrial está compuesto por 16 subcategorías, y es la subcategoría "Total otras ramas" la que emitió más CO<sup>2</sup> durante todos los años; siendo el 2009 el año en el que menos contribuyó, 29.9%, del total de emisiones; el año en el que más contribuyó fue el 2017, en el que alcanzó un 46.8%. Esto no quiere decir que, el resto de subcategorías disminuyera sus emisiones, por el contrario, estas mantuvieron sus emisiones sin aumentos o disminuciones significativas; es "Otras ramas" quien terminó por  $incrementar$  mucho sus emisiones de  $CO<sub>2</sub>$  en el 2017 comparado a años anteriores.

La subcategoría que menos contribuye a las emisiones totales de  $CO<sub>2</sub>$  es "Elaboración de productos de tabaco" en todos los años a excepción del año 2012 y 2017; en dichos años este puesto pertenece a "Construcción" y "Fabricación de fertilizantes", respectivamente.

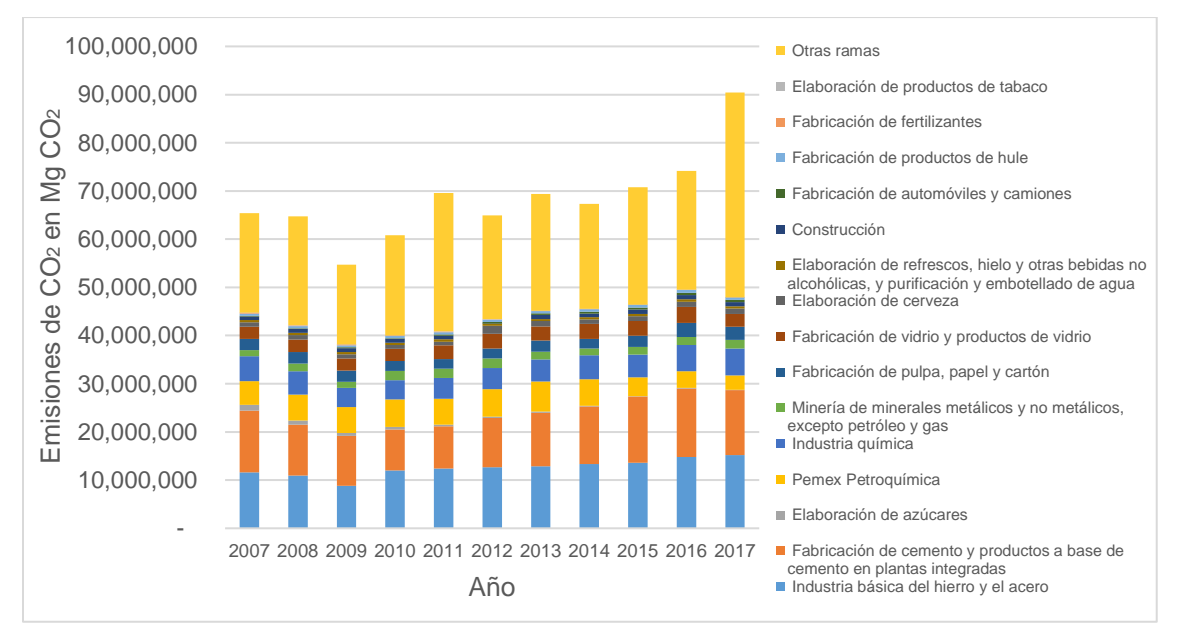

**Figura 5.5. Emisión de Dióxido de carbono (CO2) total en las subcategorías del sector industrial.**

La Figura 5.6, muestra que el año 2017 se registró la mayor cantidad de CO<sub>2</sub> emitido a la atmósfera en el Sector industrial con **90,597,716** Mg CO<sup>2</sup> y pese a que, en el año 2009, hubo una disminución tan significativa que se convirtió en el año con menos emisión de CO<sup>2</sup> en el Sector Industrial con **55,363,938** Mg CO2**,** para el 2010 volvió a incrementar a **61,341,723** Mg CO2. Es decir que del año 2007 al 2017 las emisiones incrementaron en un 38%, hecho que no permite imaginar que

durante los próximos años existirán reducciones en las emisiones de  $CO<sub>2</sub>$ en este sector.

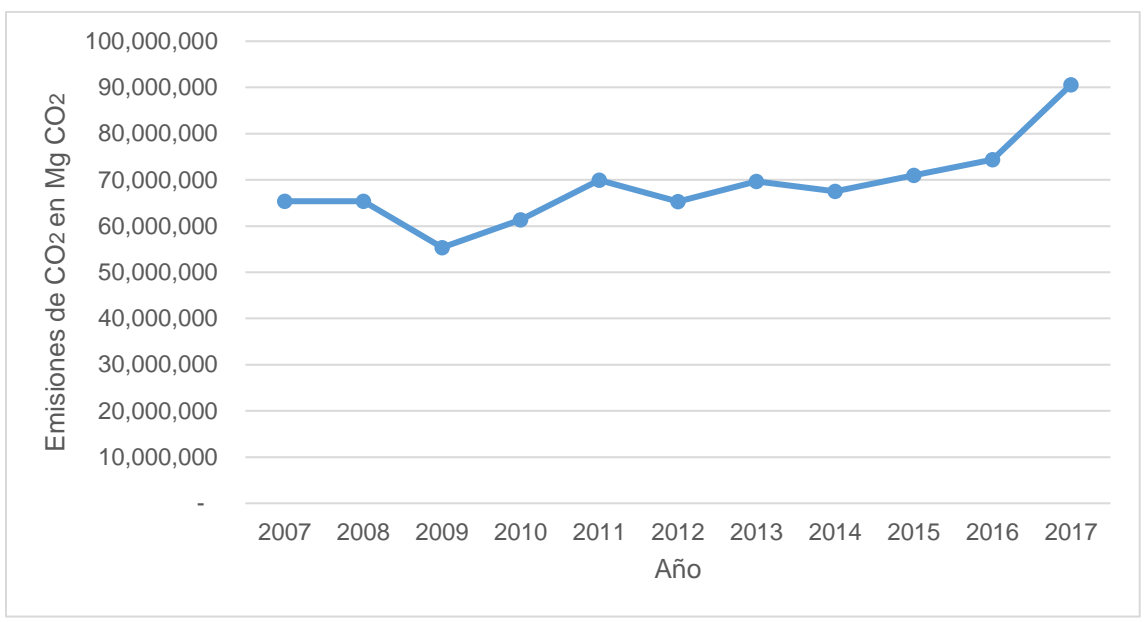

**Figura 5.6. Emisión de Dióxido de carbono (CO2) total en el sector industrial.**

## **5.2. Sector Residencial, Comercial y Público**

Respecto al Sector Residencial, Comercial y Público, la Figura 5.7, muestra el Consumo de Combustible dado en GJ. En este sector, el combustible más utilizado es el Gas licuado, le corresponde más del 84% del total. El porcentaje más alto que alcanzó, fue en el año 2008, con un 89.2%; mientras que, en el año 2014, tuvo su porcentaje de consumo más bajo, 84.3%. Sin embargo, para el año 2017 volvió a incrementar hasta alcanzar un 86.3%.

A diferencia del Sector Industrial, este último aumento del Sector Residencial, Comercial y Público en el porcentaje que presenta el Gas licuado, no es precisamente un aumento en GJ del consumo de combustible total, por el contrario, la menor demanda de combustible fue la del año 2017.

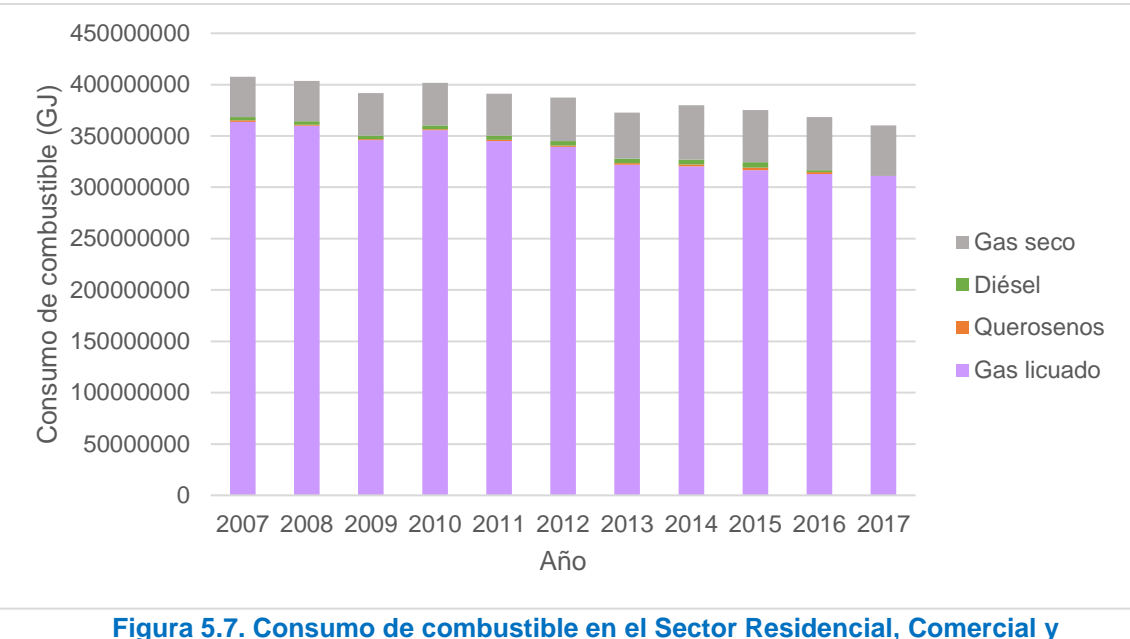

**Público.**

Las emisiones de CO<sub>2</sub> del Sector Residencial, Comercial y Público recaen únicamente en las subcategorías Residencial y Comercial, debido a que la subcategoría Público no está compuesta por ningún combustible, mismos que se utilizan junto al FECO<sub>2</sub> correspondiente para la obtención de los valores representados en la Figura 5.8. La subcategoría Público del BNE muestra solo valores de Electricidad, pero estos valores ya son contabilizados dentro del apartado "Combustibles para la Generación Energía Eléctrica" por lo que, no deben sumarse a este sector también, o de lo contrario, estas emisiones estarían siendo reportadas 2 veces.

Contemplando lo anterior, se tiene que la subcategoría responsable de la mayor cantidad de emisiones de CO2 en el Sector Residencial, Comercial y Público es "Residencial", responsable de más del 68% del total, aproximadamente, en todos los años.

El año 2008, fue el año en el que "Residencial" presentó el porcentaje más alto, 81.4%; mientras que el menor, 68.8%, se alcanzó en el año 2017, siendo menor incluso al primer año, 2007.

En el caso de la subcategoría "Comercial", el año en el que presentó el porcentaje mayor de emisión de CO<sup>2</sup> fue el 2016, con un 22.1%; y el año con el menor porcentaje fue el 2008 con un 18.5%.

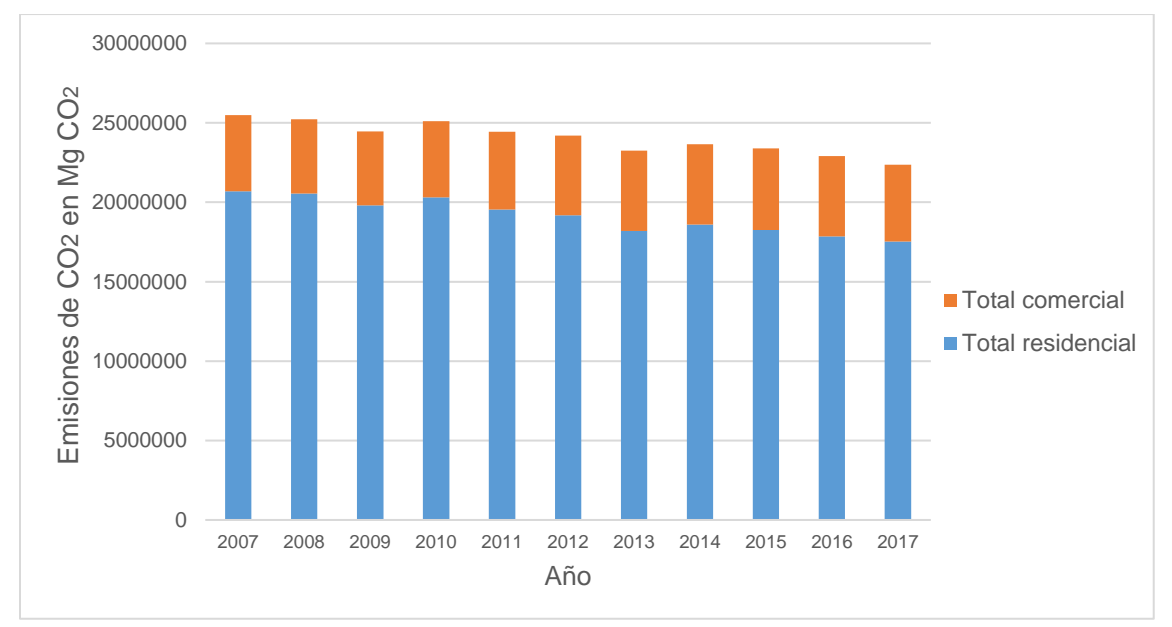

**Figura 5.8. Emisión de Dióxido de carbono (CO2) total en las subcategorías del sector Residencial, Comercial y Público.**

En la Figura 5.9, se aprecia que en el año 2007 se registró la mayor cantidad de CO<sup>2</sup> emitido a la atmósfera en el Sector Residencial, Comercial y Público con **25,483,311.34** Mg CO<sup>2</sup> y la menor cantidad en el año 2015, con **23,382,964** Mg  $CO<sub>2</sub>$ .

En este sector es notoria la disminución de las emisiones de CO<sub>2</sub> en el transcurso de los años, logrando disminuir un 12.2% en el último año comparado al primero.

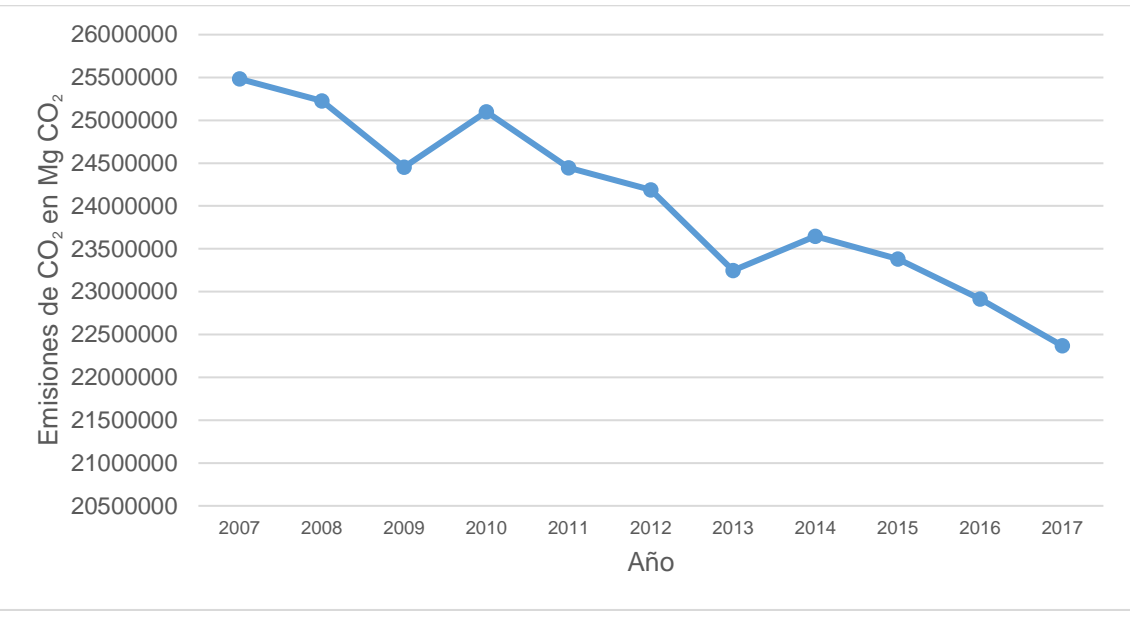

**Figura 5.9. Emisión de Dióxido de carbono (CO2) total en los sectores Residencial, Comercial y Público.**

## **5.3. Sector Agropecuario**

Los datos totales del Consumo de Combustible del Sector Agropecuario aparecen en la Figura 5.10 dados en GJ. El combustible con mayor demanda en todos los años es el Diésel. Para una idea más clara de esto, cada año, el Diésel representó más del 93% del total del Consumo de Combustible. En el año 2007 tuvo un consumo de **101,420,000** GJ y este año fue en el que tuvo la menor demanda. El año con la mayor demanda de Diésel fue el 2017 con **135,280,000** GJ, es decir, el último registrado; lo que representa un incremento del 33% durante un periodo de 11 años.

El combustible con el menor consumo en el Sector Agropecuario es, una vez más, Querosenos, manteniendo un consumo no mayor a **50,000** GJ, mismo que alcanzó en 2009. Fue en los años 2014 y 2015 en los que no existió consumo alguno de este y en los siguientes 2 años volvió a ser utilizado con un valor de **20,000** GJ. Es decir que en ningún año llegó a representar más del 0.04% del total.

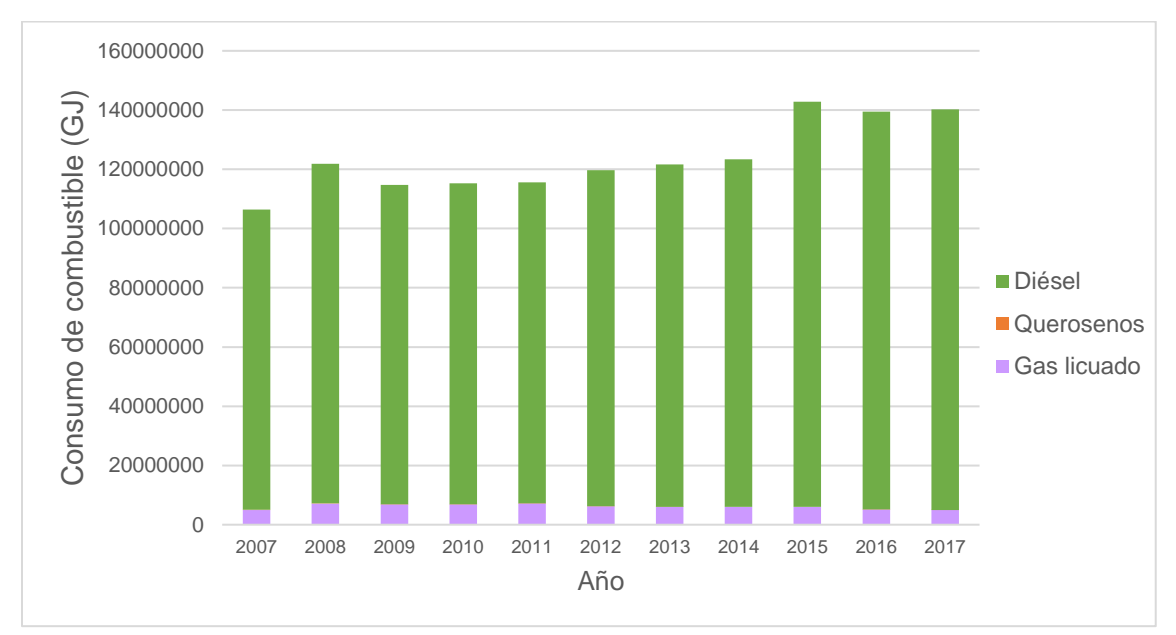

**Figura 5.10. Consumo de combustible en el sector agropecuario.**

Pese a que el Consumo de Combustible no está necesariamente ligado a la cantidad de emisiones de CO2, en el Sector Agropecuario sí es posible notar similitudes en la relación anual de estas en Mg CO<sub>2</sub>. En el año 2007 las emisiones de CO<sup>2</sup> a la atmósfera fueron **7,828,142.66** Mg CO<sup>2</sup> y no volvió a ser igual o menor en los siguientes años, en todos, la cantidad fue mayor. El año en el que se registró la mayor cantidad de CO<sub>2</sub> fue en el 2015 con **10,514,313.34** Mg CO<sub>2</sub> y pese a que en los siguientes 2 años hubo una disminución, las cifras no bajaron lo suficiente para al menos, igualar a las del 2014 y/o anteriores. Comparando únicamente el

2007 con el 2017, las emisiones de CO2 en el Sector Agropecuario aumentaron en un 34.3%.

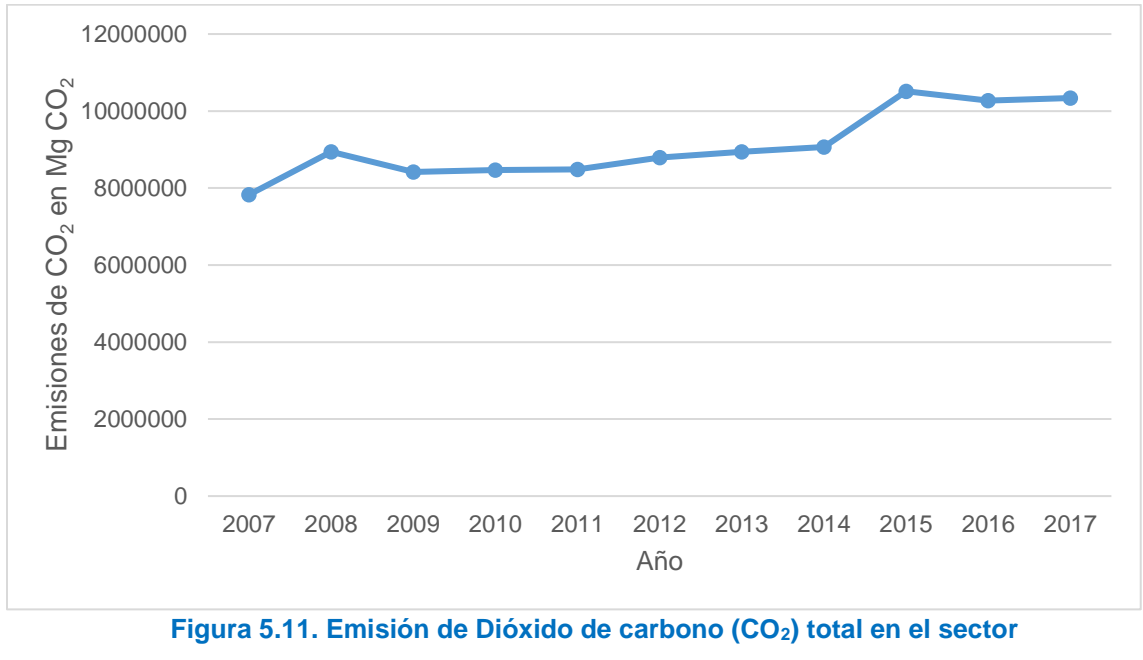

**agropecuario.**

### **5.4. Sector Generación Eléctrica**

La Figura 5.12, ilustra los valores respecto al Consumo de Combustible en el Sector Generación Eléctrica. El combustible más utilizado en esta categoría es el Gas seco, combustible que aumentó su demanda en cada uno de los años.

En el año 2007, el Gas seco representaba un 52.4% del total de combustible consumido, pero para el año 2017, ese porcentaje se incrementó hasta representar el 70.7%.

Estos porcentajes en valores de consumo de GJ son; para el año 2007 del total **1,817,580,000** GJ, el Gas seco consumió **952,760,000** GJ, mientras que, en

el caso del año 2017, de un total de **2,410,280,000** GJ, consumió **1,705,250,000** GJ.

Gas licuado es el combustible menos utilizado y fue el mismo durante todos los años a excepción de 1; en el año 2013 ese puesto perteneció a Otros con una demanda de 0.23%, del total. En el año 2007, el Gas licuado representaba un 0.04% aunque no fue el año con su porcentaje más bajo, ese se logró en el año 2009 con un 0.02%. Su porcentaje más alto, 0.26% se alcanzó en 2 años consecutivos, 2012 y 2013.

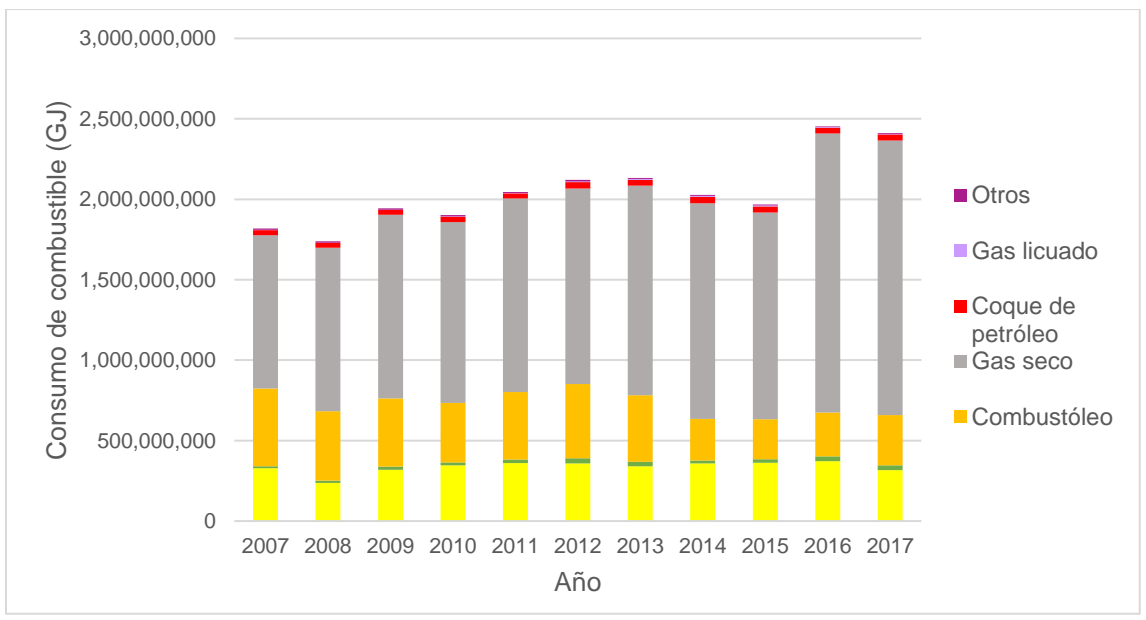

**Figura 5.12. Consumo de combustible en el sector generación eléctrica.**

Las emisiones de CO<sub>2</sub> del apartado "Generación de Energía Eléctrica" se aprecian en la Figura 5.13 y están dadas en Mg CO2. En el año 2007, las emisiones de CO<sup>2</sup> a la atmósfera fueron **126,096,912** Mg CO2, y es en el siguiente año, 2008,

en el que se alcanza la cifra más baja reportada, con un total de **117,087,150** Mg  $CO<sub>2</sub>$ .

El año en el que se registró la mayor cantidad de CO<sup>2</sup> fue en el 2016 con **159,600,947** Mg CO<sup>2</sup> y es también en este año en el que se tuvo el incremento porcentual mayor de un año a otro, es decir, que del año 2015 al 2016, las emisiones aumentaron en un 21.4%, este incremento drástico se aprecia mejor en la Figura 5.13.

Como en el año 2017 existió una disminución, aunque no muy significativa, respecto al 2016, el porcentaje comparativo del incremento en las emisiones de CO<sup>2</sup> del primer año con el último, es de 23.7%.

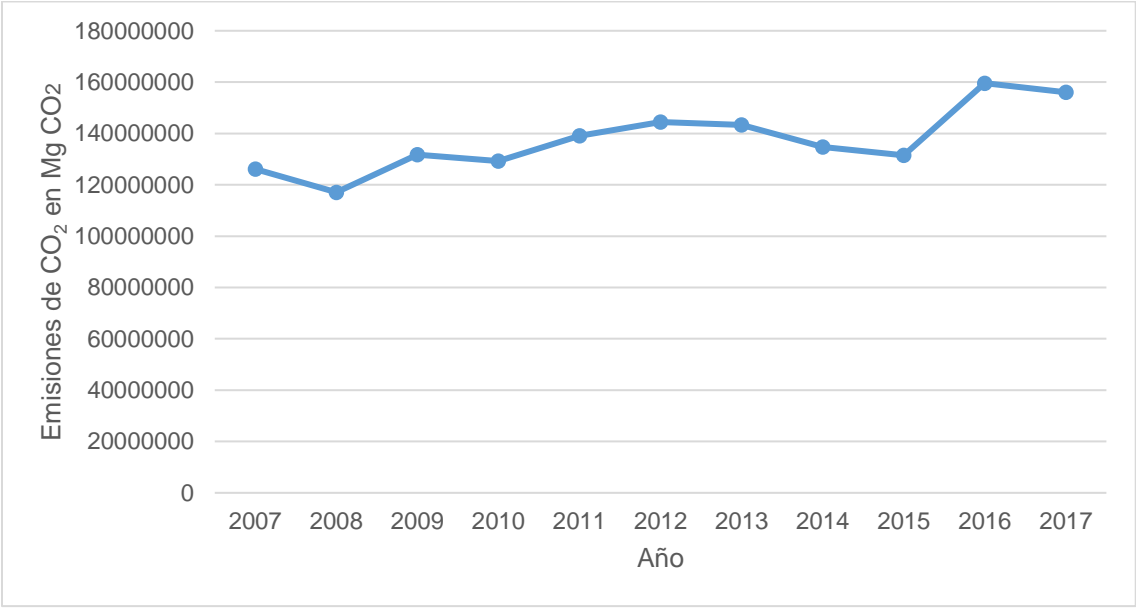

**Figura 5.13 Emisión de Dióxido de carbono (CO2) total en la generación eléctrica.**

### **5.5. Emisiones del Sector de Energía Global**

En la Figura 5.14 se concentran los resultados anteriores de emisiones de CO<sub>2</sub>, y se aprecia fácilmente la cantidad que emitió cada uno de los sectores.

El Sector Transporte, es el sector que emitió más CO2, representando más del 40% del total en todos los años, exceptuando los años 2013 y 2016, en los que representó un 39.3% y 39.5%, respectivamente, lo equivalente a **404,452,733** y **442,131,176** en Mg CO2.

El año en el que representó el mayor porcentaje de emisiones es el 2017, con un 43.9%, lo equivalente a **445,583,163** en Mg CO2.

El Sector Generación de Energía Eléctrica es el segundo sector con la mayor cantidad de emisiones de CO2, justo por debajo del Sector Transporte, representando más del 30% del total en todos los años. El año en el que representó un mayor porcentaje de emisiones fue el 2016 con un 36.1%, lo equivalente a **159,600,947** en Mg CO2, mientras que el año en el que representó el menor de sus porcentajes fue el 2008 con un 30.8%, lo equivalente a **117,087,149** en Mg  $CO<sub>2</sub>$ .

El Sector Industrial ocupa el tercer puesto en las emisiones de CO2, representando más del 14%. El año con el porcentaje más alto fue en 2017 con 20.3% del total, lo que equivale en Mg CO<sup>2</sup> a **90,597,716,** mientras que el año con el porcentaje más bajo es el 2009 con 14.7% del total, es decir, **55,363,938.**

En penúltimo lugar en emisiones de CO<sub>2</sub> está el Sector Residencial, Comercial y Público; representando más del 5% del total en todos los años. El año en el que alcanzó su mayor porcentaje fue en 2007, con 6.7%, lo equivalente a **25,483,311**

84

Mg CO2. Por otra parte, el año con el menor porcentaje de emisión fue en 2017, con 5%, lo que equivale a **22,369,090** Mg CO2.

Por último, se encuentra el Sector Agropecuario, durante todos los años se mantuvo como el sector con la menor cantidad de emisiones de CO2, representando poco más del 2%. Su porcentaje más alto se alcanzó en el año 2015, con un 2.6%, lo equivalente, en ese año, a **10,514,313** Mg CO2. En el año 2007 fue en el que tuvo su menor porcentaje de emisión, 2%, lo equivalente a **7,828,142** Mg CO2.

Si se comparan los valores de la literatura internacional con los obtenidos en este proyecto, se puede ver que éstos tienen sentido. Por ejemplo, de acuerdo al Atlas Global de Carbono estima que en México, en el año 2017 se emitieron **493,000,000** Mg CO<sup>2</sup> y según los datos aquí considerados, en el mismo año se emitieron **445,583,163** Mg CO2, es evidente que existe una diferencia de **47,416,837** Mg CO<sup>2</sup> pero esta diferencia puede pertenecer a las distintas industrias que no se contabilizaron, así como a las emisiones que no se tienen registradas en las instituciones que brindan los datos a la SENER, justo como ellos mismos mencionan en el BNE (Atlas, 2018).

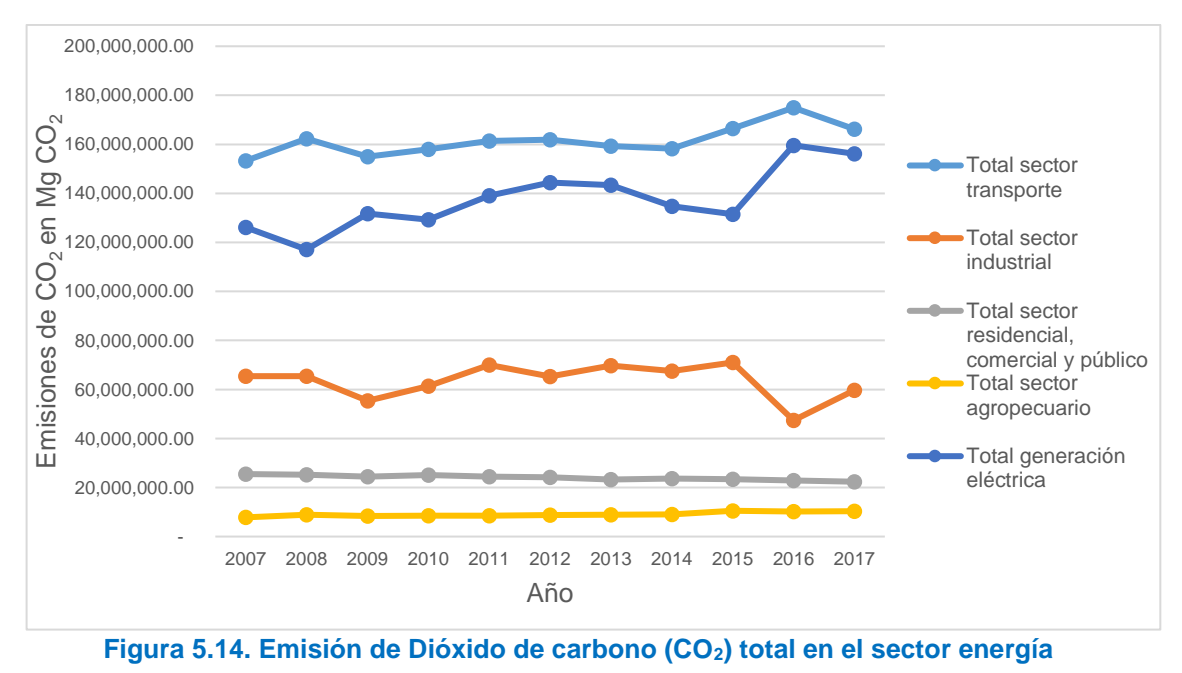

**global.**

### **6. Conclusiones**

Se recopiló la información oficial del sector energético mexicano, publicada por la Secretaría de Energía, sobre el consumo de combustible durante el período comprendido de 2007 a 2017 en el Balance Nacional de Energía.

Se diseñó una hoja de cálculo utilizando el software de computadoras Excel, haciendo uso de las herramientas que ofrece el programa, para la información de consumo de combustible, distribuyendo dicha información de acuerdo a la categoría y subcategoría a la que pertenece.

Los factores de emisión de CO<sub>2</sub> de cada uno de los combustibles demandados por las distintas categorías, se tomaron de la literatura, y se actualizaron con la finalidad de cumplir con los requerimientos del proyecto.

Una vez actualizados los factores de emisión de CO<sub>2</sub>, y estructuradas las ecuaciones, se obtuvieron los valores de las emisiones de  $CO<sub>2</sub>$  de cada categoría y subcategoría, así como sus totales.

Los valores de emisión de CO<sub>2</sub> se agregaron al documento de Excel bajo el mismo diseño ya creado para los consumos de combustible.

Por último, al Inventario de emisiones de  $CO<sub>2</sub>$ en el sector energético mexicano para el período 2007-2017, se agregaron gráficas de dispersión y de barras para el análisis de los resultados.

Entre los resultados, destaca el Sector Transporte como el sector que emite más emisiones de CO2, y el combustible que representa cada año más del 60% del total de estas emisiones es Gasolinas y naftas, pese a que su factor de emisión de CO<sup>2</sup> es uno de los más bajos y esto nos habla de que existe una enorme demanda de dicho combustible en el Sector Transporte. En cambio, el combustible responsable de los valores de emisión CO<sup>2</sup> más bajos, es el Gas seco, con menos del 0.03% del total.

Lo anterior coincide con lo que podemos ver a diario, la mayoría de los medios de transporte a nuestro alrededor utilizan la gasolina como fuente de energía y quizá es tiempo de revisar, analizar y si es necesario, modificar las normas sobre circulación de los vehículos, además de crear conciencia sobre la consecuencia ambiental que implica el uso desmedido de estos medios de transporte.

El resto de los sectores genera emisiones de  $CO<sub>2</sub>$  en el siguiente orden, de mayor a menor; Sector Generación de Energía Eléctrica, Sector Industrial, Sector Residencial, Comercial y Público; y, en último lugar, Sector Agropecuario.

En el caso del Sector Agropecuario, son pocos los combustibles que se utilizan y son todos petrolíferos. El combustible que tiene las mayores emisiones de  $CO<sub>2</sub>$ cada año es el Diésel, su factor de emisión es uno de los más altos, y representa más del 94% del total de las emisiones.

87

Por el contrario, Querosenos, cuyo factor de emisión no es de los más altos, pero tampoco de los más bajos, es el combustible con el menor porcentaje de emisión, constituyendo menos del 0.05% del total generado por el Sector Agropecuario.

# **7. Referencias bibliográficas**

Atlas, G. C. (marzo de 2018). *Global Carbon Atlas*. Obtenido de Global Carbon Atlas: http://www.globalcarbonatlas.org/. (Consultado por última vez el 13 de octubre de 2020)

Baethgen, W., & Martino, D. (2001). Emisiones de gases de efecto invernadero en los sectores agropecuario y forestal de Uruguay y oportunidades en el mercado de carbono. *ALPA*, 127-134.

Baethgen, W., & Martino, D. (2009). Cambio climático, gases de efecto invernadero e implicancias en los sectores agropecuario y forestal del Uruguay. *Instituto Nacional de Investigación Agropecuaria URUGUAY*, 1-3.

Benavides, H. O., & León, G. E. (2007). *Información técnica sobre gases de efecto invernadero.* Colombia: Instituto de Hidrología, Meteorolía y Estudios Ambientales.

Cárdenas, M. (2008). *Calentamiento global y cambio climático: El tratamiento del problema en los medios de comunicación mexicanos.* Zaragoza: Biblioteca Universitaria Universidad Zaragoza.

Coldwell, P. (2014). *Balance Nacional de Energía .* Ciudad de México : Secretaría de Energía.

FAO. (6 de Diciembre de 2016). *Food and Agriculture Organization of the United Nations*. Obtenido de Food and Agriculture Organization of the United Nations Web site: http://www.fao.org/in-action/at-home-in-the-amazon/en/. (Consultado por última vez el 13 de octubre de 2020)

IDAE. (2016). *Instituto para la Diversificación y Ahorro de la Energía*. Obtenido de Gobierno de España: www.idae.es. (Consultado por última vez el 14 de octubre de 2020)

IMCO, S. (22 de 4 de 2016). *Centro de Investigación en Política Pública*. Obtenido de IMCO: https://imco.org.mx/. (Consultado por última vez el 12 de octubre de 2020)

INECC. (s/f). *Gobierno de México*. Obtenido de Gobierno de México: https://www.gob.mx/inecc. (Consultado por última vez el 14 de octubre de 2020)

IPCC. (2006). *Intergovernmental Panel on Climate Change*. Obtenido de Intergovernmental Panel on Climate Change: www.ipcc.ch. (Consultado por última vez el 13 de octubre de 2020)

IRENA. (2016). *End of life management.* Nueva York: International Reewable Energy Agency.

ISEA. (14 de Diciembre de 2011). *Ingeniería en Sistemas Energéticos y Ambientales*. Obtenido de Ingeniería en Sistemas Energéticos y Ambientales: http://isea.com.mx/. (Consultado por última vez el 12 de octubre de 2020)

Jurado, M. A., & Mercado, I. D. (2010). Emisiones de gases de efecto invernadero: ¿Las ecotecnologías, soluciones a un problema ambiental? *RETEMA*, 54-61.

Lagos, G., & Vélez, C. (27 de 3 de 2013). *Departamento de Electrónica.* Obtenido de Universidad Técnica Federico Santa Maria: http://www.electronica.usm.cl/. (Consultado por última vez el 14 de octubre de 2020)

LENNTECH. (2020). *Water Treatment and Purification*. Obtenido de https://www.lenntech.es/. (Consultado por última vez el 13 de octubre de 2020)

Lizarazu, R., & Lordemann, J. (2013). Escenarios de emisión de gases de efecto invernadero CO2 en el sector energético en Bolivia. *LAJED*, 77-98.

M.H., B., Lugo, G., & Sánchez, H. (2015). Aspectos del Calentamiento Global. *International Journal of Good Conscience*, 175-176.

Manso, W., & Manso, M. (2010). *Universidad Autónoma de México* . Obtenido de Universidad Autónoma de México : www.unam.mx. (Consultado por última vez el 14 de octubre de 2020)

Martínez-Prado, M. (2016). Estimación de las emisiones de gases de efecto invernadero para el estado de Durango, México. *Revista Mexicana de Ingeniería Química*, 575-576.

Moreno, A., & Urbina, J. (2008). *Impactos sociales del cambio climático en México.* Ciudad de México: Producción Creativa.

Otterbach, D. H. (2014). *Energía y calentamiento global.* Ciudad de México: Grupo Editorial Patria.

PNUMA. (2002). *Perspectivas del Medio Ambiente Mundial .* Madrid: Ediciones MUNDI-PRENSA.

Salati, E. (1990). Los posibles cambios climáticos en América Latina y el Caribe y sus consecuencias. *Naciones Unidas y Comisión Económica para América Latina y el Caribe-CEPAL*, 12-14.

SEMARNAT. (11 de Septiembre de 2003). *Secretaría de Medio Ambiente y Recursos Naturales*. Obtenido de SEMARNAT: http://www.paot.org.mx/ (Consultado por última vez el 14 de octubre de 2020)

SENER. (23 de Noviembre de 2014). *Gobierno de México*. Obtenido de Gobierno de México: https://www.gob.mx/. (Consultado por última vez el 13 de octubre de 2020)

SENER. (29 de Enero de 2015). *Gobierno de México*. Obtenido de Secretaría de Energía: https://www.gob.mx. (Consultado por última vez el 13 de octubre de 2020)

SENER. (23 de Noviembre de 2018). *Gobierno de México* . Obtenido de Gobierno de México: https://www.gob.mx/sener/documentos/balance-nacionalde-energia. (Consultado por última vez el 12 de octubre de 2020)

Torres, F., Rodríguez , D., Ibarra, F., Carrillo, A., Soltero, K., & Delgadillo, J. (1996). Desastres Naturales, Aspectos sociales para su prevención y tratamiento en México. En F. Torres, D. Rodríguez, F. Ibarra, A. Carrillo, K. Soltero, & J. Delgadillo, *Desastres Naturales, Aspectos sociales para su prevención y tratamiento en México* (pág. 292). Ciudad de México: @Instituto de Investigaciones Económicas, UNAM .

Torres-Salado, N., Sánchez-Santillán, P., Rojas-García, A., & Herrera-Pérez, J. y.-M. (2018). Producción de gases efecto invernadero in vitro de leguminosas arbóreas del trópico seco mexicano. *Archivos de Zootecnía*, 55-59.